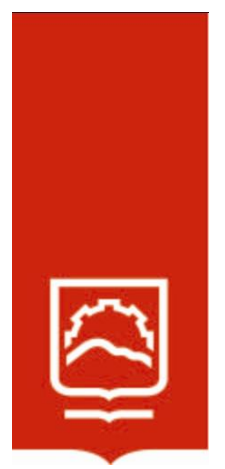

# **ESCUELA SUPERIOR POLITÉCNICA DE CHIMBORAZO**

# RECUPERACIÓN DE LA FORMA TIPO EU PARA INCREMENTAR LA RESISTENCIA EN LA TUBERÍA DE COMPLETACIÓN PETROLERA PARA LA EMPRESA SERTECPET S.A.

## **HOLGER ANTONIO PALAGUACHI CALLE**

Trabajo de Titulación modalidad Proyectos de Investigación y Desarrollo, presentado ante el Instituto de Posgrado y Educación Continua de la ESPOCH, como requisito parcial para la obtención del grado de

MAGÍSTER EN DISEÑO MECÁNICO

RIOBAMBA - ECUADOR OCTUBRE 2022

## © 2022, Holger Antonio Palaguachi Calle

Se autoriza la reproducción total o parcial, con fines académicos, por cualquier medio o procedimiento, incluyendo la cita bibliográfica del documento, siempre y cuando se reconozca el Derecho de Autor.

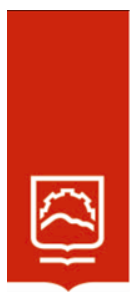

## **ESCUELA SUPERIOR POLITÉCNICA DE CHIMBORAZO**

## **CERTIFICACIÓN:**

EL TRIBUNAL DEL TRABAJO DE TITULACIÓN CERTIFICA QUE:

El Trabajo de Titulación modalidad Proyectos de Investigación y Desarrollo, denominado: Recuperación de la forma tipo EU para incrementar la resistencia en la tubería de completación petrolera para la empresa Sertecpet S.A., de responsabilidad del señor Holger Antonio Palaguachi Calle, ha sido minuciosamente revisado y se autoriza su presentación.

Ing. Luis Eduardo Hidalgo Almedia; Ph. D. **PRESIDENTE** 

Ing. Miguel Ángel Escobar Guachambala; Mag. **DIRECTOR**

Ing. Santiago Alejandro López Ortiz; Mag.

### **MIEMBRO DEL TRIBUNAL**

Ing. Jorge Enrique López Velástegui; Mag.

**MIEMBRO DEL TRIBUNAL**

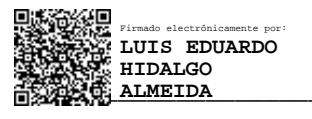

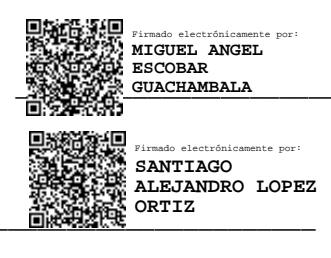

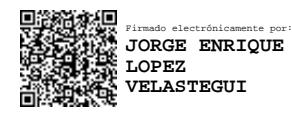

Riobamba, octubre 2022

## **DERECHOS INTELECTUALES**

Yo, Holger Antonio Palaguachi Calle, soy responsable de las ideas, doctrinas y resultados expuestos en este Trabajo de Titulación y el patrimonio intelectual del mismo pertenece a la Escuela Superior Politécnica de Chimborazo.

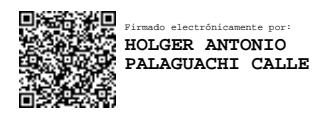

HOLGER ANTONIO PALAGUACHI CALLE

No. Cédula: 030152249-6

### **DECLARATORIA DE AUTENTICIDAD**

Yo, Holger Antonio Palaguachi Calle, declaro que el presente proyecto de investigación, es de mi autoría y que los resultados del mismo son auténticos y originales. Los textos constantes en el documento que provienen de otras fuentes están debidamente citados y referenciados.

Como autor, asumo la responsabilidad legal y académica de los contenidos de este Trabajo de Titulación de Maestría.

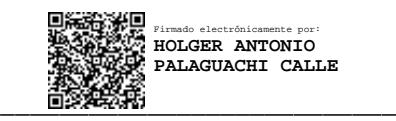

Holger Antonio Palaguachi Calle

No. Cédula: 030152249-6

### **DEDICATORIA**

La presente investigación la dedico a Dios, por permitirme cumplir esta meta a mis padres; José y Laura, a mis hermanos, Norma, Aida y Romel, a mis familiares y amigos por toda la paciencia y el apoyo incondicional que me han brindado, a todos ellos va dedicado este, Trabajo de Titulación modalidad Proyectos de Investigación y Desarrollo.

Holger Antonio Palaguachi Calle.

#### **AGRADECIMIENTO**

Expreso el más sincero agradecimiento a la Escuela Superior Politécnica de Chimborazo (ESPOCH), y de manera especial al Msc. Ing. Isaías Caicedo, coordinador del programa de maestría. También mi gratitud al Msc. Ing. Santiago López miembro de tribunal por la activa diligente revisión del presente trabajo y los cálculos de las simulaciones matemáticas; al Msc. Ing. Miguel Escobar tutor y Msc. Ing. Jorge López, miembro de tribunal, por otorgarme el apoyo y la confianza incondicional para poder terminar con éxito esta etapa de mi vida académica; ya que, con la ayuda de sus incalculables conocimientos, su tiempo, dedicación y esfuerzo se logró la estructuración y perfeccionamiento de la presente investigación.

Mi agradecimiento a la empresa Sertecpet, de manera particular al Ing. Byron López Robayo, Econ. Bernardo Traversari, Ing. Freddy Córdova Lucero a sus socios y colaboradores, que ayudaron con sus valiosos recursos, como tiempo, materia prima, mecanizado de partes, soldadura, procedimientos, hospedaje entre otros auspicios.

Agradezco la colaboración del Ing. Rusbel Guamán, y a todos los amigos que ayudaron, con la fabricación de matriz para pruebas y probetas, uso de laboratorios y recomendaciones que fueron el soporte para el desarrollo del presente estudio.

Holger Antonio Palaguachi Calle

## **TABLA DE CONTENIDO**

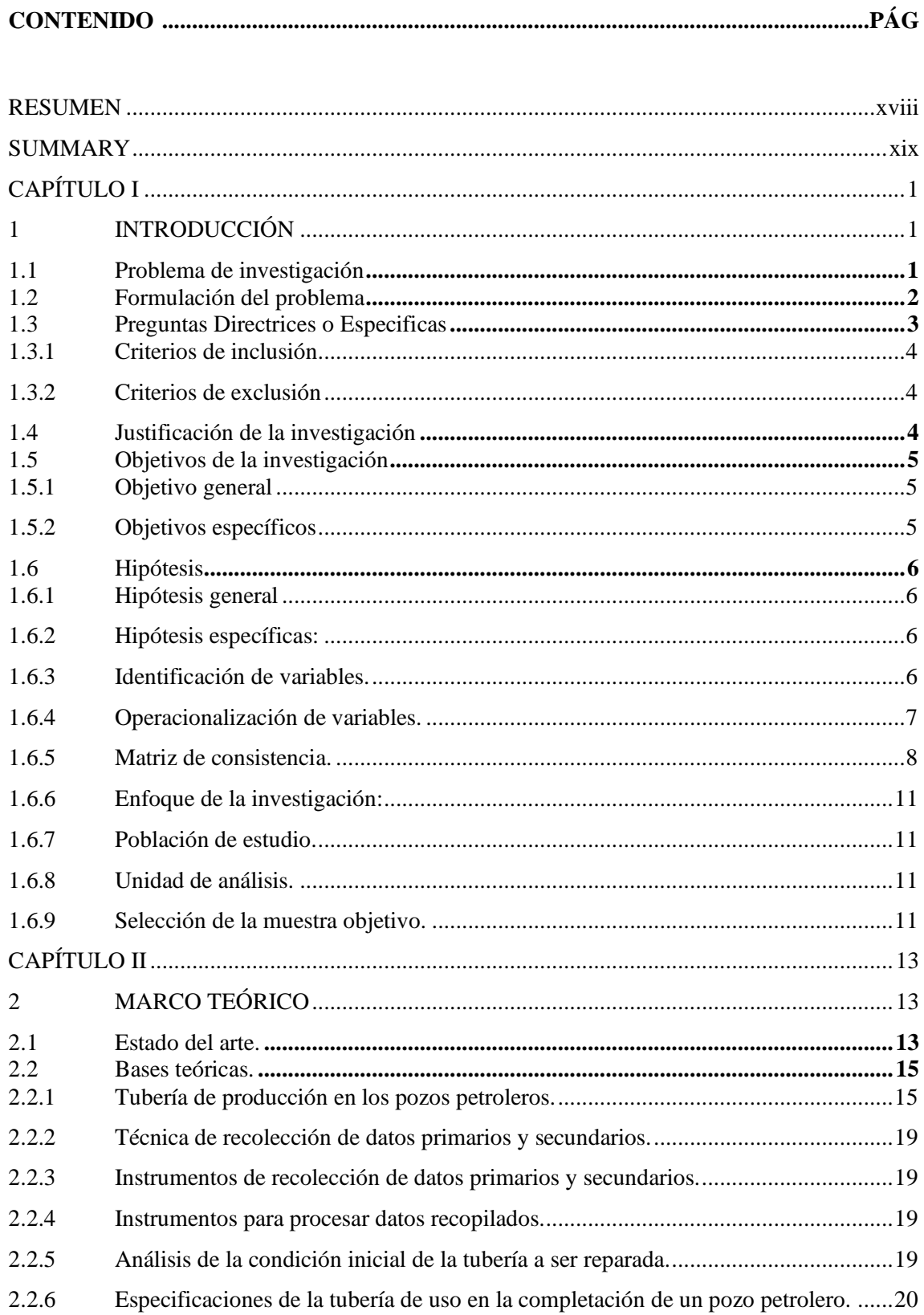

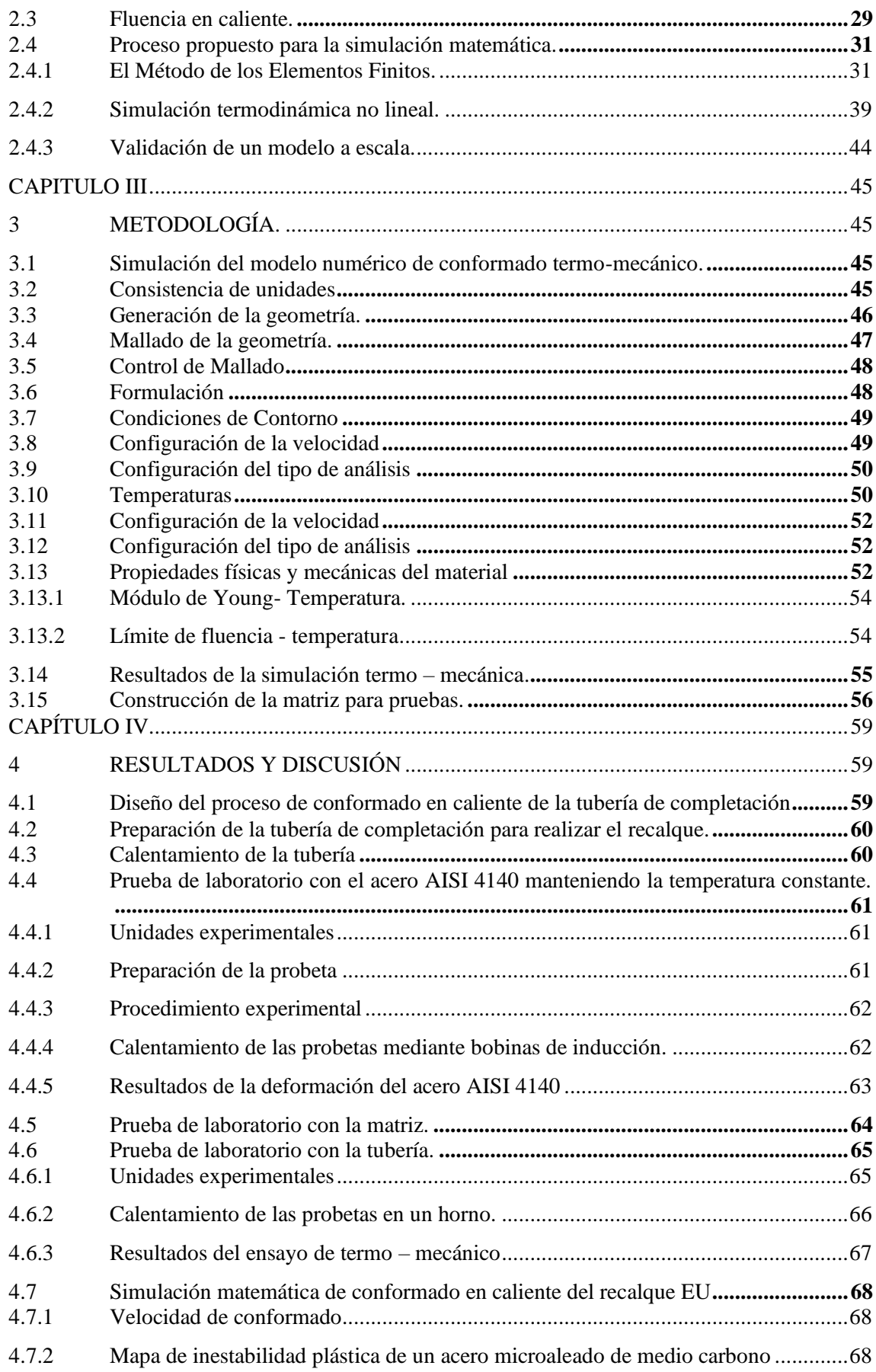

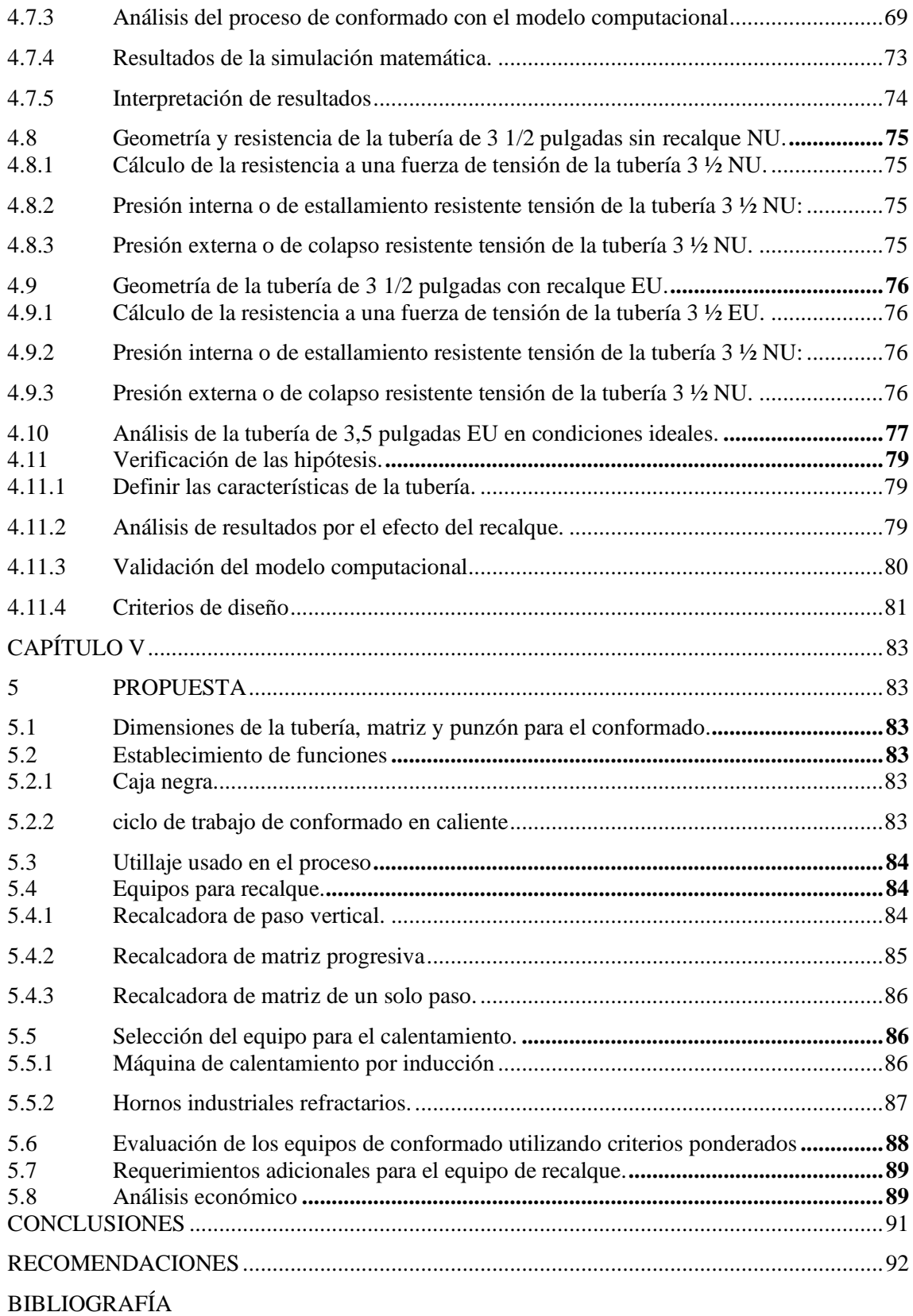

[ANEXOS97](#page-115-0)

## **ÍNDICE DE TABLAS**

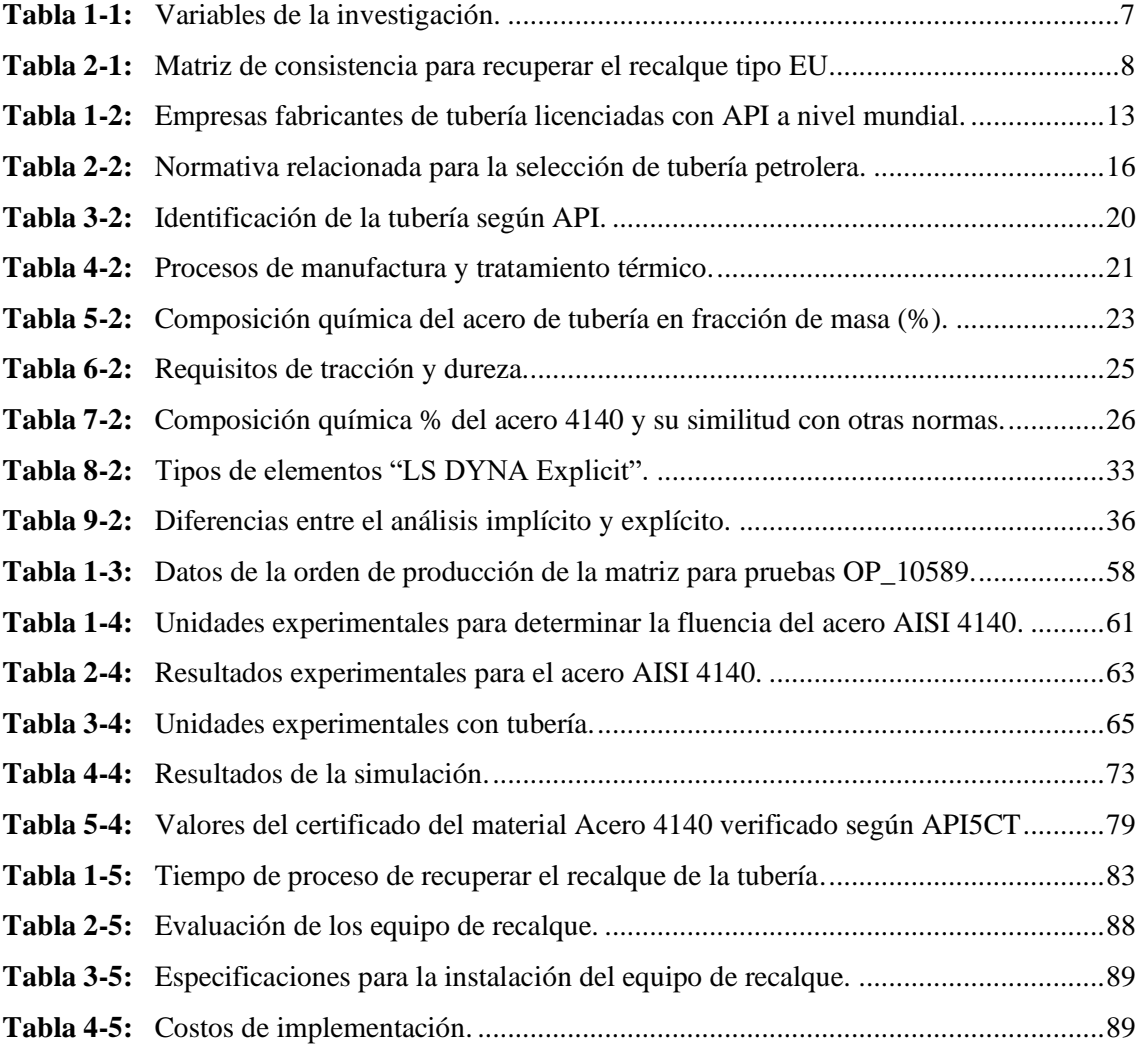

## Í**NDICE DE GRÁFICOS**

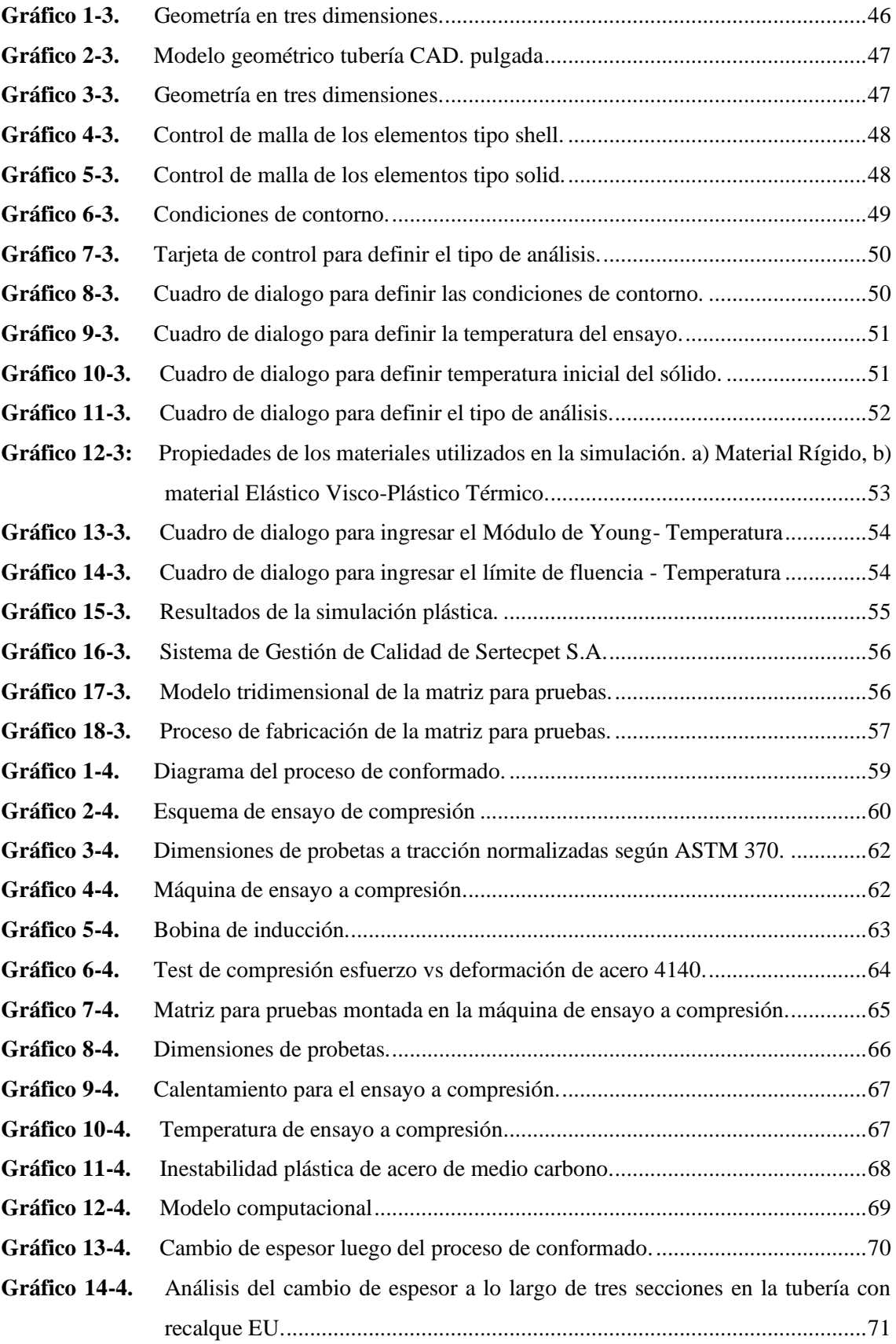

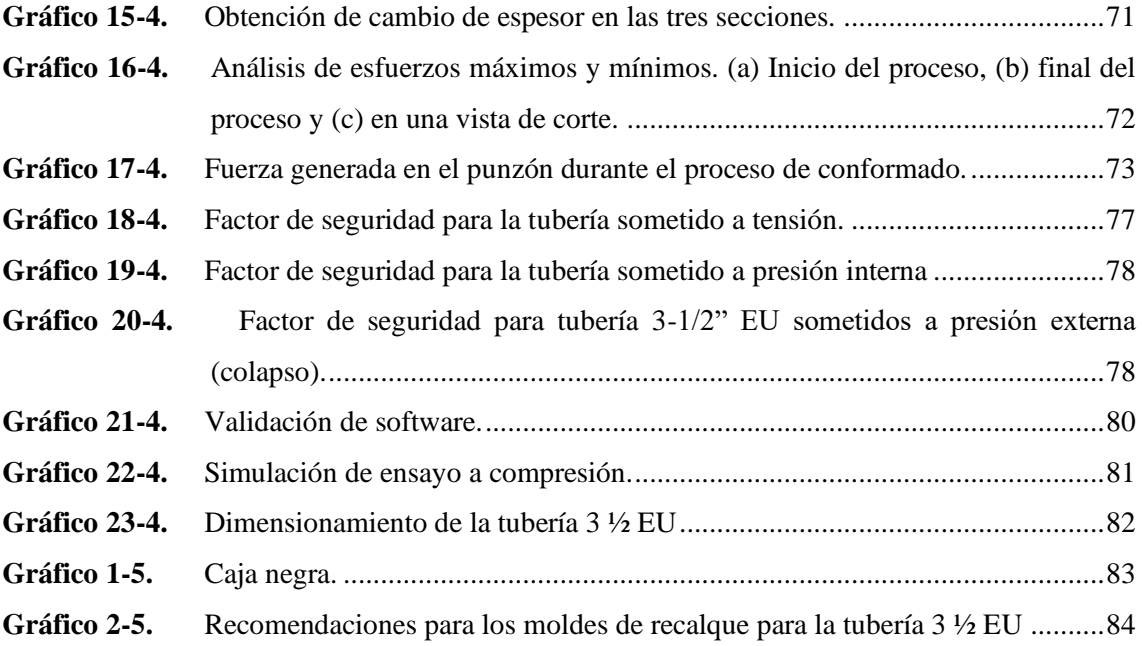

## **ÍNDICE DE FIGURAS**

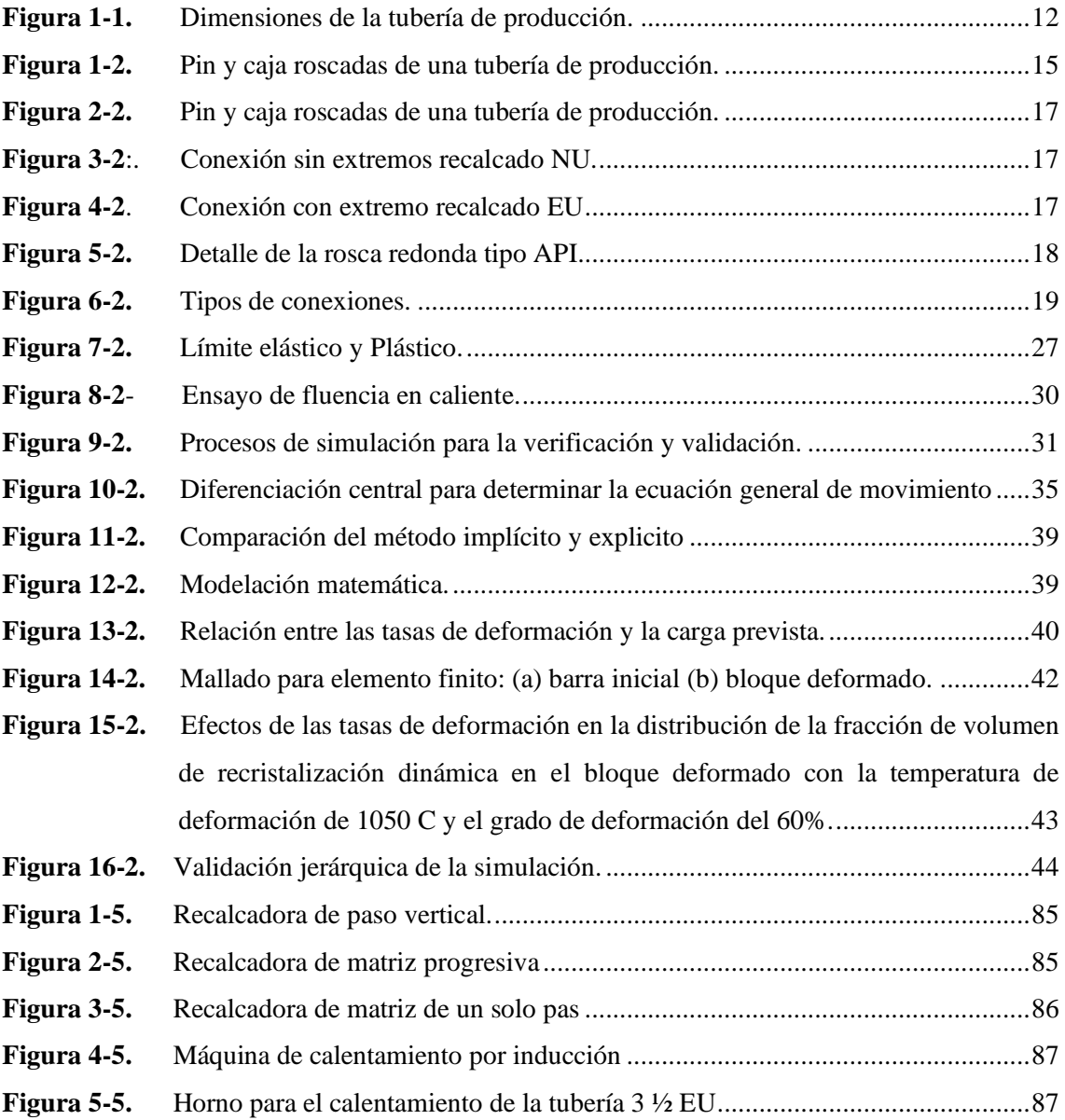

### **SIMBOLOGIA**

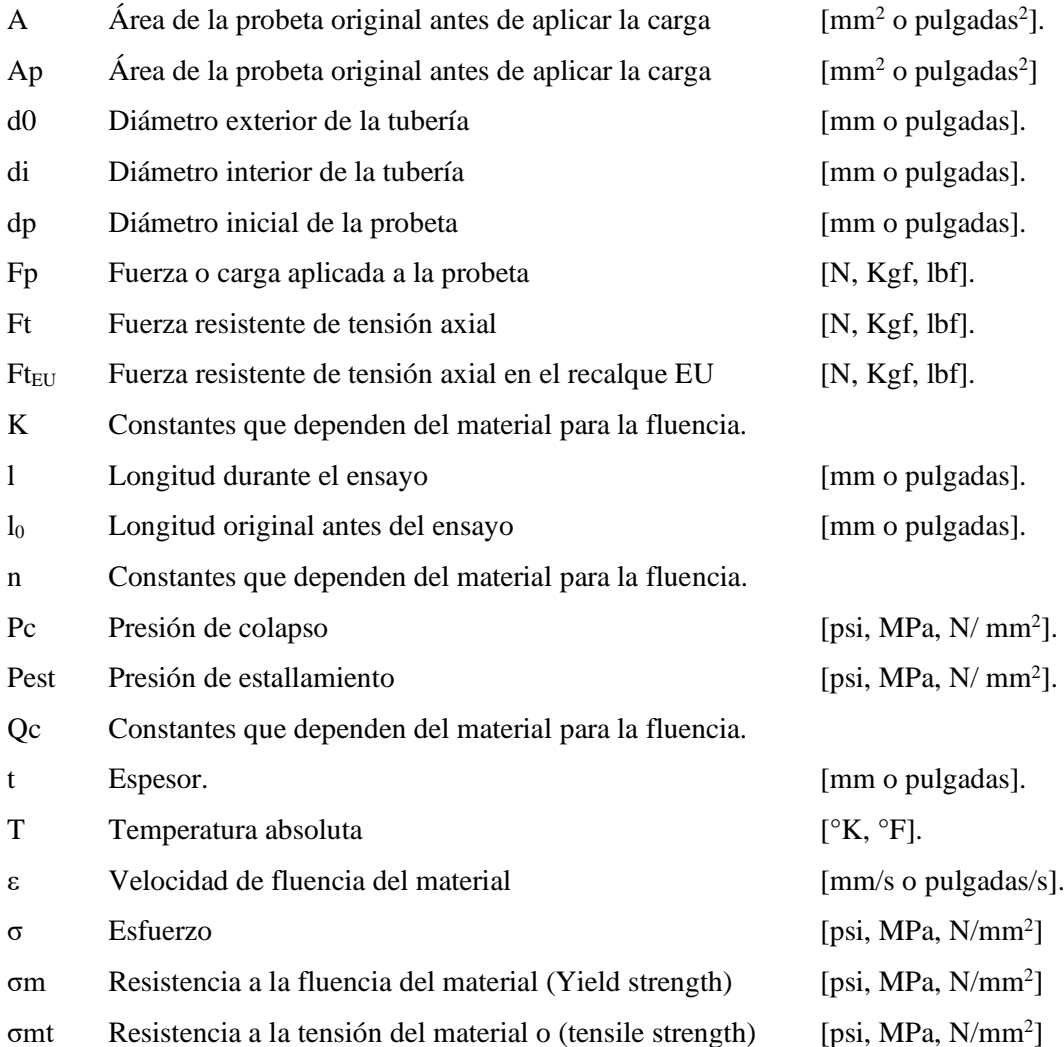

## **LISTA DE ABREVIATURAS**

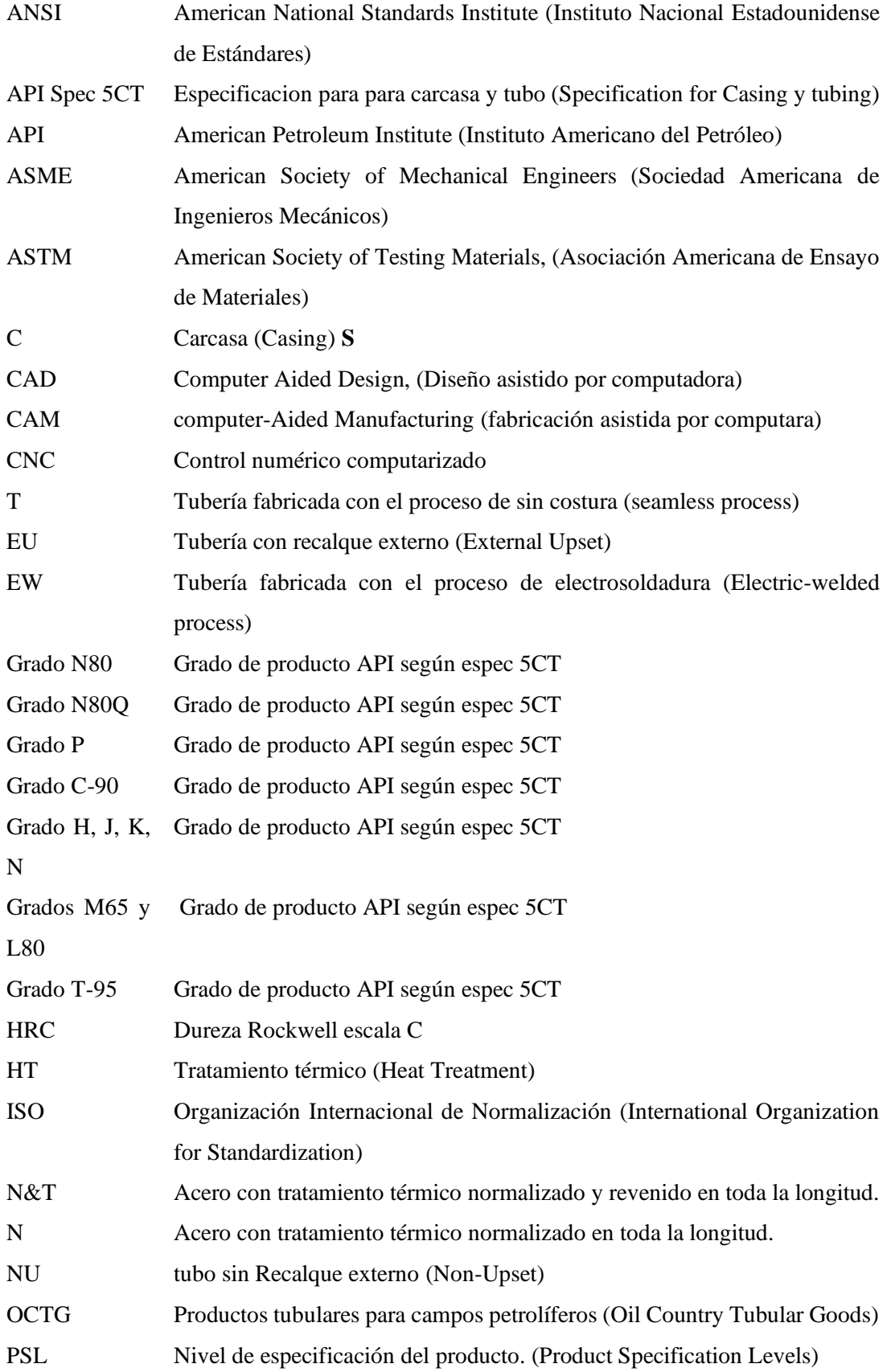

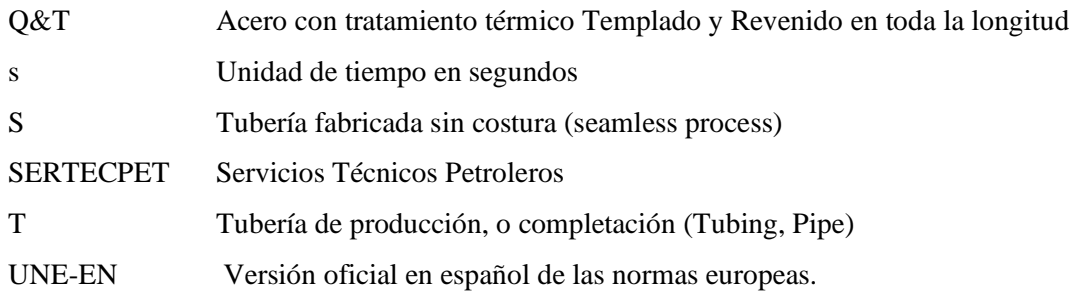

#### **RESUMEN**

<span id="page-17-0"></span>La investigación plantea evaluar la recuperación de la geometría inicial del recalque en una tubería tipo EU, para incrementar la resistencia y formar rosca de mejor característica en la empresa Sertecpet S.A. Se estudia la zona del recalque tipo EU mediante un modelo numérico termo-mecánico en condiciones físicas, térmicas y mecánicas de un proceso de conformado del material acero AISI 4140; la simulación se realizó en Solidworks, Ansys, LS-dyna. Determinando un incremento del 54% en la resistencia a la tensión, la resistencia a la presión externa e interna aumentó en un 39 % y 34% respectivamente, estos resultados fueron calculados mediante fórmulas experimentales usadas por la empresa fabricante de tubería TENARIS y validados mediante el método de elementos finitos para una tubería construida con acero 4140. Las pruebas del laboratorio permitieron determinar una condición visioplástico, del material 4140, se determina experimentalmente que a mayor temperatura menor resistencia, la máxima resistencia obtenida 318.01 MPa con 850 °C. Para la construcción de la matriz para pruebas se utiliza Software CADCAM y tornos CNC de la empresa Sertecpet, este equipo nos permite hacer pruebas de conformado en caliente, en el laboratorio de resistencia de materiales, el material usado es AISI 4340 y se pudo observar que es adecuado para las matrices. Se utiliza Software de métodos numéricos explícitos e implícitos, para simular el comportamiento del acero a diferentes temperaturas, esta información nos permite diseñar equipos para recuperar el diámetro exterior con del tubo de 3 ½ EU, nos permitirá en un futuro introducir variaciones en los distintos parámetros del proceso, como el diámetro y espesor de otras tuberías, se podrá ver el efecto de la sustitución del material empleado por uno de diferente comportamiento elástico-mecánico; y se podrá optimizar las velocidades para el recalque, calcular esfuerzos del proceso y anticipar posibles fallos.

**Palabras Claves:** <RECALQUE>, <TUBERIA PETROLERA>, <RESISTENCIA DE TUBERIAS>, <TUBERIA TIPO EU>, <CONFORMADO DE METALES>, <MODELO TERMO-MECÁNICO>.

> LUIS **ALBERTC CAMINOS** VARGAS

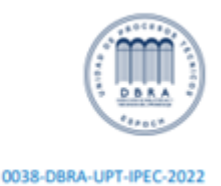

xviii

#### <span id="page-18-0"></span>**SUMMARY**

The research proposes to evaluate the recovery of the initial geometry of the upsetting in a pipe type EU, to increase the resistance and to form threads with better characteristics in the company Sertecpet S.A. The zone of the upsetting type EU is studied by means of a thermo-mechanical numerical model in physical, thermal and mechanical conditions of a forming process of the material steel AISI 4140; the simulation was carried out on Solidworks, Ansys, LS-dyna. Determining an increase of 54% in the tensile strength, the resistance to external and internal pressure increased by 39% and 34% respectively, these results were calculated by experimental formulas used by the pipe manufacturer TENARIS and validated by the finite element method for a pipe built with 4140 steel. The laboratory tests allowed determining a visioplastic condition of the 4140 material. It is experimentally determined that the higher the temperature the lower the resistance, the maximum resistance obtained was 318.01 MPa at 850 °C. CADCAM software and CNC lathes from Sertecpet were used for the construction of the die for testing, this equipment allows us to perform hot forming tests in the strength of materials laboratory. The material used is AISI 4340 and it was observed that it is suitable for the matrices. Explicit and implicit numerical methods software is used to simulate the behavior of steel at different temperatures, this information allows us to design equipment to recover the outer diameter of the 3 ½ EU tube. It will allow us in the future to introduce variations in the different parameters of the process, such as the diameter and thickness of other pipes. It will be possible to see the effect of the substitution of the material used by one of different elastic-mechanical behavior; moreover, it will be possible to optimize the speeds for the upsetting, to calculate process stresses and to anticipate possible failures.

**Keywords:** < UPSETTING >, <OIL PIPE>, <PIPE STRENGTH>, <PIPE TYPE EU>, <METAL FORMING>, <THERMO-MECHANICAL MODEL>.

## **CAPÍTULO I**

#### **1 INTRODUCCIÓN**

<span id="page-19-1"></span><span id="page-19-0"></span>En el presente capitulo se presenta el análisis de los antecedentes y justificación para el desarrollo de esta investigación, se establecen los objetivos específicos que se pretenden desarrollar, para finalmente indicar el alcance e impactos esperados.

El manejo incorrecto y las fallas en el funcionamiento de las tuberías de uso petrolero, pueden causar daños en las mismas, está permitido hacer reparaciones de la tubería, cuando esto no afecte las características. Estos procesos de reparación permiten ahorrar costos de comprar tubería nueva y también generan empleo.

Luego de retirada una sarta de tubería de un pozo petrolero y previa a la reparación, (PINEDA, 2010) afirma que debe ser inspeccionada según los estándares de API, con el uso de las técnicas de inspección visual y de los ensayos no destructivos. Aplicando procedimientos de trabajo y personal calificado, estos procesos son auditados por los organismos competentes a las normas aplicables.

#### **1.1 Problema de investigación**

<span id="page-19-2"></span>El (Manual\_Tenaris\_Tubulares., 2013) identifica que las tuberías de producción empleadas en el completamiento mecánico de un pozo petrolero de tipo EU (external upset), se caracterizan por no tener la misma sección transversal en toda la longitud, los extremos poseen un recalque que se usa para roscar. Si por alguna razón se requiere reparar la rosca se corta la tubería disminuyendo la longitud del recalque, esta acción reduce la resistencia de la tubería.

Según (API Composite List, 2021) En el Ecuador las empresas que tienen la certificación para la reparación de roscas según API 5CT son, Sertecpet S.A., Petroservisupply s.a., Serindpet, Servisilva Cia. Ltda, Tenaris Ecuador Facility, Petroleum Presicion Tool, con una entrevista que se indica en las encuestas del anexo A se pudo determinar que ninguna empresa oferta el servicio de recuperar el recalque de la tubería.

(Sertecpet, 2020) y (Servisilva, 2020) ofertan actualmente reparaciones de la tubería con roscas en la zona sin el recalque y con la licencia de Tenaris. De la encuesta que se presenta en el ANEXO "A", los representantes de estas empresas afirman que Tenaris es una empresa fabricante de tubería y al desarrollar estas roscas especiales, precisa a sus licenciatarios a cumplir con los procedimientos y usar las herramientas, equipos de medición e insertos aprobados, por cada rosca realizada se debe hacer el pago royalty, anualmente cumplir auditorías, todo lo anteriormente mencionado encarece el costo de la reparación de la tubería.

Con este antecedente en el año 2019, la gerencia de diseño y desarrollo de Sertecpet decide evaluar la posibilidad de recuperar el recalque externo de la tubería EU (identificado por sus siglas en inglés de External Upset) y de esta manera ofertar otro método para recuperar la tubería. La presente investigación se desarrolla en la planta de mecanizado de la empresa "Servicios Técnicos Petroleros" (Sertecpet S.A.), con la matriz en la ciudad de Quito, fundada hace 29 años; es una empresa reconocida a nivel nacional e internacional. La planta de mecanizado está ubicada en la cuidad Francisco de Orellana y es la responsable de la construcción de partes, piezas y herramientas especiales, entre sus líneas de negocio, realiza la reparación de las roscas de la tubería. Por esta razón surge la necesidad de realizar pruebas de laboratorio y validación con software de diseño mecánico, que permita recuperar la forma original del tubo de acuerdo a las especificaciones de la industria petrolera.

#### **1.2 Formulación del problema**

<span id="page-20-0"></span>En el año 2019, no se dispone en el Ecuador de una empresa que pueda hacer la recuperación del recalque de la tubería.

El problema de investigación es: "¿La recuperación de la forma tipo EU en la tubería de completación de 3 ½ pulgadas de diámetro, grado L80, tipo EU, Peso 9,5 lb/pie, acero 4140, si mejora la resistencia de la tubería?", se ubica dentro de la disciplina de las ciencias de ingeniería mecánica, siendo el tema conformado en caliente de la tubería.

Delimitación del espacio: El problema aparece en la empresa Sertecpet S.A. ubicada en Quito – Ecuador.

Dimensión del tiempo: El problema se presenta en el año 2019.

Situación problemática: Reparación de roscas en tubería sin recalque, produce una resistencia menor.

Se desconoce el comportamiento de los materiales a la deformación por conformado en caliente y los controles de las variables del proceso que permita garantizar su posterior funcionalidad. La información técnica incompleta no permite realizar un diseño de un sistema eficiente y seguro.

#### Causa

- Registros del comportamiento del material a temperaturas de conformado en caliente de la tubería no disponible.
- Disponibilidad de tubería para la recuperación del recalque.
- No existe empresas en el Ecuador que provean del servicio de recuperación del recalque.
- En el Ecuador no existe disponibilidad local de equipos similares y procesos de producción para recuperar el recalque.

#### Efectos

- No poder ofertar la reparación de tubería, que incluya recuperación de recalque.
- Altos costos de reparación de la tubería por otros métodos.
- Costo de pagar derechos de autor o Royalti a empresas que desarrollan la tecnología de roscado.
- Necesidad de reducir costo por la oferta de otras empresas del sector.
- Desempleo y reducción de puestos de trabajo.
- La tubería en mal estado, es contaminante porque en estado de chatarra muy difícil de procesar y ocupa espacio.

A futuro con la aplicación de los equipos que permitan la recuperación de la tubería, se podría manejar el menor costo posible, sin comprometer calidad, priorizando la seguridad y salud de los colaboradores. El sistema debería opera como un proceso cíclico que requiere organizar, planificar, supervisar y evaluar los resultados, que permita la implementación una cultura de mejora continua.

#### **1.3 Preguntas Directrices o Especificas**

<span id="page-21-0"></span>¿De qué manera el proceso técnico de diseño para recuperar la forma tipo EU, podría incrementar la resistencia de la tubería de completación petrolera?

#### *1.3.1 Criterios de inclusión*

<span id="page-22-0"></span>Para la investigación se consideran a los tipos de tubería más comunes usados en los pozos petroleros como las fabricadas con acero 4140 nueva o usada, que cumpla con los criterios de aceptación.

#### *1.3.2 Criterios de exclusión*

<span id="page-22-1"></span>En la investigación se excluye a tubos con materiales diferentes de acero 4140, aceros inoxidables con alto contenido de cromo. En el presente estudio no se considera el tipo de roscas, debido a que tienen sus propios diseños ya validados.

#### **1.4 Justificación de la investigación**

<span id="page-22-2"></span>Justificación teórica: La presente investigación tiene un alto impacto, pues con proceso técnico de diseño será posible recuperar el diámetro exterior de la tubería en un 100%, al disponer de una mayor área de trabajo, se mejora las propiedades mecánicas del tubo porque se realiza las roscas en el recalque de la tubería y se mejora la resistencia al colapso, que generan las llaves de roscado en el momento que se haga el montaje para los pozos.

Justificación técnica: Realizando el presente proyecto, se espera conocer el comportamiento del acero, en un proceso de conformado en caliente, para recuperar el recalque de la tubería, y determinar el sistema de ecuaciones matemáticas, que permitan las simulaciones en computadora. Esto facilitará la adecuada selección de materiales y formas de los elementos, disponer de los planos que permitan la construcción de la matriz para pruebas que cumplan con los requerimientos reales de trabajo. Se beneficia de este trabajo la industria petrolera ecuatoriana, debido a que Sertecpet S.A. podría aumentar su oferta de reparación de tuberías, disminuir sus costos de operación, generar empleo directo e indirecto de personal calificado y no calificado. Según entrevista a personal de control de calidad de Petroamazonas, ver anexo "A", aproximadamente un 5% de la tubería reparada en las zonas que no tiene recalque, sufre de colapso en el momento de su uso, porque las llaves de torque agarran de la parte externa del tubo, esta tubería ya no se puede seguir reparando, convirtiéndose en chatarra que ocupa espacio considerable en los patios de las bodegas de Petroamazonas.

Justificación investigativa: Se espera también que este trabajo de investigación, sea una base o fuente de información para empresas de la industria petrolera y gas natural, también a las universidades, institutos tecnológicos e institutos de formación de postgrados, que tienen carreras afines al estudio, pues les permitirá revisar su programa académico, conforme a las actividades o funciones actuales que los profesionales necesitan en el mundo empresarial.

Para el desarrollo de la investigación, se cuenta con el apoyo de la dirección de Sertecpet S.A.; que brinda el acceso a la información y la colaboración oportuna, de todo el personal para el diseño y la construcción de la matriz para pruebas propuesto y se beneficia con el desarrollo tecnológico del presente estudio.

Para realizar la validación con el software se tiene la información de los manuales, Se desarrolló un modelo experimental para contrastar los resultados apoyándose con equipos de laboratorio especializado en el análisis del material para la verificación de los resultados. La investigación es autofinanciada se utilizó los recursos de Sertecpet S.A, Escuela Superior Politécnica de Chimborazo. y del investigador.

#### **1.5 Objetivos de la investigación**

#### *1.5.1 Objetivo general*

<span id="page-23-1"></span><span id="page-23-0"></span>Recuperar la forma tipo EU para incrementar la resistencia de la tubería de completación petrolera para la empresa Sertecpet S.A.

### *1.5.2 Objetivos específicos*

- <span id="page-23-2"></span>• Identificar las propiedades físicas, mecánicas y geométricas de la tubería de completación, mediante la revisión de las normas técnicas y de acuerdo a las especificaciones de la industria petrolera.
- Generar un modelo computacional mediante el método de elementos finitos, para simular el proceso técnico de recuperación del recalque del extremo de la tubería de producción de petróleo.
- Analizar e interpretar los resultados de la simulación y comparar con valores experimentales para validar el modelo computacional.
- Obtener los criterios de diseño para que en un futuro pueda ser construida una máquina que realice el proceso de recalque de la tubería.
- Determinar el incremento de la resistencia de la tubería una vez que ha recuperado la forma tipo EU mediante la simulación de un ensayo de compresión a las temperaturas recomendadas para el proceso.

#### **1.6 Hipótesis**

#### *1.6.1 Hipótesis general*

<span id="page-24-1"></span><span id="page-24-0"></span>¿La recuperación de la forma tipo EU en la tubería de completación de 3,5 pulgadas de diámetro, grado L80, tipo EU, Peso 9,5 lb/pie, acero 4140, incrementa la resistencia mecánica de la tubería?

Para validar la hipótesis se requiere evaluar la resistencia de la tubería con y sin la forma EU.

#### *1.6.2 Hipótesis específicas:*

<span id="page-24-2"></span>• ¿Se pueden determinar las propiedades físicas, mecánicas y geométricas que definen las características de la tubería? -

• ¿Si es confiable la simulación del procedimiento para recuperar el recalque de la tubería mediante el software CAE?

• ¿La simulación se ajusta a las condiciones reales de recuperación del recalque de la tubería?

• ¿Es posible determinar los criterios de diseño para la construcción de una máquina que realice el recalque de la tubería?

• ¿Es posible determinar el incremento de la resistencia en la zona de recalque de la tubería reparada?

#### *1.6.3 Identificación de variables.*

Variable independiente: El proceso de recuperación de la forma tipo EU en los extremos de la tubería.

<span id="page-24-3"></span>Variable dependiente: Resistencia de la tubería.

## *1.6.4 Operacionalización de variables.*

<span id="page-25-0"></span>

| <b>VARIABLES</b>                                                                        | <b>TIPO</b>   | <b>DEFINICIÓN</b>                                                                                         | <b>INDICADOR</b>                          | <b>TÉCNICA</b>                                                                                        | <b>INSTRUMENTOS</b>                                           |
|-----------------------------------------------------------------------------------------|---------------|----------------------------------------------------------------------------------------------------|-------------------------------------------|----------------------------------------------------------------------------------------------------|---------------------------------------------------------------|
| Forma tipo EU de la<br>tubería.                                                         | Independiente | Medidas iniciales y<br>finales de la tubería                                                              | mm,<br>pulgadas.                          | Medición directa.                                                                                     | Calibradores, micrómetros de<br>interiores y exteriores.      |
| Resistencia a la<br>fuerza de tensión en<br>tubería                                     | Dependiente   | La fuerza y carga que<br>puede soportar la<br>tubería.                                                    | N, Lbf                                    | Estudio estático para<br>determinar la fuerza que no<br>afecte a la resistencia de la<br>tubería.     | Métodos de elementos finitos<br>con el criterio de Von Mises. |
| Resistencia de las<br>presiones en tubería                                              | Dependiente   | Son las presiones que<br>soporta el tubo.                                                                 | Mpa, psi                                  | Estudio estático para<br>determinar las presiones<br>que no afecte a la<br>resistencia de la tubería. | Métodos de elementos finitos<br>con el criterio de Von Mises. |
| Temperatura de<br>deformación del<br>acero.                                             | Interviniente | El cambio de<br>temperatura afecta a la<br>resistencia y define las<br>condiciones de forja del<br>acero. | $\mathcal{C}$ $\mathcal{K}$ $\mathcal{C}$ | Estudio termo-mecánico en<br>un régimen no lineal.                                                    | Medir tasas de deformación y<br>la carga prevista             |
| Fuerzas y<br>dimensiones<br>requeridas en los<br>equipos para<br>recuperar el recalque. | Interviniente | Fuerza es el agente<br>capaz de mover los<br>equipos requeridos para<br>dar la forma de la<br>tubería.    | Forma.<br>N, Lbf                          | Simular y analizar con<br>precisión el movimiento<br>Optimización de<br>componentes.                  | Resultados matemáticos y<br>gráficos.                         |

**Tabla 1-1:** Variables de la investigación.

<span id="page-25-1"></span>**Fuente:** Resolución Consejo Productivo ESPOCH047.CP.2016

**Realizado por:** Holger Palaguachi, 2022

## *1.6.5 Matriz de consistencia.*

<span id="page-26-1"></span><span id="page-26-0"></span>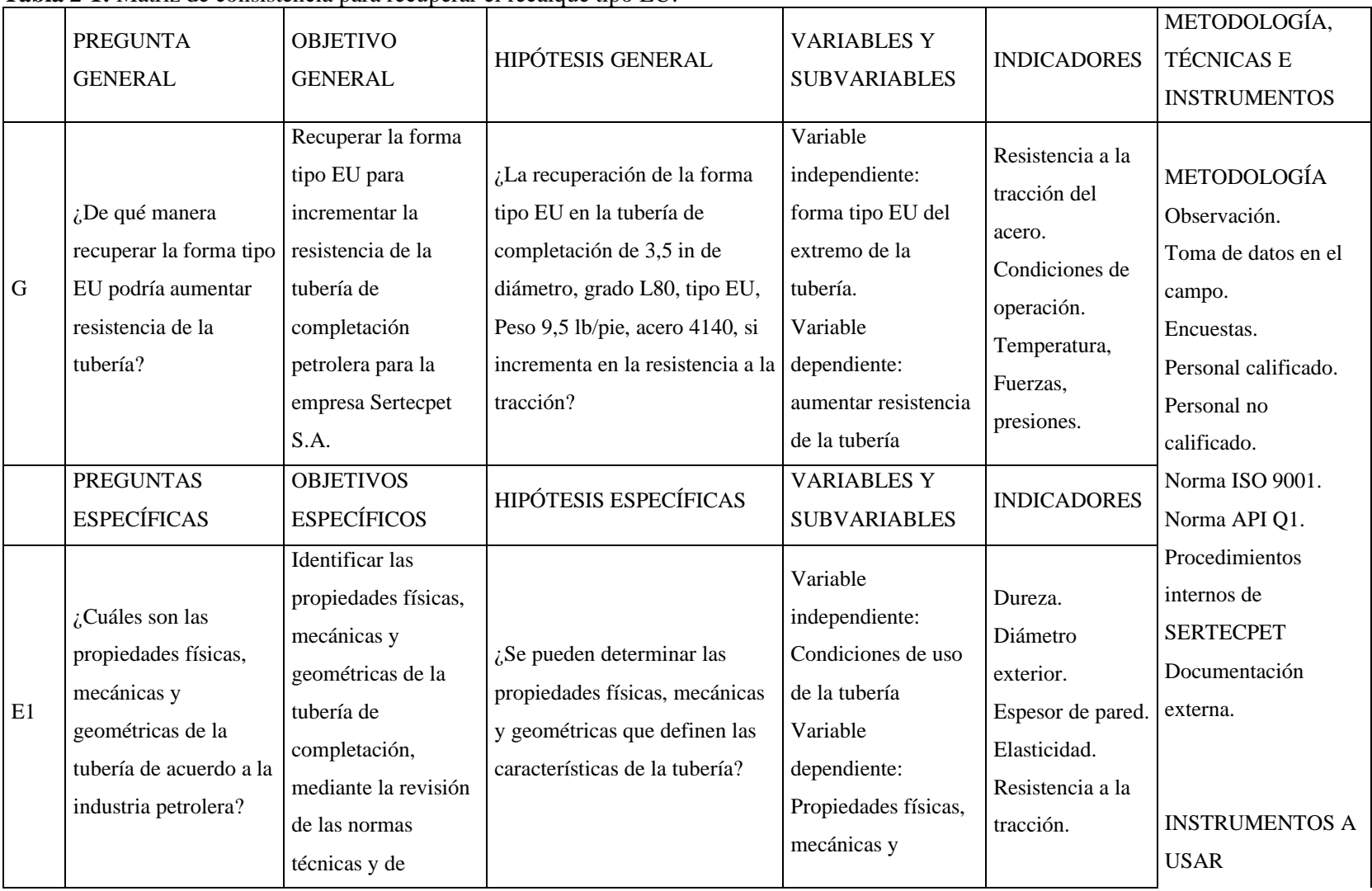

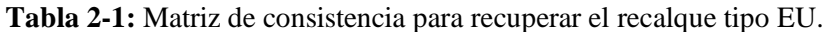

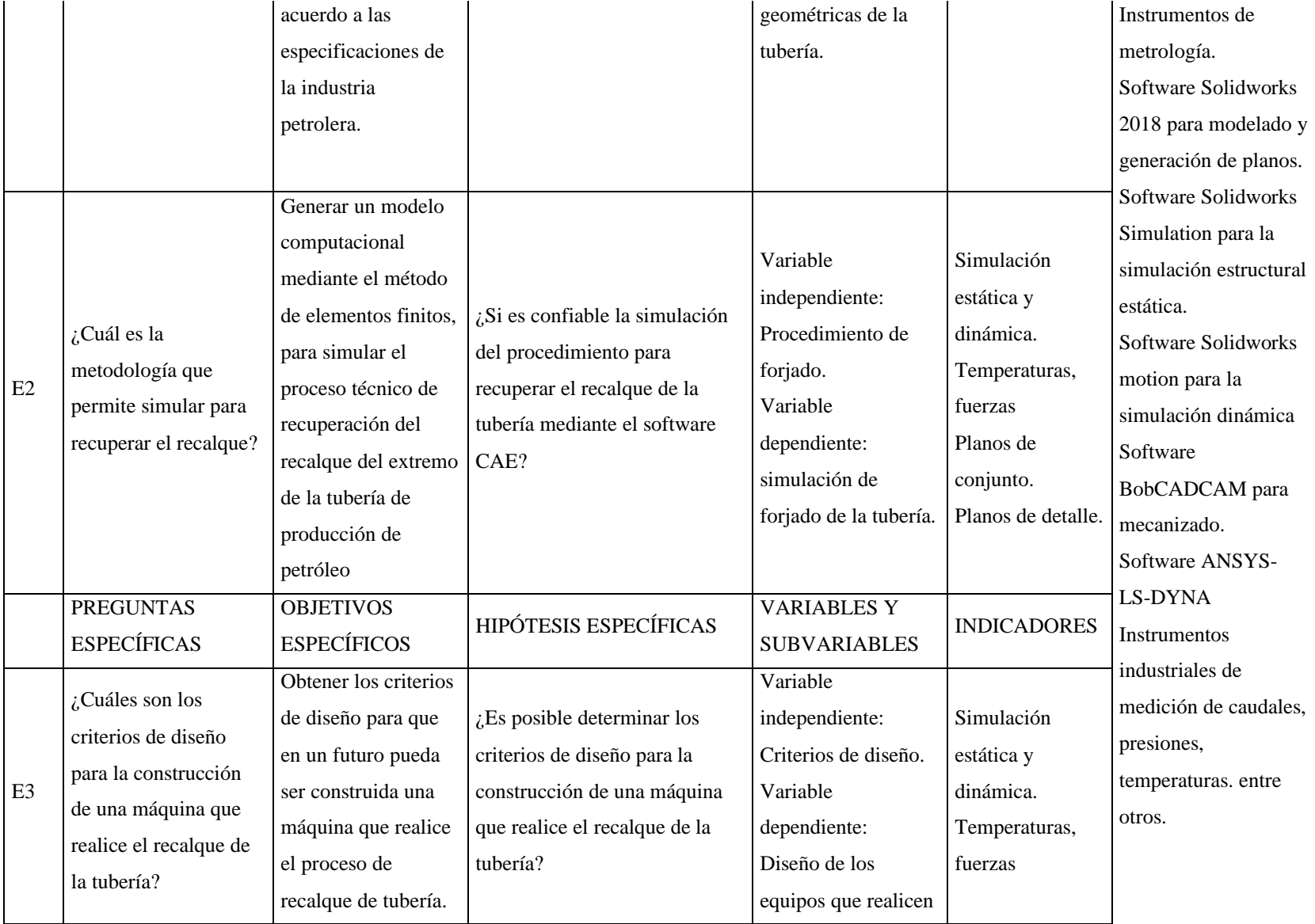

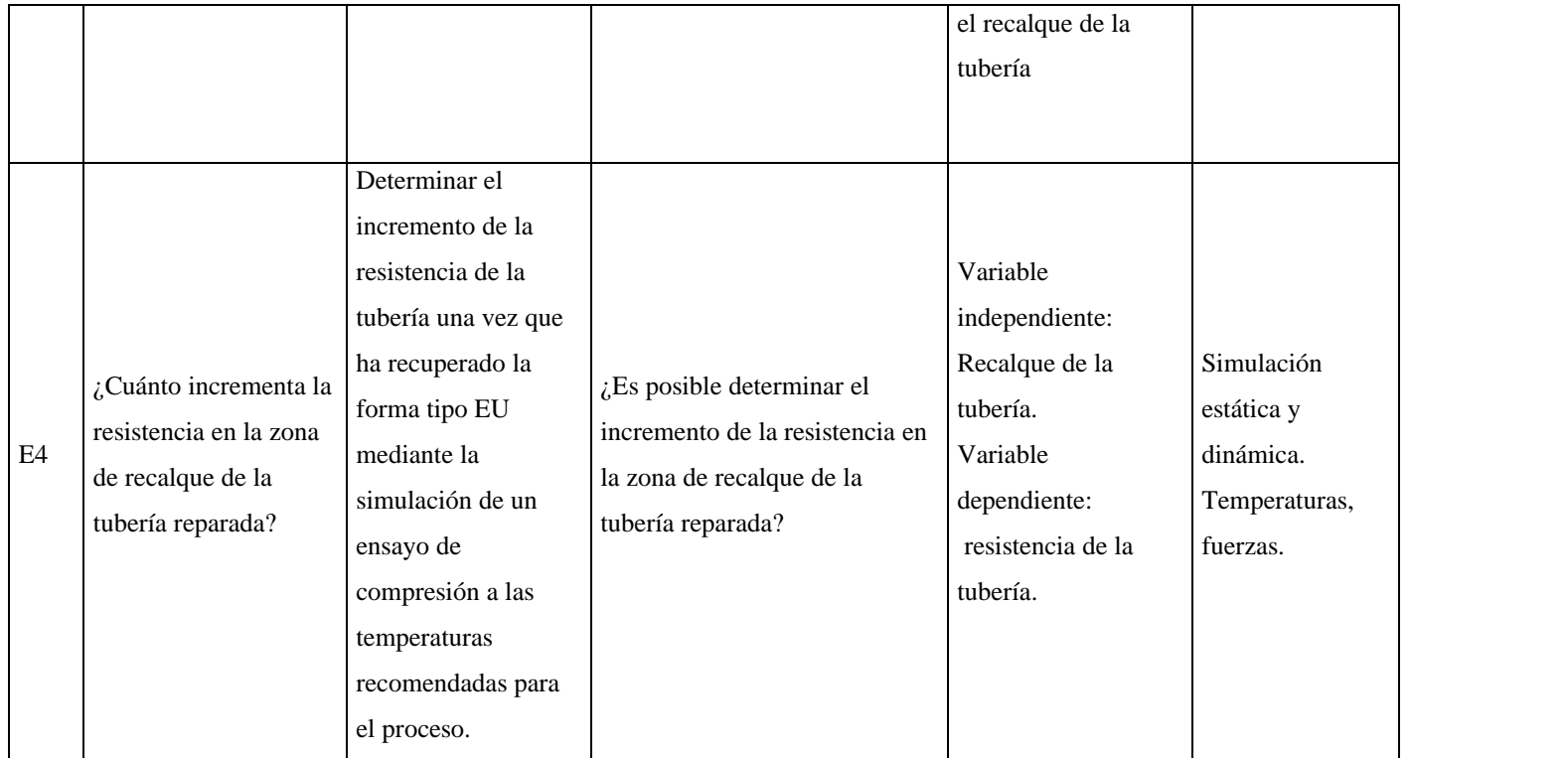

**Realizado por:** Holger Palaguachi, 2022

**Fuente:** Resolución Consejo Productivo ESPOCH047.CP.2016

#### <span id="page-29-0"></span>*1.6.6 Enfoque de la investigación:*

El proceso de investigación a usada en cuantitativo y cualitativo, porque se parte del análisis del problema: de qué manera se diseña una la matriz para pruebas para recuperar el recalque de la tubería, determinadas las causas por las cuales se origina este problema, se procedió a plantear los objetivos de la investigación, luego se plantean las preguntas de investigación o las hipótesis expuestas a comprobación durante todo el proceso investigativo. En base a ello se hace el análisis correspondiente para precisar el tipo de investigación aplicable al caso, se definen las variables relacionándolas con los objetivos, se determina la población y según esto la muestra.

El siguiente paso es la elaboración del marco teórico, luego se procede a recopilar la información de campo, para lo cual se aplicaron encuestas con preguntas diseñadas para obtener información veraz, fiable y actualizada. Los resultados de esta investigación son procesados y analizados a fin de que exista coherencia de la información levantada, y finalmente a partir de allí se procede a formular las conclusiones y recomendaciones correspondientes.

#### <span id="page-29-1"></span>*1.6.7 Población de estudio.*

El presente estudio es específico para recuperar el recalque de la tubería que se repara en la empresa Sertecpet S.A. se basó en el diseño de la matriz para pruebas para la recuperación del recalque, resultó pertinente el análisis bibliográfico de los estudios relacionados con el problema de investigación, es por ello que se determinó como población los aceros al carbón y aceros aleados.

#### <span id="page-29-2"></span>*1.6.8 Unidad de análisis.*

Para el análisis del material, por su amplio uso, se selecciona el acero 4140 y se construye un de la matriz para pruebas a escala, para validar y que estos datos permitan el diseño a las diferentes partes de los equipos aplicables a otras dimensiones de tubería.

#### <span id="page-29-3"></span>*1.6.9 Selección de la muestra objetivo.*

La selección de la muestra se realizará debido a la demanda de la tubería de producción petrolera a reparar por Sertecpet S.A. durante los últimos años. La tubería de mayor uso por la industria petrolera ecuatoriana es de, "3 1/2 pulgadas de diámetro, tipo EU, grado L80, Peso 9.5 lb/pie, acero 4140." (Manual\_Tenaris\_Tubulares., 2013)

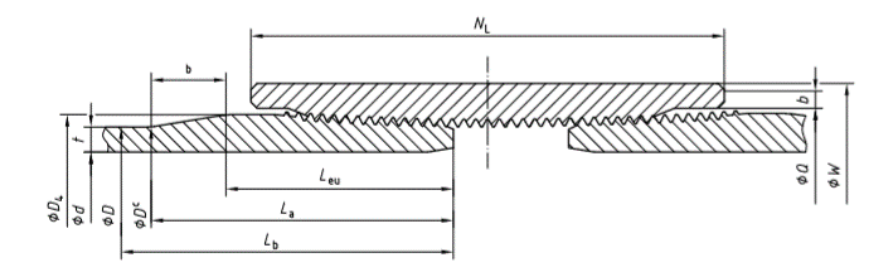

<span id="page-30-0"></span>**Figura 1-1.** Dimensiones de la tubería de producción. **Fuente:** API SPEC 5CT.

## **CAPÍTULO II**

### <span id="page-31-1"></span><span id="page-31-0"></span>**2 MARCO TEÓRICO**

#### <span id="page-31-2"></span>**2.1 Estado del arte.**

En el Ecuador no se dispone de empresas fabricantes de tuberías de uso petrolero, la tubería importada cumple con el estándar de fabricación del American Petroleum Institute (API). A nivel mundial los fabricantes han desarrollado la tecnología para la fabricación de la tubería con y sin el recalque en los extremos, según (API Composite List, 2021) a nivel mundial son 83 plantas, 4 en América, 68 en Asia, 11 en Europa y China tiene 16 plantas siendo el país con mayor número de plantas certificadas de fabricantes de tubería.

| País o Región          | Empresas fabricantes de tubería certificadas con API |  |  |  |
|------------------------|------------------------------------------------------|--|--|--|
| <b>Brasil</b>          | $\overline{2}$                                       |  |  |  |
| México                 | $\mathbf{1}$                                         |  |  |  |
| <b>Estados Unidos</b>  | $\mathbf{1}$                                         |  |  |  |
| Total, América         | $4(4.82\%$                                           |  |  |  |
| India                  | 9                                                    |  |  |  |
| Indonesia              | 3                                                    |  |  |  |
| Japón                  | 6                                                    |  |  |  |
| Arabia Saudita         | $\overline{3}$                                       |  |  |  |
| Malasia                | $\mathbf{1}$                                         |  |  |  |
| República de China     | 16                                                   |  |  |  |
| Corea del Sur          | 14                                                   |  |  |  |
| Oman                   | $\mathbf{1}$                                         |  |  |  |
| Taiwán                 | $\mathbf{1}$                                         |  |  |  |
| Turquía                | $\mathbf{1}$                                         |  |  |  |
| Emiratos Árabes Unidos | 11                                                   |  |  |  |
| Vietnam                | $\overline{2}$                                       |  |  |  |
| Total, Asia            | 68 (81.93 %)                                         |  |  |  |
| Alemania               | 8                                                    |  |  |  |
| Italia                 | $\mathbf{1}$                                         |  |  |  |
| Rusia                  | $\mathbf{1}$                                         |  |  |  |
| Holanda                | $\mathbf{1}$                                         |  |  |  |
| Total, Europa          | 11 (13.25 %)                                         |  |  |  |
| Total, Mundo           | 83                                                   |  |  |  |

<span id="page-31-3"></span>**Tabla 1-2:** Empresas fabricantes de tubería licenciadas con API a nivel mundial.

**Realizado por:** Holger Palaguachi, 2022.

#### **Fuente:** (API Composite List, 2019)

Para reducir los costos y por la factibilidad técnica, surge la necesidad de la reparación de la tubería y con ello la construcción de equipos para la recuperación del recalque, (Superior Drillpipe Upset, 2019) para la recuperación del recalque en las tuberías, cuyo fabricante es advanced design industries, una empresa, fundada en 1959, ubicada en los suburbios de Cleveland, Ohio y la empresa de Houston, Superior Drillpipe Manufacturing, Inc

Según CAIZA (2015) Sertecpet S.A. es una empresa ecuatoriana que facilita sus productos y servicios a nivel mundial con actividades relacionadas con la extracción de petróleo, entre sus líneas de negocio está la planta de mecanizado, su actividad es la fabricación y reparación de partes, el desarrollo de esta actividad requiere el uso de máquinas herramientas y para asegurar la calidad en la reparación de la tubería debe cumplir con las exigencias de certificaciones reconocidas a nivel mundial como ISO (Organización Internacional de Normalización), API (Instituto Americano de Petróleo).

La Patente de los Estados Unidos Núm. 4.845.972 del 11 de julio de 1989 está encaminada al método para formar el recalque interno del tubo de perforación y de acero. La patente '972 establece que es difícil controlar la forma de la porción interna de recalque que debido a que el cono de esta porción no está restringido por el mandril.

El relleno insuficiente y el pandeo pueden ocurrir en el área de transición o en el cono de la tubería de perforación. La tubería de acero se forma mediante un método de conformado en caliente y un método para presionar la parte externa deformada por medio de un troquel interno. En este método se utilizan dos juegos de troqueles y mandriles sencillos. Como se muestra particularmente en la siguiente figura, por ejemplo, se muestra un radio de curvatura en un punto de inicio 5b de la porción interna trastornada con el cono mostrado en 5 que tiene una longitud de cono de 5a. El radio que se muestra en 5e forma una unión del cono con el cuerpo de la tubería. Por lo tanto, solo una porción muy pequeña de toda la sección o área de transición tiene un radio de curvatura, como se indica en la siguiente gráfica.

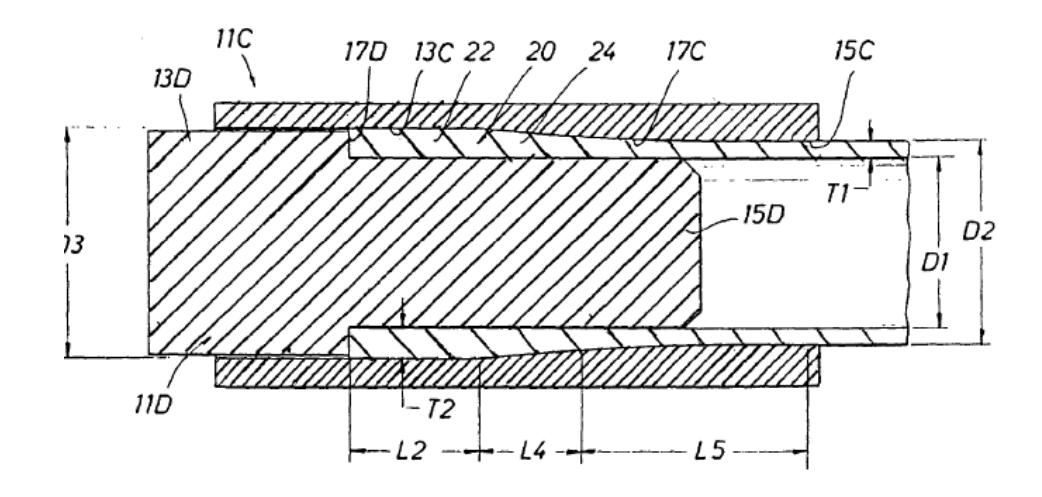

<span id="page-33-2"></span>**Figura 1-2.** Pin y caja roscadas de una tubería de producción. Fuente: (WINSHIP, 2001)

(WINSHIP, 2001) indica en la Patente de los Estados Unidos Núm. 5.184.495, fechada el 9 de febrero de 1993, ilustra un método para alterar interna y externamente el extremo de una tubería de metal utilizando cuatro pasos de conformado en caliente separado y un paso de recalentamiento después de los dos primeros pasos de conformado. Una sección de transición entre la porción trastornada y la pared interna de la tubería tiene una superficie interna cónica. Se utilizan dos pasos de conformado en caliente para alterar inicialmente la tubería externamente y después de recalentar la tubería, se utilizan dos pasos de conformado en caliente posteriores para alterar la tubería internamente para formar la forma terminada que define una superficie cónica interna para la sección de transición.

#### <span id="page-33-0"></span>**2.2 Bases teóricas.**

#### <span id="page-33-1"></span>*2.2.1 Tubería de producción en los pozos petroleros.*

(DAVALOS, 2018) afirma que la tubería de uso petrolero se denomina Oil Country Tubular Goods (OCTG), por su funcionamiento los tubos se consideran como recipientes a presión, los factores de diseño, la separación externa e interna son los criterios de aplicación únicos, la tubería de producción transporta petróleo desde el yacimiento a las instalaciones superficiales.

El costo del material es muy importante para la selección de la tubería, (SORIA, 2016) afirma que "se utiliza aceros para servicio corrosivo por la presencia de agua,  $H_2S$ ,  $CO_2$ , gases ácidos y sales en el hidrocarburo, mecánicamente el tubo debe resistir condiciones operativas de presión y temperatura." Debido a las grandes pérdidas económicas y ambientales que podrían resultar si falla las tuberías, el manejo incorrecto y las fallas en el funcionamiento de las tuberías pueden causar; "(1) daños en las áreas roscadas, que requieren reparación; (2) colapso, rotura, estallido,

pequeñas fugas o fatiga; (3) fuga o separación de la conexión roscada; y (4) fallas catastróficas tales como rupturas, pérdida de pozo, pérdida de equipo." (DAVALOS, 2018)

2.2.1.1 Códigos y estándares usados para tuberías de petróleo y gas.

La normalización de la tubería de uso en la industria petrolera, se ajusta a diferentes códigos y estándares, según el campo de aplicación y proceso de fabricación.

| Norma                   | Campo de aplicación                                                    |
|-------------------------|------------------------------------------------------------------------|
| <b>API</b>              | Publica estándares y practicas recomendadas específicas para la        |
|                         | industria petrolera.                                                   |
| API Spec 5CT            | (Specification for Casing and tubing), se refiere a la tubería de los  |
|                         | pozos petroleros                                                       |
| ASME B31.3              | establece las cargas de diseño y factores de seguridad para tuberías   |
|                         | usados en sistemas de petróleo                                         |
| <b>UNE-EN 13480.</b>    | El código europeo equivalente es el ASME B31.3                         |
| ASME sección II         | Define los materiales                                                  |
| ASME sección V          | determina los criterios para la examinación no destructiva             |
| <b>ANSI</b>             | normaliza las dimensiones y características, para tuberías de acero al |
|                         | carbón                                                                 |
| <b>ANSI-ASME B36.10</b> | usa los requisitos generales para tubos de acero al carbono y aleados  |
|                         | especializados                                                         |
| ASTM A370               | Establece los métodos de prueba y definiciones para pruebas            |
|                         | mecánicas de productos de acero.                                       |

<span id="page-34-0"></span>**Tabla 2-2:** Normativa relacionada para la selección de tubería petrolera.

**Realizado por:** Holger Palaguachi, 2022

**Fuente:** (API Spec 5CT, 2018)

#### 2.2.1.2 Extremos de la tubería.

Para la completación en el pozo, los tubos están roscados en los extremos y unidos por un acoplamiento regular internamente roscado, denominado cajas o cuplas o couplings, Las cajas son el accesorio de color rojo que se muestran en la siguiente figura.

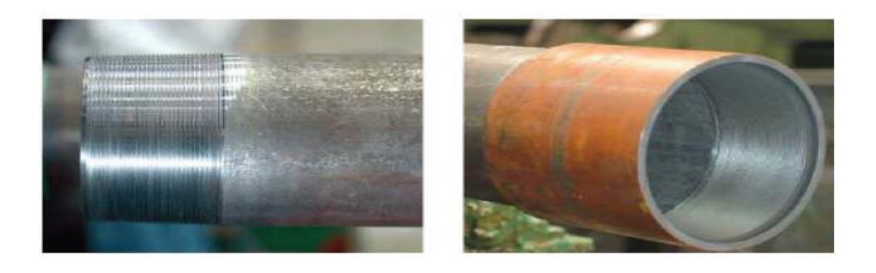

**Figura 2-2.** Pin y caja roscadas de una tubería de producción. Fuente: (TENARIS, 2021)

<span id="page-35-0"></span>El siguiente gráfico indica la unión de dos tuberías que no están recalcada en los extremos, es roscada en ambos extremos con la rosca cónica API redonda no recalcada (NU Non-Upset),

<span id="page-35-1"></span>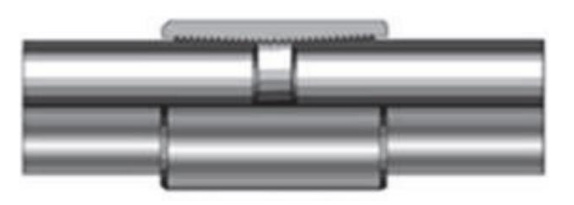

**Figura 3-2**:.Conexión sin extremos recalcado NU. **Fuente:** (ANSON, 2019)

La tubería de producción API con extremos recalcados (EU External-Upset) está externamente roscado en ambos extremos con la rosca cónica API redonda. La ampliación del diámetro "tiene flancos de 30º grados con respecto al eje vertical del tubo;" (DAVALOS, 2018) afirma que presentan mayor resistencia a la tracción, por el aumento de sección como se puede ver la siguiente figura.

<span id="page-35-2"></span>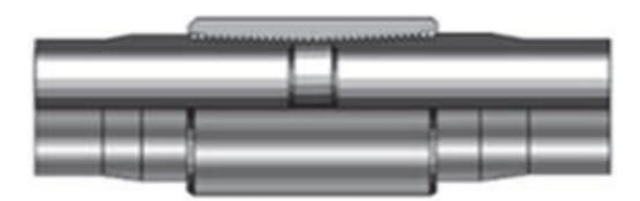

**Figura 4-2**. Conexión con extremo recalcado EU **Fuente:** (ANSON, 2019)

En la siguiente figura se indica los detalles geométricos de la rosca cónica API redonda, para tubing.
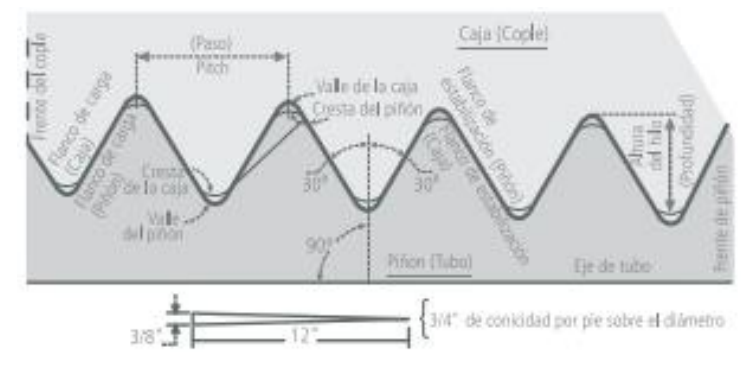

**Figura 5-2.** Detalle de la rosca redonda tipo API. Fuente: (Manual Tenaris Tubulares., 2013)

"La tubería con roscas premium patentada por Tenaris, mecanizados los pines y cajas, con innovaciones como el conformando en frio o caliente, con sellos metal-metal." (TSH\_PCC, 2010) (DAVALOS, 2018) Afirma que dentro del grupo de las roscas para unir las tuberías se definen de acuerdo al mecanizado de los extremos de la tubería como:

- Recalcadas: Se incrementa el espesor y diámetro exterior de la tubería en uno o en ambos extremos en un proceso de conformado en caliente, posteriormente se aplica un alivio de esfuerzos. Resistencia a la tensión del 100%
- Semilisas o formadas (Semiflush): El extremo pin es cerrado y el extremo caja es expandido en frío, aplicando un alivio de esfuerzos posterior. Resistencia a la tensión 70- 85%.
- Lisas o integrales (Flush): Se une un extremo roscado de la tubería exterior como pin y se conecta en el otro extremo roscado internamente como caja. Se mecaniza las roscas directamente sobre la tubería sin aumentar el diámetro exterior del mismo. Resistencia a la tensión del 55-65%, referente a las conexiones roscadas de la tubería EU
- Acopladas: Integran un tercer elemento denominado cupla el cual une dos tramos de tubería roscados exteriormente en sus extremos. Se mecaniza un pin en cada extremo del tubo y se le enrosca una cupla o una doble caja, quedando el tubo con pin de un extremo y caja en el otro extremo.

Estos cuatro tipos se los observa representados en siguiente la figura.

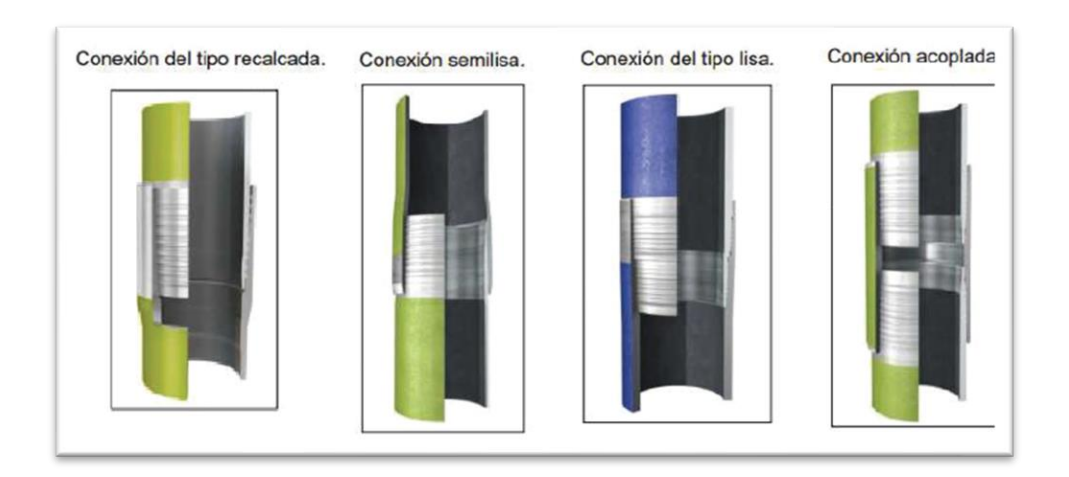

**Figura 6-2.** Tipos de conexiones. Fuente: (Manual Tenaris Tubulares., 2013).

#### *2.2.2 Técnica de recolección de datos primarios y secundarios.*

Los datos se toman directamente de los catálogos de la tubería, y de la observación directa estos datos son medidos en campo.

#### *2.2.3 Instrumentos de recolección de datos primarios y secundarios.*

En la recolección de datos se requiere medir la tubería con y sin el recalqué externo independiente del proceso de roscado, para lo que se requiere; calibradores pie de rey.

#### *2.2.4 Instrumentos para procesar datos recopilados.*

El proceso de datos se realizará con el programa Microsoft Excel. Para la modelación y elaboración de planos utilizará el software Solidworks. Para la simulación se utilizará el software CAE.

## *2.2.5 Análisis de la condición inicial de la tubería a ser reparada.*

(PINEDA, 2010) Asegura que con la inspección por ensayos no destructivos transversales se detecta los defectos subsuperficiales y superficiales, tales como inclusiones o fracturas, la inspección de defectos longitudinales: localiza los defectos de cuarteaduras internas y externas, traslapes y grietas. Midiendo el espesor de la pared se detecta también la tubería con espesor de pared insuficiente, ya sea la excentricidad o el peso incorrecto del tubo, para ser rechazado. La uniformidad de grado del acero, compara ciertas propiedades de cada tramo de tubería para asegurar uniformidad de grado del acero a lo largo de la tubería.

| <b>TIPO</b>    | <b>DESCRIPCIÓN</b> | CÓDIGO DE COLOR                     |
|----------------|--------------------|-------------------------------------|
| Clase 1        | Tubería nueva      | Una franja blanca en el cuello de   |
|                |                    | la junta de la rosca                |
| Premium        | Desgaste del 20%   | Dos franjas blancas en la junta del |
|                |                    | cuello del piñón                    |
| Clase ii, iii. | Desecho            | Una franja roja en el cuello del    |
|                |                    | piñón                               |

**Tabla 3-2:** Identificación de la tubería según API.

**Realizado por:** Holger Palaguachi, 2022

**Fuente:** (PINEDA, 2010)

## *2.2.6 Especificaciones de la tubería de uso en la completación de un pozo petrolero.*

El estándar internacional API especificación 5CT, establece los requerimientos para la elaboración de la tubería de producción, según las condiciones de servicio se define la calidad de la tubería en 4 grupos: Grupo 1.- Tubería de producción y revestimiento con grados de acero H, J, K, N; Grupo 2.- Tubería de grados con un valor restringido de resistencia a la fluencia de los grados C, L y T y además otros con espesores de pared y diámetros externos de los grados C-90 y T-95; Grupo 3.- Se específica para tubería sin costuras, de grado P, con mayores electrosoldadas (ES), del grado P; Grupo 4.- Toda la tubería de revestimiento y de servicio especial de grado Q. (DAVALOS, 2018)

De acuerdo con (API Spec 5CT, 2018), el grado de la tubería nueva se puede identificar por bandas de código de colores J-55 verde, K-55 dos bandas verdes, C-75 azul, N-80 rojo, C-95 marrón, P-105 blanco, también según su calidad y su uso se definen tres niveles de especificación. Product Specification Levels PSL-1, PSL-2, PSL-3, donde indica las exigencias de composición químicas; inspección con ensayos destructivos y no destructivos, propiedades mecánicas, ensayos de tracción, dureza, dimensionales e hidrostáticos, espesor de pared, desviación, peso, longitud y además inspección visual de las roscas y el cuerpo de la tubería.

#### 2.2.6.1 Proceso de fabricación.

(API Spec 5CT, 2018) establece que la tubería se fabricará con acero de grano fino conteniendo una o más de elementos refinadores de grano, como el aluminio, niobio (columbio), vanadio o titanio en cantidades destinadas a producir el acero austenítico con una corrección del tamaño de grano.

| Grupo<br>Grado |              | Tipo                     | Tubería                     | Proceso de                                                               | Tratamiento          | Temperatura de                                                                        | <b>Notas</b>             |
|----------------|--------------|--------------------------|-----------------------------|--------------------------------------------------------------------------|----------------------|---------------------------------------------------------------------------------------|--------------------------|
|                |              |                          |                             | manufactura                                                              | térmico.             | temple °F mínima.                                                                     |                          |
|                | H40          | $\overline{\phantom{a}}$ | C y T                       | S or EW                                                                  | Ninguno              | $\overline{\phantom{a}}$                                                              | $\overline{\phantom{a}}$ |
|                | J55          |                          | C y T                       | S or EW                                                                  | Ninguno <sup>b</sup> |                                                                                       | b                        |
| $\mathbf{1}$   | K55          | $\overline{a}$           | $\mathsf{C}$                | S or EW                                                                  | Ninguno <sup>b</sup> |                                                                                       | b                        |
|                | N80          | N                        | C y T                       | S or EW                                                                  | $\_c$                |                                                                                       | $\mathbf c$              |
|                | ${\bf N80}$  | Q                        | C y T                       | S or EW                                                                  | Q&T                  | $\frac{1}{2}$                                                                         | $\overline{\phantom{a}}$ |
|                | M65          | $\overline{a}$           | $\overline{C}$              | S or EW                                                                  | $\overline{d}$       |                                                                                       | d                        |
|                | $\mbox{L}80$ | $\mathbf{1}$             | C y T                       | S or EW                                                                  | Q&T                  | 566                                                                                   |                          |
|                | L80          | 9cr                      | C y T                       | S                                                                        | Q&T <sup>e</sup>     | 593                                                                                   | $\rm e$                  |
|                | L80          | 13Cr                     | C y T                       | S                                                                        | Q&T <sup>e</sup>     | 593                                                                                   | $\rm e$                  |
| 2              | C90          | $\mathbf{1}$             | C y T                       | S                                                                        | Q&T                  | 621                                                                                   |                          |
|                | C90          | $\sqrt{2}$               | C y T                       | S                                                                        | Q&T                  | 621                                                                                   |                          |
|                | C95          | $\overline{\phantom{0}}$ | C y T                       | S or EW                                                                  | Q&T                  | 538                                                                                   |                          |
|                | T95          | $\mathbf{1}$             | $\mathbf C$                 | S                                                                        | Q&T                  | 649                                                                                   |                          |
|                | T95          | $\overline{2}$           | C y T                       | S                                                                        | Q&T                  | 649                                                                                   | $\overline{\phantom{0}}$ |
| 3              | P110         | $\overline{a}$           | C y T                       | S or EW                                                                  | Q&T                  | $\overline{a}$                                                                        | $\overline{a}$           |
|                | Q125         |                          | C                           | S or EW                                                                  | Q&T                  | $\overline{a}$                                                                        |                          |
| $\overline{4}$ | Q152         |                          | $\overline{C}$              | S or EW                                                                  | Q&T                  |                                                                                       |                          |
|                | Q125         |                          | $\mathsf{C}$                | S or EW                                                                  | Q&T                  |                                                                                       |                          |
|                | Q125         |                          | $\mathbf C$                 | S or EW                                                                  | Q&T                  |                                                                                       |                          |
| C y T          |              |                          |                             |                                                                          |                      | C=Carcasa (Casing) T= tubería (Tubing, Pipe/Tubería de producción, o completación)    |                          |
|                |              |                          |                             | $S =$ Sin costura (seamless process), $EW =$ (Electric-welded process)   |                      |                                                                                       |                          |
| $\mathbf{a}$   |              |                          |                             |                                                                          |                      | Normalizado (N), Normalizado y Revenido (N&T) o Templado y Revenido (Q&T), en toda la |                          |
| b              | longitud,    |                          |                             |                                                                          |                      |                                                                                       |                          |
|                |              |                          |                             | a opción del Fabricante o como especifique la Orden de Compra.           |                      |                                                                                       |                          |
|                |              |                          |                             |                                                                          |                      | Normalizado (N) o Normalizado y Revenido (N&T), en toda la longitud, a opción del     |                          |
| $\mathbf c$    | Fabricante.  |                          |                             |                                                                          |                      |                                                                                       |                          |
|                |              |                          |                             |                                                                          |                      | Normalizado (N), Normalizado y Revenido (N&T) o Templado y Revenido (Q&T), en toda la |                          |
| d              |              |                          |                             | longitud, a opción del Fabricante o como especifique la Orden de Compra. |                      |                                                                                       |                          |
|                |              |                          | Puede ser templado al aire. |                                                                          |                      |                                                                                       |                          |
|                |              |                          |                             |                                                                          |                      |                                                                                       |                          |
| e              |              |                          |                             |                                                                          |                      |                                                                                       |                          |

**Tabla 4-2:** Procesos de manufactura y tratamiento térmico.

**Realizado por:** Holger Palaguachi, 2022

**Fuente:** (API Spec 5CT, 2018 pág. 91; Tabla C.4) (TSLIMA, 2019 pág. 3)

Se acepta tubería fabricada por perfecta soldadura eléctrica, como se muestra en tabla 2-3 y como se especifica en el acuerdo de compra. Productos tubulares elaborados al frío sin un tratamiento térmico adecuado, no son aceptables. El tubo deberá ser tratado térmicamente, de conformidad con un procedimiento documentado como se estipula en la tabla 1-3, para el grado y tipo especificado en el acuerdo de compra. Los productos que requieren un tratamiento térmico deberán ser tratado en toda la longitud. Todos los tubos procesados a través de un molino caliente (es decir, estirado y reducido), se considerará normalizada, siempre que la temperatura de salida está por encima de la temperatura crítica superior para el acero fabricados en procesos enfriados por aire. El cordón de soldadura de tubos de soldadura eléctrica deberá ser tratado térmicamente después de la soldadura a una temperatura mínima de 540 º C (1 000 º F) o tratados de tal manera que no quede martensita suelta. El Producto Grado N80 Tipo 1 será normalizado o, a opción del fabricante, y será normalizado y templado. El producto Grado N80Q se enfriará y templará.

# 2.2.6.2 Composición química.

Debido a la gran variedad de aceros existentes, (API Spec 5CT, 2018) indica que la composición química se ajuste a los requisitos que se especifican en la siguiente tabla para el grado y tipo especificado.

| Grup<br>Grad   |                |                          |                              | ${\bf C}$<br>Mn<br>Mo.   |                          | Cr.                          |                              | $\rm Ni$                       | $\ensuremath{\mathrm{Cu}}$ | $\, {\bf P}$                                                                               | ${\bf S}$                | $\mathrm{Si}$            |                              |                          |                          |                  |                          |     |
|----------------|----------------|--------------------------|------------------------------|--------------------------|--------------------------|------------------------------|------------------------------|--------------------------------|----------------------------|--------------------------------------------------------------------------------------------|--------------------------|--------------------------|------------------------------|--------------------------|--------------------------|------------------|--------------------------|-----|
| $\mathbf{o}$   | $\mathbf{o}$   | Tipo                     | min                          | $\rm{m\'ax}$             | $\min$                   | $\rm{m\'ax}$                 | $\min$                       | máx                            | máx.                       | máx.                                                                                       | máx                      | máx                      | máx.                         | máx.                     | $\rm{m\'ax}$             |                  |                          |     |
|                |                |                          | $\ddot{\phantom{a}}$         | $\cdot$                  | $\Box$                   | $\ddot{\phantom{1}}$         | $\blacksquare$               | $\blacksquare$                 |                            |                                                                                            |                          | $\ddot{\phantom{0}}$     |                              |                          | $\blacksquare$           |                  |                          |     |
|                |                |                          |                              |                          |                          |                              |                              |                                |                            |                                                                                            |                          |                          | 0.03                         | 0.03                     |                          |                  |                          |     |
|                | H40            | $\qquad \qquad \Box$     | $\overline{\phantom{a}}$     | $\overline{\phantom{0}}$ | $\overline{a}$           | $\overline{\phantom{0}}$     | $\qquad \qquad \blacksquare$ | $\overline{\phantom{0}}$       | $\overline{\phantom{m}}$   | $\overline{\phantom{0}}$                                                                   | $\overline{\phantom{m}}$ | $\qquad \qquad -$        | $\boldsymbol{0}$             | $\boldsymbol{0}$         | $\overline{\phantom{a}}$ |                  |                          |     |
|                |                |                          |                              |                          |                          |                              |                              |                                |                            |                                                                                            |                          |                          | 0.03                         | 0.03                     |                          |                  |                          |     |
|                | <b>J55</b>     | $\overline{\phantom{m}}$ | $\qquad \qquad \blacksquare$ | $\overline{\phantom{0}}$ | ÷,                       | $\overline{a}$               | $\overline{\phantom{a}}$     | $\overline{\phantom{0}}$       | $\overline{\phantom{0}}$   | $\blacksquare$                                                                             | $\overline{\phantom{0}}$ | $\overline{a}$           | $\boldsymbol{0}$             | $\boldsymbol{0}$         | $\overline{\phantom{a}}$ |                  |                          |     |
|                |                |                          |                              |                          |                          |                              |                              |                                |                            |                                                                                            |                          |                          | 0.03                         | 0.03                     |                          |                  |                          |     |
| $\,1\,$        | K55            | $\qquad \qquad -$        | $\overline{\phantom{a}}$     | $\overline{a}$           | $\overline{a}$           | $\overline{a}$               | $\blacksquare$               | $\qquad \qquad -$              | $\overline{\phantom{0}}$   | $\blacksquare$                                                                             | $\overline{\phantom{0}}$ | $\overline{\phantom{a}}$ | $\boldsymbol{0}$             | $\boldsymbol{0}$         | $\overline{\phantom{0}}$ |                  |                          |     |
|                |                |                          |                              | 0.4                      |                          |                              |                              |                                |                            |                                                                                            | 0.2                      | 0.3                      | 0.03                         | 0.03                     |                          |                  |                          |     |
|                | N80            | $\mathbf{1}$             | $\overline{\phantom{a}}$     | 3                        | $\overline{\phantom{a}}$ | 1.9                          | $\overline{\phantom{a}}$     | $\qquad \qquad -$              | $\overline{\phantom{a}}$   | $\overline{\phantom{a}}$                                                                   | 5                        | 5                        | $\boldsymbol{0}$             | $\boldsymbol{0}$         | $\overline{\phantom{a}}$ |                  |                          |     |
|                |                |                          |                              |                          |                          |                              |                              |                                |                            |                                                                                            |                          |                          |                              |                          |                          |                  |                          |     |
|                | N80            | Q                        | $\overline{\phantom{a}}$     | $\overline{a}$           | ÷,                       | $\overline{a}$               | $\overline{\phantom{a}}$     | $\qquad \qquad \blacksquare$   | $\overline{a}$             | $\overline{a}$                                                                             | $\overline{\phantom{m}}$ | $\overline{\phantom{a}}$ | 0.03                         | 0.03                     | $\overline{\phantom{a}}$ |                  |                          |     |
|                |                |                          |                              |                          |                          |                              |                              |                                |                            |                                                                                            |                          |                          | $\boldsymbol{0}$             | $\boldsymbol{0}$         |                          |                  |                          |     |
|                | M65            | $\qquad \qquad -$        | $\qquad \qquad \blacksquare$ | $\overline{\phantom{0}}$ | ٠                        | $\overline{a}$               | $\overline{\phantom{a}}$     | $\overline{\phantom{0}}$       | $\overline{\phantom{0}}$   | $\overline{a}$                                                                             | $\overline{\phantom{m}}$ | $\overline{\phantom{a}}$ | 0.03                         | 0.03                     | $\overline{\phantom{a}}$ |                  |                          |     |
|                |                |                          |                              |                          |                          |                              |                              |                                |                            |                                                                                            |                          |                          | $\mathbf{0}$                 | $\mathbf{0}$             |                          |                  |                          |     |
|                | L80            |                          |                              |                          |                          |                              |                              |                                |                            |                                                                                            |                          |                          | 0.03                         | 0.03                     |                          |                  |                          |     |
|                |                | $\mathbf{1}$             | $\qquad \qquad -$            | $\overline{\phantom{a}}$ | $\overline{\phantom{a}}$ | $\qquad \qquad \blacksquare$ | $\overline{\phantom{a}}$     | $\overline{\phantom{0}}$       | $\overline{\phantom{0}}$   | $\blacksquare$                                                                             | $\overline{\phantom{0}}$ | $\overline{\phantom{a}}$ | $\boldsymbol{0}$             | $\boldsymbol{0}$         | $\overline{\phantom{a}}$ |                  |                          |     |
|                |                |                          |                              | 0.1                      | 0.3                      | 0.6                          | 0.9                          | 1.1                            |                            |                                                                                            | 0.5                      | 0.2                      | 0.02                         | $0.01\,$                 | $1.0\,$                  |                  |                          |     |
|                | L80            | 9Cr                      | $\overline{\phantom{a}}$     | 5                        | $\mathbf{0}$             | $\boldsymbol{0}$             | $\boldsymbol{0}$             | $\boldsymbol{0}$               | 8.00                       | 10.0                                                                                       | $\overline{0}$           | 5                        | $\mathbf{0}$                 | $\boldsymbol{0}$         | $\boldsymbol{0}$         |                  |                          |     |
|                |                | 13C                      | 0.1                          | 0.2                      | 0.2                      | 1.0                          |                              |                                | 12.0                       | 14.0                                                                                       | 0.5                      | 0.2                      | 0.02                         | $0.01\,$                 | $1.0\,$                  |                  |                          |     |
|                | L80            | $\mathbf r$              | 5                            | $\overline{2}$           | 5                        | $\boldsymbol{0}$             | $\overline{\phantom{a}}$     | $\overline{\phantom{a}}$       | $\boldsymbol{0}$           | $\boldsymbol{0}$                                                                           | $\overline{0}$           | 5                        | $\boldsymbol{0}$             | $\boldsymbol{0}$         | $\boldsymbol{0}$         |                  |                          |     |
|                |                |                          |                              | 0.3                      |                          | $1.2\,$                      | 0.2<br>$0.8\,$               |                                |                            | $\overline{0.9}$                                                                           |                          | 0.02                     | $0.01\,$                     |                          |                          |                  |                          |     |
| $\sqrt{2}$     | C90            | $\mathbf{1}$             |                              |                          | $\overline{\phantom{a}}$ | 5                            | $\overline{\phantom{a}}$     | $\sqrt{5}$<br>$\boldsymbol{0}$ |                            |                                                                                            | $\blacksquare$           | 1.50                     | 9                            | $\overline{\phantom{a}}$ |                          | $\boldsymbol{0}$ | $\overline{\phantom{a}}$ |     |
|                |                |                          |                              |                          |                          |                              |                              | 5                              |                            |                                                                                            |                          |                          | $\mathbf{0}$                 |                          |                          |                  |                          |     |
|                | C90            | $\overline{c}$           | $\overline{\phantom{a}}$     | 0.5                      |                          | 1.9                          | $\overline{\phantom{a}}$     | NL                             | $\overline{\phantom{a}}$   | $\rm NL$                                                                                   | 0.9                      | $\overline{\phantom{0}}$ | 0.03                         | $0.01\,$                 | $\overline{\phantom{a}}$ |                  |                          |     |
|                |                |                          |                              |                          | $\boldsymbol{0}$         |                              | $\boldsymbol{0}$             |                                |                            |                                                                                            |                          | 9                        |                              | $\boldsymbol{0}$         | $\boldsymbol{0}$         |                  |                          |     |
|                | C95            | $\overline{a}$           |                              |                          |                          | $\overline{\phantom{a}}$     | 0.4                          | $\overline{\phantom{a}}$       | 1.9                        | $\overline{\phantom{a}}$                                                                   | $\qquad \qquad -$        | $\overline{\phantom{m}}$ | $\qquad \qquad \blacksquare$ | $\qquad \qquad -$        | $\overline{\phantom{a}}$ | 0.03             | 0.03                     | 0.4 |
|                |                |                          |                              | 5                        |                          | $\boldsymbol{0}$             |                              |                                |                            |                                                                                            |                          |                          | $\boldsymbol{0}$             | $\boldsymbol{0}$         | $\sqrt{5}$               |                  |                          |     |
|                | T95            |                          |                              | 0.3                      |                          | $1.2\,$                      | 0.2                          | $0.8\,$                        | 0.40                       | 1.50                                                                                       | 0.9                      |                          | 0.02                         | $0.01\,$                 |                          |                  |                          |     |
|                |                |                          | $\qquad \qquad \blacksquare$ | 5                        |                          | $\boldsymbol{0}$             | $\sqrt{5}$                   | $\sqrt{5}$                     |                            |                                                                                            | $\overline{9}$           |                          | $\boldsymbol{0}$             | $\boldsymbol{0}$         | $\overline{\phantom{a}}$ |                  |                          |     |
|                |                |                          |                              | 0.5                      |                          | 1.9                          |                              |                                |                            |                                                                                            | 0.9                      |                          | 0.03                         | $0.01\,$                 |                          |                  |                          |     |
|                | T95            | $\mathbf{1}$             | $\overline{\phantom{a}}$     | $\boldsymbol{0}$         |                          | $\boldsymbol{0}$             |                              | $\qquad \qquad -$              | $\overline{\phantom{a}}$   | $\overline{\phantom{a}}$                                                                   | 9                        |                          | $\boldsymbol{0}$             | $\boldsymbol{0}$         |                          |                  |                          |     |
|                | P11            |                          |                              |                          |                          |                              |                              |                                |                            |                                                                                            |                          |                          | 0.03                         | 0.03                     |                          |                  |                          |     |
| 3              | $\overline{0}$ | $\overline{c}$           | $\qquad \qquad -$            | $\blacksquare$           | $\overline{\phantom{a}}$ | $\blacksquare$               | $\blacksquare$               | $\qquad \qquad -$              | $\qquad \qquad -$          | $\overline{\phantom{a}}$                                                                   | $\blacksquare$           | $\overline{\phantom{a}}$ | $\boldsymbol{0}$             | $\boldsymbol{0}$         | $\overline{\phantom{a}}$ |                  |                          |     |
|                | Q12            |                          |                              | 0.3                      |                          | 1.3                          |                              | $0.8\,$                        |                            |                                                                                            | 0.9                      |                          | $0.02\,$                     | $0.01\,$                 |                          |                  |                          |     |
|                | 5              | $\mathbf{1}$             | $\qquad \qquad \blacksquare$ | 5                        |                          | 5                            |                              | 5                              | $\overline{\phantom{a}}$   | 1.5                                                                                        | 9                        |                          | $\boldsymbol{0}$             | $\boldsymbol{0}$         |                          |                  |                          |     |
|                |                |                          |                              |                          |                          |                              |                              |                                |                            |                                                                                            |                          |                          |                              |                          |                          |                  |                          |     |
|                | Q12            | $\sqrt{2}$               | $\qquad \qquad -$            | 0.3                      |                          | $1.0\,$                      | $\overline{\phantom{a}}$     | $\rm NL$                       | $\overline{\phantom{a}}$   | $\rm NL$                                                                                   | $\overline{0.9}$         | $\overline{\phantom{a}}$ | $0.02\,$                     | $0.02\,$                 |                          |                  |                          |     |
| $\overline{4}$ | 5              |                          |                              | 5                        |                          | $\boldsymbol{0}$             |                              |                                |                            |                                                                                            | 9                        |                          | $\boldsymbol{0}$             | $\boldsymbol{0}$         |                          |                  |                          |     |
|                | Q12            | $\mathfrak{Z}$           | $\overline{\phantom{a}}$     | 0.5                      |                          | 1.9                          | $\blacksquare$               | $\rm NL$                       | $\blacksquare$             | NL                                                                                         | $\overline{0.9}$         |                          | 0.03                         | $0.01\,$                 |                          |                  |                          |     |
|                | 5              |                          |                              | $\mathbf{0}$             |                          | $\boldsymbol{0}$             |                              |                                |                            |                                                                                            | 9                        |                          | $\boldsymbol{0}$             | $\mathbf{0}$             |                          |                  |                          |     |
|                | Q12            | $\overline{4}$           | $\overline{\phantom{a}}$     | $0.5\,$                  |                          | 1.9                          | $\overline{\phantom{a}}$     | $\rm NL$                       | $\Box$                     | $\rm NL$                                                                                   | 0.9 <sub>0</sub>         |                          | 0.03                         | $0.02\,$                 | $\overline{\phantom{a}}$ |                  |                          |     |
|                | 5              |                          |                              | $\boldsymbol{0}$         |                          | $\boldsymbol{0}$             |                              |                                |                            |                                                                                            | 9                        |                          | $\boldsymbol{0}$             | $\boldsymbol{0}$         |                          |                  |                          |     |
|                |                |                          |                              |                          |                          |                              |                              |                                |                            | NL= no hay límites, los elementos deben reportarse en el reporte de análisis del producto. |                          |                          |                              |                          |                          |                  |                          |     |
|                |                |                          |                              |                          |                          |                              |                              |                                |                            |                                                                                            |                          |                          |                              |                          |                          |                  |                          |     |

**Tabla 5-2:** Composición química del acero de tubería en fracción de masa (%).

## 2.2.6.3 Tratamiento térmico

(API Spec 5CT, 2018) Cuando lo solicite el comprador, el fabricante deberá presentar pruebas para demostrar que la práctica de revenido influye en la tubería para alcanzar la temperatura de revenido mínimo. Grados M65 y L80 no serán sometidos a trabajo en frío después del tratamiento térmico final, con excepción de los que requieran las operaciones de rectificación. Grados M65 y L80 tubo rotativo enderezado se especifica en la tabla 3-3:

## 2.2.6.4 Criterios de aceptación por inspección visual

Para manipular la tubería en los pozos petroleros y al momento de hacer reparaciones, se usan las mordazas del torno, esto deja marcas en la superficie, según (API Spec 5CT, 2018) Las marcas que no son detectables mediante el tacto y no tienen mensurables deformaciones superficiales son aceptables sin más evaluación; Marcas que no son más severas que las anteriormente evaluadas y verificadas por el fabricante en un procedimiento documentado para no exceder el máximo de dureza que se especifica en el cuadro o en la tabla 3-3 son aceptables; Tubo con marcas graves serán rechazadas.

El Tratamiento térmico (HT Heat Treatment), se hace en secuencia, esta es identificada y se coloca en los certificados de la materia prima para su trazabilidad.

## 2.2.6.5 Los procesos que requieren la validación técnica.

(API Spec 5CT, 2018) Obliga a que las operaciones finales realizadas durante la fabricación de tubería, que afectan el cumplimiento de lo dispuesto en la norma API 5CT (excepto la composición química y dimensiones) se requiere que sean validado sus procesos. Esos procesos que requieren la validación son los siguientes: procesos sin fisuras, como laminados de tuberías, práctica de calentamiento y estiramiento o caliente dimensionamiento de reducción. Si procede, recalcado, el acabado en frío; sin fisuras, a un tratamiento térmico de tuberías: tratamiento térmico; para electro soldadas, laminadas en tubería como: el tamaño y la costura de soldadura.

## 2.2.6.6 Propiedades de tracción

(API Spec 5CT, 2018) especifica que tubo se ajustará a los requisitos de resistencia a la tracción se especifica en la tabla 3-3. Las propiedades de tracción de las carcasas y tubos recalcados, con la excepción de la elongación de los extremos recalcados, deberán cumplir los requisitos para el tubo.

Las propiedades excepto alargamiento se determinan a partir de un ensayo de tracción de un corte de la muestra revenida.

Un registro de estas pruebas deberá estar a disposición del comprador.

| Grupo          | Grado        | Tipo                        | alargamiento  | Yield strength ksi |                 | Tensile          | Dureza                    |                          |
|----------------|--------------|-----------------------------|---------------|--------------------|-----------------|------------------|---------------------------|--------------------------|
|                |              |                             | bajo<br>total |                    |                 | strength ksi     | maxima                    |                          |
|                |              |                             | carga%        |                    |                 |                  |                           |                          |
|                |              |                             |               | min.               | máx.            | min.             | HCR                       | HBW                      |
| $\mathbf{1}$   | H40          | $\overline{\phantom{a}}$    | 0,5           | 40                 | 80              | 60               | ÷                         | $\overline{\phantom{a}}$ |
|                | J55          | $\overline{\phantom{a}}$    | 0,5           | 55                 | 80              | 75               | ÷                         | $\mathcal{L}$            |
|                | K55          | $\omega$                    | 0,5           | 55                 | 80              | 95               | $\overline{\phantom{a}}$  | $\overline{\phantom{a}}$ |
|                | N80          | $\overline{1}$              | 0,5           | 80                 | 110             | 100              | ÷.                        | $\overline{a}$           |
|                | N80          | $\overline{Q}$              | 0,5           | 80                 | 110             | 100              | $\omega$                  | $\overline{a}$           |
| $\overline{2}$ | M65          | $\overline{\phantom{a}}$    | 0,5           | 65                 | 85              | 85               | 22                        | 235                      |
|                | L80          | $\mathbf{1}$                | 0,5           | 80                 | $\overline{95}$ | $\overline{95}$  | $\overline{23}$           | 241                      |
|                | $\mbox{L}80$ | 9Cr                         | 0,5           | 80                 | 95              | 95               | 23                        | 241                      |
|                | L80          | 13Cr                        | 0,5           | 80                 | 95              | 95               | 23                        | 241                      |
|                | C90          | 1,2                         | 0,5           | 90                 | 105             | 100              | 24,5                      | 255                      |
|                | C90          | 1,2                         | 0,5           | 90                 | 105             | 100              | $\overline{24,5}$         | 255                      |
|                | C95          | $\overline{\phantom{a}}$    | 0,5           | 95                 | 110             | 105              | $\mathbb{Z}^{\mathbb{Z}}$ | $\mathbb{L}$             |
|                | T95          | 1,2                         | 0,5           | 95                 | 110             | 105              | 24,5                      | 255                      |
|                | T95          | 1,2                         | 0,5           | 95                 | 110             | 105              | 24,5                      | 255                      |
| $\overline{3}$ | P110         | $\mathcal{L}^{\mathcal{L}}$ | 0,6           | 110                | 140             | $\overline{125}$ | $\mathbb{Z}^{\mathbb{Z}}$ | ÷.                       |
|                | Q125         | $\overline{\phantom{a}}$    | 0,65          | 125                | 150             | 135              | $\overline{\phantom{a}}$  | $\bar{\phantom{a}}$      |
|                | Q125         | $\overline{\phantom{a}}$    | 0,65          | 125                | 150             | 135              | ÷.                        | $\mathcal{L}$            |
|                | Q125         | $\overline{\phantom{a}}$    | 0.65          | 125                | 150             | 135              | $\overline{\phantom{a}}$  | $\overline{\phantom{a}}$ |

**Tabla 6-2:** Requisitos de tracción y dureza.

**Realizado por:** Holger Palaguachi, 2022

**Fuente:** Especificación (API Spec 5CT, 2018 págs. 86, Tabla C6)

#### 2.2.6.7 Propiedades del acero API L80.

Según (Schlumberger, 2003). "L-80 puede ser material 4130/4140." (Ehow, 2017) "El acero 4140 por lo general es templado y revenido durante la fabricación para una dureza media de 28-32 HRC. El acero tiene un módulo de elasticidad de 200 GPa. y una densidad de 7.810 kilogramos por metro cúbico.". La tubería de completación que Sertecpet repara y sus accesorios que se fabrican en la planta de producción en su mayoría está fabricada con este tipo de acero, como se indica en la siguiente tabla. "Es el acero utilizado para fabricar las portamechas de perforación en las máquinas utilizadas para las perforaciones de los pozos de petróleo y de gas, los cañones de las armas hechas de acero 4140 duran más tiempo que las de acero inoxidable. (Ehow, 2017)

afirma que "cuando el acero 4140 es templado y revenido en aceite se hace más fuerte y llega alrededor de los 180.000 psi."

| País       | Estándar                         | Identificación<br>del acero | $\mathcal{C}$      | Si                 | Mn                 | $\mathbf{P}$    | S                    | Cr                 | Mo                 |
|------------|----------------------------------|-----------------------------|--------------------|--------------------|--------------------|-----------------|----------------------|--------------------|--------------------|
| China      | GB/T 3077                        | 42CrMo                      | 0.38<br>to<br>0.45 | 0.17<br>to<br>0.37 | 0.50<br>to<br>0.80 | $\leq$<br>0.030 | $\leq$<br>0.030      | 0.90<br>to<br>1.20 | 0.15<br>to<br>0.25 |
| <b>USA</b> | AISI;<br><b>ASTM</b><br>A29/A29M | 4140                        | 0.38<br>to<br>0.43 | 0.15<br>to<br>0.35 | 0.75<br>to<br>1.00 | $\leq$<br>0.035 | $\leq$<br>0.040      | 0.80<br>to<br>1.10 | 0.15<br>to<br>0.25 |
| EU         | EN 10083-<br>3                   | 42CrMo4<br>(1.7225)         | 0.38<br>to<br>0.45 | $\leq 0.40$        | 0.60<br>to<br>0.90 | $\leq$<br>0.025 | $\leq$<br>0.035      | 0.90<br>to<br>1.20 | 0.15<br>to<br>0.30 |
| EU         | EN 10083-<br>3                   | 42CrMoS4<br>(1.7227)        | 0.38<br>to<br>0.45 | $\leq 0.40$        | 0.60<br>to<br>0.90 | $\leq$<br>0.025 | 0,020<br>to<br>0,040 | 0.90<br>to<br>1.20 | 0.15<br>to<br>0.30 |

**Tabla 7-2:** Composición química % del acero 4140 y su similitud con otras normas.

**Realizado por:** Holger Palaguachi, 2022

**Fuente:** Especificación (Chinesesteelgrades, 2018)

## 2.2.6.8 Resistencia de la tubería.

Los esfuerzos (σ) a los que se someten los tubos deben ser inferiores a las resistencias (R) que son capaces de soportar, (PINEDA, 2010) afirma que si llega a deformarse permanentemente sufre una drástica reducción en su capacidad de resistencia.

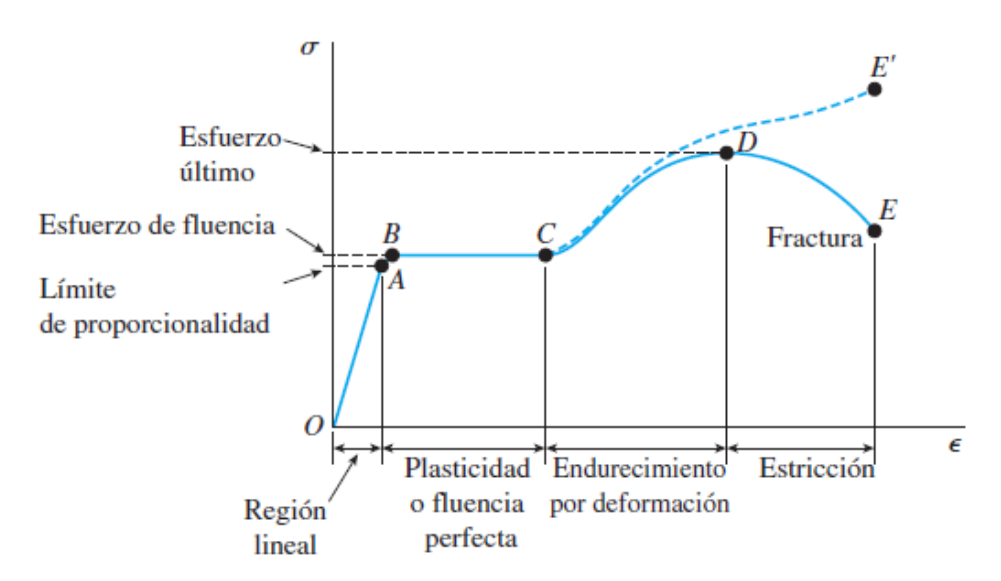

**Figura 7-2.** Límite elástico y Plástico. **Fuente:** (Hibbeler, 2011)

(Callister, 2009) define el esfuerzo ingenieril con la siguiente ecuación:

$$
\sigma = \frac{F_p}{Ap}
$$

Dónde:

 $\sigma = \text{Esfuerzo}$  [psi, MPa, N/mm<sup>2</sup>]

 $Fp =$  Fuerza o carga aplicada a la probeta [N, Kgf, lbf].

 $Ap =$  Área de la probeta original antes de aplicar la carga [mm<sup>2</sup>, pulgadas<sup>2</sup>]

La sección transversal de una probeta circular se calcula con la siguiente ecuación:

$$
A = \frac{\pi * dp^2}{4}
$$

Dónde:

dp= Diámetro inicial de la probeta [mm o pulgadas].

La deformación ingenieril está definida por la relación de longitudes:

$$
\varepsilon = \frac{l - l_0}{l_0}
$$

# Dónde:

$$
l_0
$$
 = longitude original antes del ensayo [mm o pulgadas].

#### l= longitud durante el ensayo [mm o pulgadas].

En la especificación API 5C3, permiten predecir los esfuerzos radiales y tangenciales que actúan en la tubería de uso en la industria petrolera y por lo tanto limitar las cargas de presiones externas e internas y las cargas de tensión axial generadas por el peso de la tubería y maniobras para la instalación y extracción de los tubos.

#### 2.2.6.9 Fuerza resistente a la tensión.

Debido al régimen de trabajo de la herramienta se considera la carga como estática. Si las propiedades del material (elongación>5%) se lo considera dúctil, siendo de esta manera omitidos los factores de concentración de esfuerzos por cambios de sección bruscos. De la relación de que el esfuerzo es fuerza sobre área. Para la tubería en (TENARIS PRONTUARIO, 2021) se indica su cálculo con la siguiente formula:

$$
F_t = \frac{\pi}{4} \sigma_m (d_0^2 - d_i^2)
$$

 $F_t$  = Fuerza resistente de tensión axial [N, Kgf, lbf]..

- $\sigma_{\text{m}} =$  Resistencia a la fluencia del material (Yield strength) [psi, MPa, N/mm<sup>2</sup>].
- $d_0$  = Diámetro exterior de la tubería [mm o pulgadas].
- $d_i$  = Diámetro interior de la tubería [mm o pulgadas].
- 2.2.6.10 Presión interna o de estallamiento resistente:

La falla por estallamiento de una tubería es una condición mecánica que se genera por la acción de cargas de presión actuando por el interior de la misma. La resistencia que opone el cuerpo del tubo se denomina resistencia al estallamiento.

Esfuerzo radial despreciable.

Presión externa =0

Esfuerzo axial  $=0$ 

(TENARIS PRONTUARIO, 2021) Falla limitada por la cedencia del material.

$$
P_{\rm est} = 0.875 \frac{2\sigma_{\rm m} * t}{d_0}
$$

Dónde:

 $P_{\text{est}}$  = Presión de estallamiento [psi, MPa, N/mm<sup>2</sup>].

 $\sigma_{\rm m}$  Resistencia a la fluencia del material (Yield strength) [psi, MPa, N/mm<sup>2</sup>].

 $d_0$  = Diámetro exterior de la tubería [mm o pulgadas].

*t* = Espesor de la tubería [mm o pulgadas].

2.2.6.11 Presión externa o de colapso resistente.

El colapso se produce por una presión externa que genera un esfuerzo de cedencia, sobre el interior de la pared del tubo, al realizar análisis en la tubería, el comportamiento de las misma se rige por las siguientes relaciones que se aplican en función de esbeltez la relación diámetro externo/espesor.

$$
Esbeltez = \frac{d_0}{t}
$$

Formula según (TENARIS PRONTUARIO, 2021):

$$
Pc = 2\sigma \frac{\left(\frac{d_0}{t} - 1\right)}{\left(\frac{d_0}{t}\right)^2}
$$

 $P_c$  = Presión de colapso [psi, MPa, N/mm<sup>2</sup>].

σm= Resistencia a la fluencia del material (Yield strength) [psi, MPa, N/mm<sup>2</sup> ].

*d*<sup>0</sup> = Diámetro exterior de la tubería [mm o pulgadas].

*t* = Espesor de la tubería [mm o pulgadas].

## **2.3 Fluencia en caliente.**

La fluencia en caliente es un fenómeno que se presenta cuando un material está expuesto a temperaturas elevadas y bajo la acción de una carga (Politécnica de Valencia, 2020)

La deformación experimentada se denomina fluencia en caliente: se define como la deformación permanente y dependiente el tiempo de cuando los materiales son sometidos a una tensión constante.

El ensayo consiste en someter una probeta a una carga mientras es mantenida a una temperatura dada.

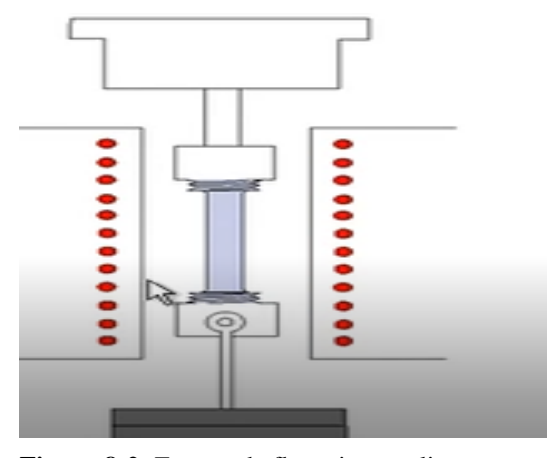

**Figura 8-2**- Ensayo de fluencia en caliente. **Fuente:** (Politécnica de Valencia, 2020)

A mayor tensión o la temperatura, la deformación instantánea en el momento de la aplicación de la carga aumenta y la velocidad de fluencia estacionaria aumenta y el tiempo de ruptura disminuye.

Relaciones empíricas entre la velocidad de fluencia del material  $(\dot{\epsilon})$  en función de la tensión (σ) y temperatura absoluta (T).

$$
\dot{\varepsilon} = K * \sigma^n * e^{(\frac{-Q_C}{R*T})}
$$

Dónde K, n, Q<sub>c</sub> son constantes que dependen del material.

Los materiales de mayor temperatura de fusión, módulo de elasticidad y tamaño de grano, tienen mayor resistencia a la fluencia.

Es un conformado en caliente, con deformación volumétrica el material es homogéneo, no se alteran las propiedades mecánicas, no se acumulan tensiones residuales, esfuerzo requerido depende de la velocidad de deformación. (Politécnica de Valencia, 2020)

#### **2.4 Proceso propuesto para la simulación matemática.**

(Lopez, 2016) Recomienda el realizar el diagrama de flujo adecuado para cada proceso de manera que permita obtener los resultados, mediante el método de elementos finitos.

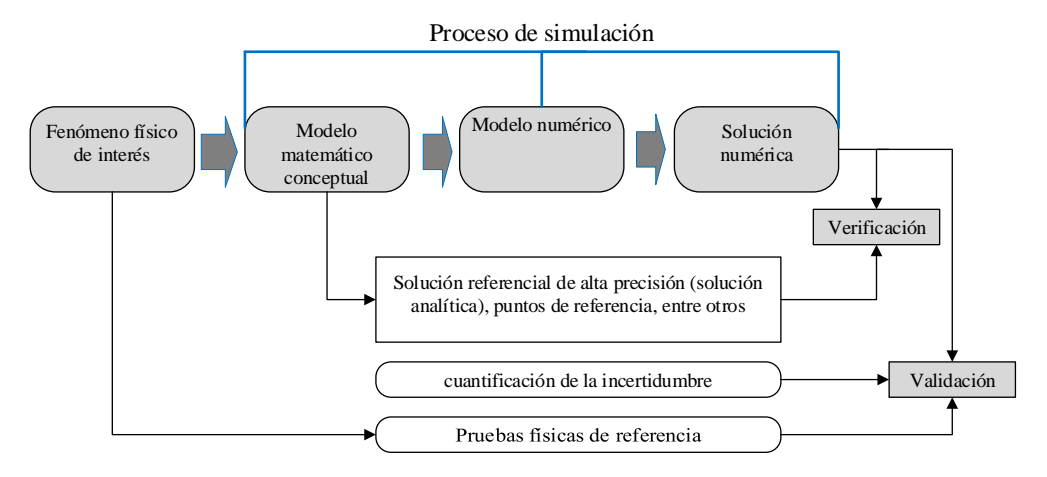

**Figura 9-2.** Procesos de simulación para la verificación y validación. **Fuente:** (Dóczi,, 2019)

A continuación, se explica cada uno de los pasos de la metodología, usada para crear un modelo matemático, que permita simular el proceso de conformado de recalque de tubería, los Software usado en esta investigación según la recomendación de (Clusterindustrial, 2021) son, Ansys Mechanical para estudiar las deformaciones lineales que se producen en grandes intervalos de tiempo. LS-DYNA, para las deformaciones no lineales que ocurren en milisegundos. La combinación de estos estudios tiene varias aplicaciones en la industria, entre ellas el conformado en caliente que es el enfoque central de la presente investigación.

#### *2.4.1 El Método de los Elementos Finitos.*

El Método de los Elementos Finitos (MEF) es una herramienta numérica-computacional destinada a obtener soluciones aproximadas de problemas de la física y de la ingeniería que pueden ser expresados con ecuaciones diferenciales, condiciones de contorno. Algunos ejemplos de ellos son los problemas de transferencia de calor, los de tensiones y deformaciones en un medio elástico, los de electromagnetismo, los de flujos de fluidos, entre otros, en cualquier sistema a analizar podemos distinguir entre:

- a. Dominio. Espacio geométrico donde se va a analizar el sistema.
- b. Condiciones de contorno. Variables conocidas y que condicionan cambio del sistema: cargas, desplazamientos, temperaturas, voltaje, focos de calor, etc.

c. Incógnitas. Variables del sistema que deseamos conocer después de que las condiciones de contorno han actuados sobre desplazamientos, sistema: tensiones, temperaturas, etc.

## 2.4.1.1 Pasos requeridos para el análisis por elementos finitos

(SALAZAR & VILLACRÉS, 2017) El análisis por el método numérico es un trabajo laborioso, para que sea eficiente, es necesario establecer una estrategia adecuada en función del tipo de problema contando con las siguientes propiedades:

- a. Derivabilidad
- b. Integrabilidad
- c. Semejanza con las leyes de distribución de desplazamientos dentro de un sistema.
- d. Condición de polinomio completo, en caso de ser esta la forma escogida para que la función se aproxime a la solución real hasta el término n-ésimo.
- e. Discretización de la estructura. Consiste en dividir la estructura en elementos, definiendo los grados de libertad entre sus nodos, cada tipo de elemento tiene ventajas para una geometría.
- f. Selección del modelo de interpolación. Los desplazamientos de una estructura sometida a un estado de carga no pueden predecirse exactamente, por lo que, se asume una posible solución debiendo satisfacer los requerimientos de convergencia y a la vez ser simple.

Ecuación caso general para el modelo lineal a temperatura constante:

 ${f}=[K]$   ${d}$ 

Dónde: {f}: Vector de fuerza

- [K]: Matriz de rigidez
- {d}: Vector de Deformación.

#### 2.4.1.2 Tipos de elementos

(GARCIA, 2009) afirma que la librería de ANSYS (Main Menu > Preprocessor > Material Properties) permite escoger una gran variedad de elementos con distintas características con los que se pueden modelizar procesos con comportamientos muy distintos tipos: placa, "brick", muelle, amortiguado. El siguiente paso es escoger al material que queremos estudiar, para obtener resultados, precisos, fiables y comparables con la realidad. La siguiente tabla muestra una breve descripción de los "LS DYNA Explicit Elements", ya que como se ha comentado anteriormente se van a realizar simulaciones doblemente explícitas para estudiar el conformado en caliente.

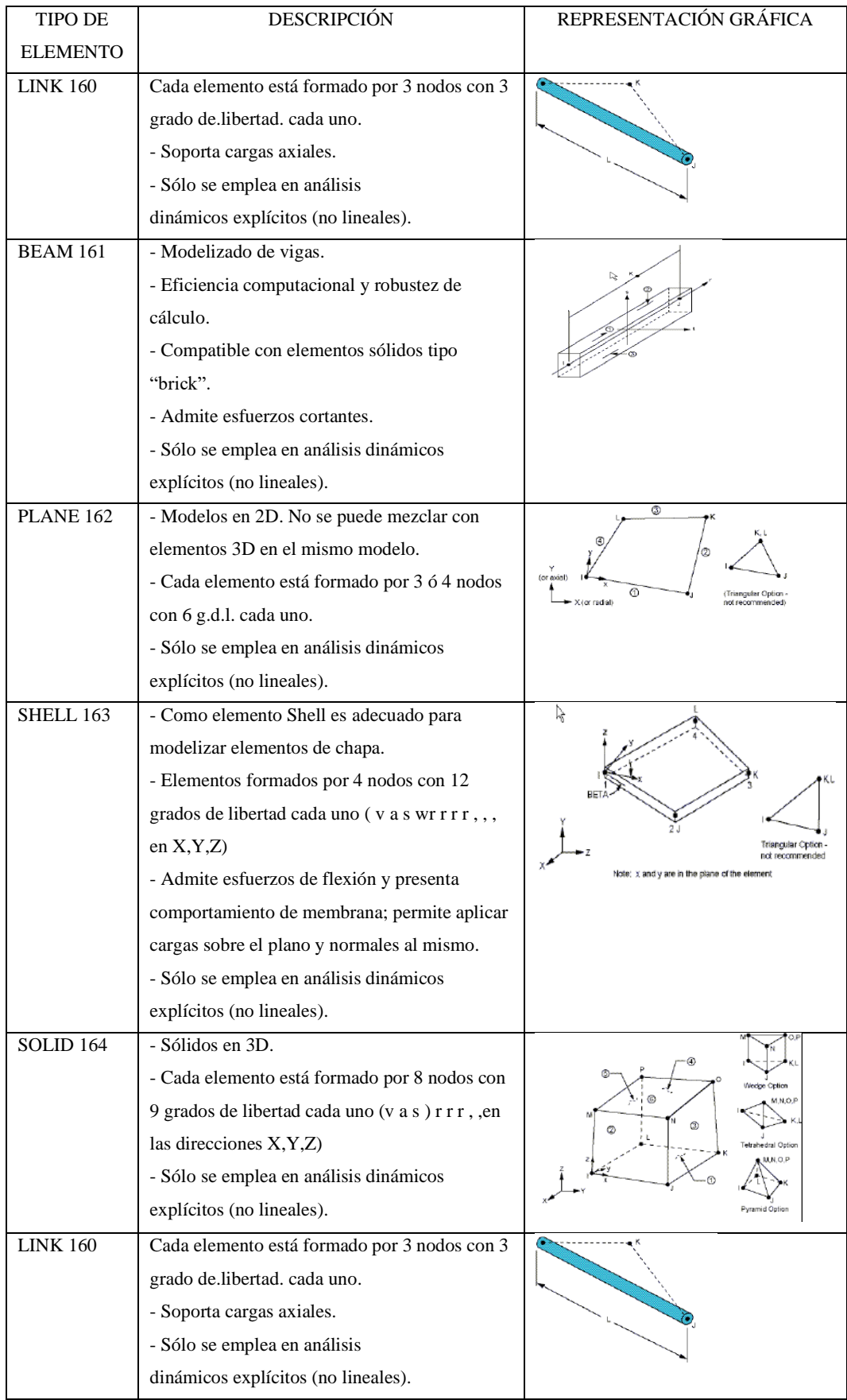

# **Tabla 8-2:** Tipos de elementos "LS DYNA Explicit".

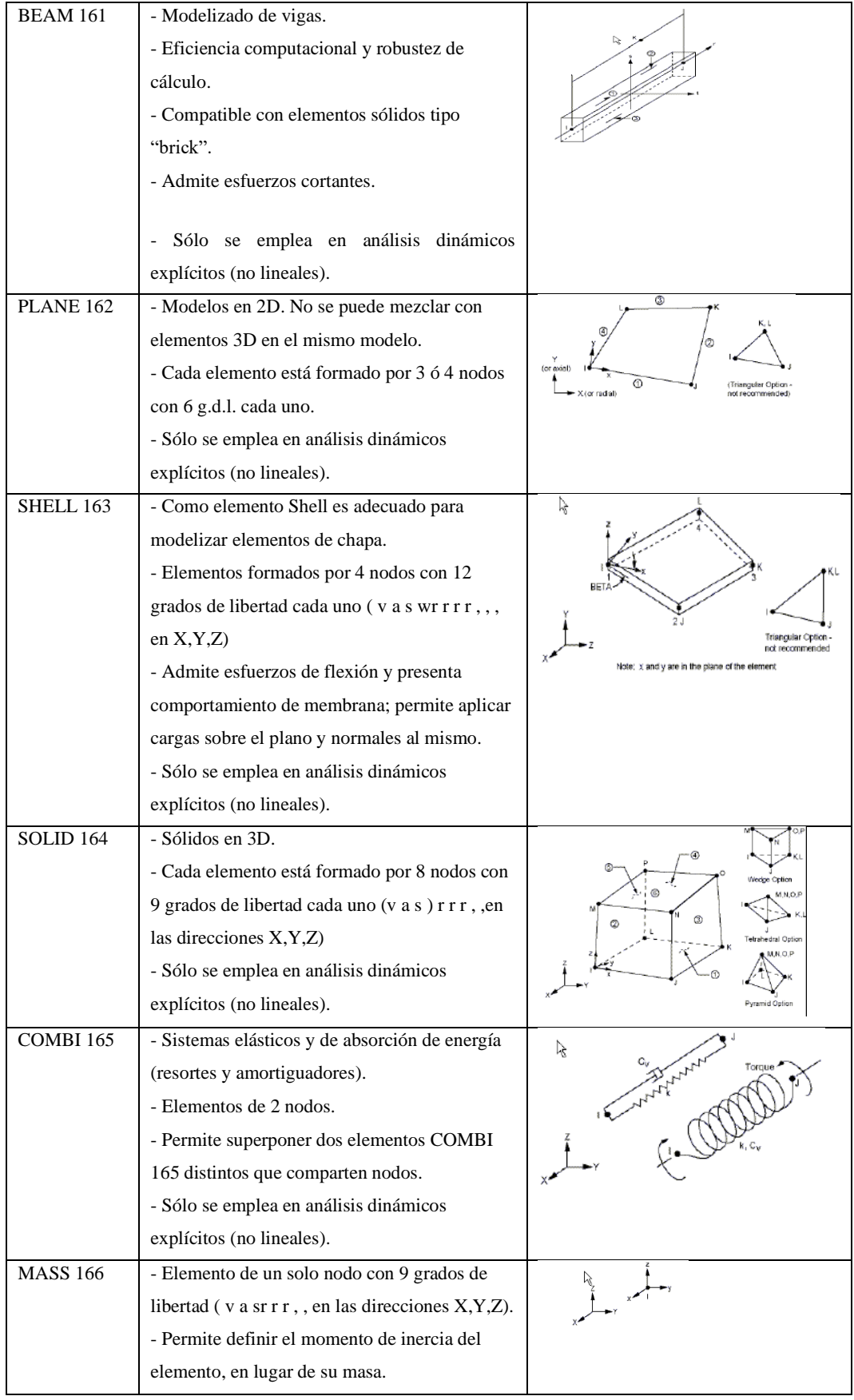

| <b>LINK 167</b>      | - Permite modelizar cables elásticos con un<br>comportamiento muy cercano a la realidad.<br>- No admite esfuerzos a compresión. |                  |
|----------------------|----------------------------------------------------------------------------------------------------|------------------|
|                      | - Sólo se emplea en análisis dinámicos                                                                                          |                  |
|                      | explícitos (no lineales).                                                                                                    |                  |
| SOLID <sub>168</sub> | - Elemento sólido tetraédrico                                                                                                   |                  |
|                      | parabólico de diez nodos.                                                                                                    | .o. C<br>$\circ$ |
|                      | - Apropiado para mallados irregulares                                                                                           |                  |
|                      | y para figuras importadas de otros                                                                                              |                  |
|                      | sistemas CAD/CAM.                                                                                                    |                  |
|                      | - Consta de 3 nodos con tres g.d.l.                                                                                             |                  |
|                      | cada uno (sr                                                                                                    |                  |
|                      | en $X, Y, Z$ ).                                                                                                    |                  |

**Realizado por:** Holger Palaguachi, 2022 **Fuente:** Especificación (GARCIA, 2009)

2.4.1.3 Desarrollo de las ecuaciones diferenciales básicas.

(SALAZAR & VILLACRÉS, 2017) Para la aproximación del análisis numérico o ecuaciones básicas se efectúa una aproximación quasi - estática de los efectos dinámicos del sistema. Estos efectos se aplican a coeficientes de ampliación dinámica equivalente a dichas acciones estáticas. Al realizar esto se producen condiciones de elevadas frecuencias inestables, donde el intervalo de tiempo se reduce teniendo un modelo de formulación explicita. basándose en un volumen de control se procede a determinar la ecuación básica del modelo.

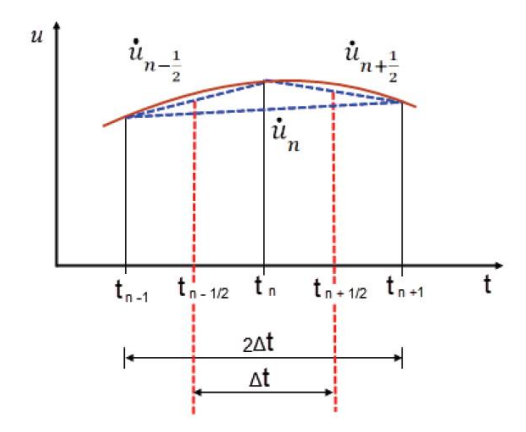

**Figura 10-2.** Diferenciación central para determinar la ecuación general de movimiento **Fuente:** (SALAZAR & VILLACRÉS, 2017)

Donde la velocidad es:

$$
\dot{u} = \frac{1}{2\Delta t} (u_{n+1} - u_{n-1})
$$

y la aceleración:

$$
\ddot{u}=\frac{1}{2\Delta t}\Big(\ddot{u}_{n+\frac{1}{2}}-\dot{u}_{n-\frac{1}{2}}\Big)
$$

## 2.4.1.4 Análisis implícito

El análisis implícito es un método de elementos finitos, es el solucionador estándar, tiene una matriz de rigidez grande y va resolviéndola, puede calcular deformaciones, tensiones, fuerzas y otras variables, los Software para ingeniería que utilizan estos métodos son ANSYS Mechanical, Solidwork Simulation, NX Nastran, COMSOL Multiphysics, CYPE, AutoFEM Análisis, OpenSees entre otros

#### 2.4.1.5 Análisis explícito

El análisis explícito es un método para simular eventos realistas que utiliza un enfoque matemático diferente al método de análisis implícito. La dinámica explícita es típicamente asociada con el impacto, pero ofrece ventajas en muchas situaciones como, contacto complejo, grandes deformaciones, materiales atípicos, falla, fragmentación y ruptura, post pandeo, propagación de ondas de choque, material orgánico a granel, deformaciones, conformado y estampado, balística y explosivos, entre otros.

#### 2.4.1.6 Diferencia entre los análisis implícitos y explícitos

Todas las soluciones estructurales transitorias, ya sean implícitas o explícitas, se resuelven con la ecuación fundamental de movimiento:

$$
m\ddot{x} + c\dot{x} + kx = F(t)
$$

 $inercia + amortiguación + rigidez = fuerza$ 

| Implícito                                        | Explícito:                                         |
|--------------------------------------------------|----------------------------------------------------|
| Solución simultánea del sistema global de        | Desacoplar ecuaciones individuales y hacer cumplir |
| ecuaciones. Itera para reforzar el equilibrio    | la conservación de masa, momento y energía dentro  |
|                                                  | de cada paso de tiempo.                            |
| Esquema retrospectivo; El estado futuro se trata | El esquema prospectivo calcula directamente el     |
| como desconocido en un gran sistema de           | estado futuro basándose en el estado actual.       |
| ecuaciones.                                      |                                                    |

**Tabla 9-2:** Diferencias entre el análisis implícito y explícito.

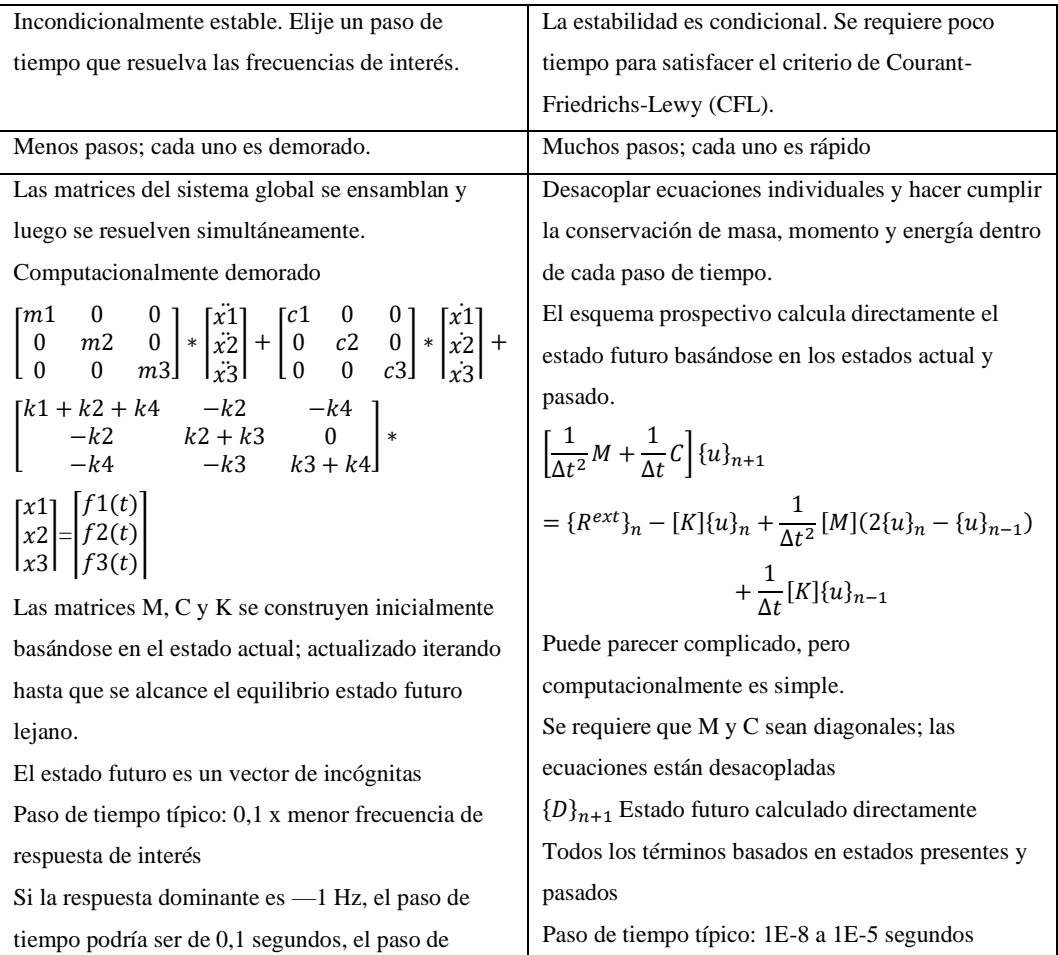

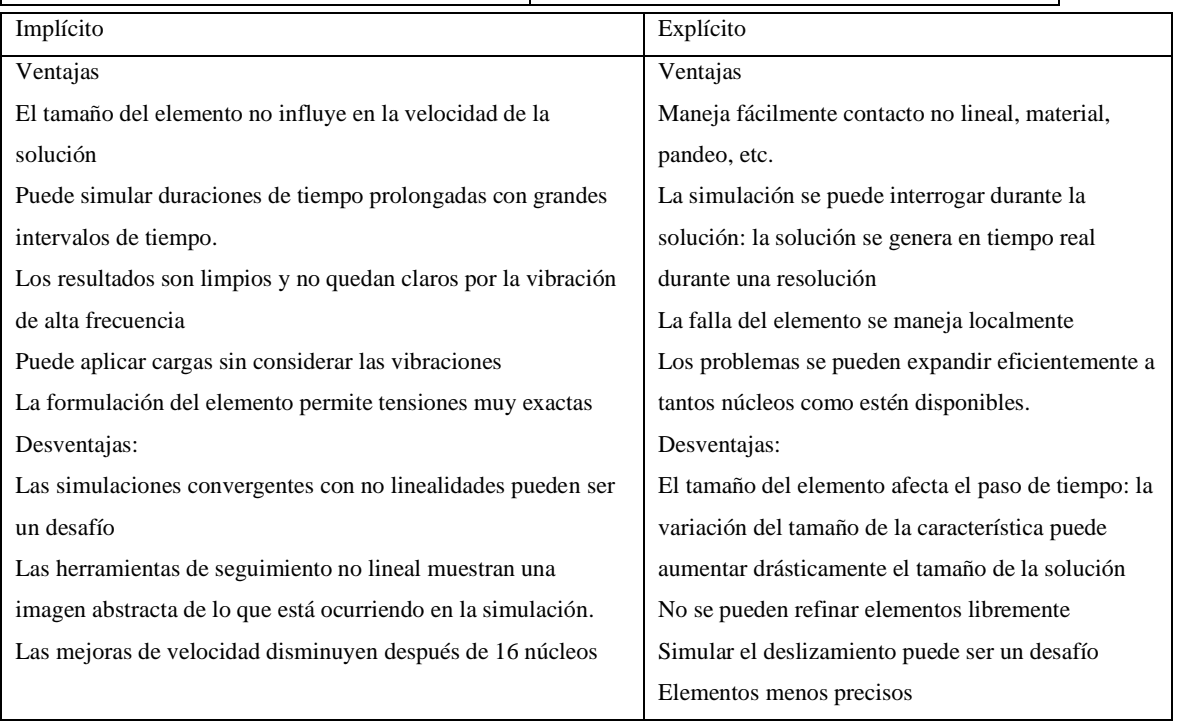

**Realizado por:** Holger Palaguachi, 2022

tiempo podría ser 1 E-4 segundos

**Fuente:** (Mallett Technology, 2020)

#### 2.4.1.7 Criterio de Courant-Friedrichs-Lewy (CFL)

El tiempo se requiere para que la información viaje a través de un elemento individual, es avanzado en el tiempo utilizando incrementos de tiempo muy pequeños, la velocidad del sonido (rigidez, densidad) y el tamaño del elemento gobiernan el intervalo de tiempo máximo. El límite de CFL es una función de la rigidez, densidad y longitud característica (tamaño del elemento).

$$
\Delta t_{min} = \frac{L}{\sqrt{\frac{E}{\rho}}}
$$

#### 2.4.1.8 Soluciones implícitas-explicitas

(GARCIA, 2009) Indica que se resuelve problemas dinámicos en los cuales sus elementos son sometidos a una pretensión, siendo mejor simular mediante el método implícito

#### 2.4.1.9 Soluciones explicitas- implícitas.

Según (GARCIA, 2009) este tipo de técnica simula problemas en los que después de haber sido sometido a un proceso de conformado se produce una situación cuasi estática, generándose una recuperación de la pieza o sprinngback. Este fenómeno se ha convertido en un reto para la simulación del proceso de estampado ya que se calcula de una forma implícita y el proceso de conformado es un proceso dinámico y explicito, suponiendo un menor tiempo de cálculo.

La desventaja principal y la razón por la que se va a optar por otro tipo de concatenación de soluciones es que, como se ha comentado en la descripción del método de resolución implícitoexplicito, se utiliza en problemas dinámicos en los que previamente se ha aplicado una precarga. Como este no es el caso, no va a ser posible emplearla.

#### 2.4.1.10 Solución doble explicita

(GARCIA, 2009) Explica que este método resuelve procesos dinámicos no lineales y al ser el proceso de embutición un análisis estructural explícito no lineal se considera como la solución al proceso, pues tanto la penetración como el repliegue del punzón se realizan en la misma simulación. La ventaja es la simplicidad en el proceso y el uso de una base simple de datos para la simulación. Lo que reduce posibles errores a la hora de importar/exportar estados tensionales, resultados, etc., y se tendrá una visualización completa del proceso.

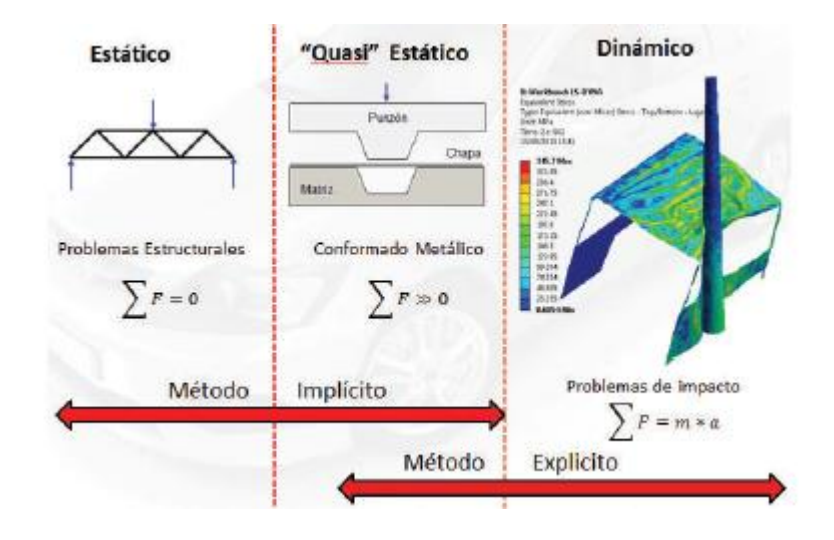

**Figura 11-2.** Comparación del método implícito y explicito  **Fuente:** (GARCIA, 2009)

## *2.4.2 Simulación termodinámica no lineal.*

(Lin, 2008) propone que la mecánica computacional sólida y estructural para el análisis estático está basada en el método de discretización por el cual la serie continua el modelo matemático es discretizado en el espacio, es decir, convertir a un modelo distinto del número finito de grados de libertad:

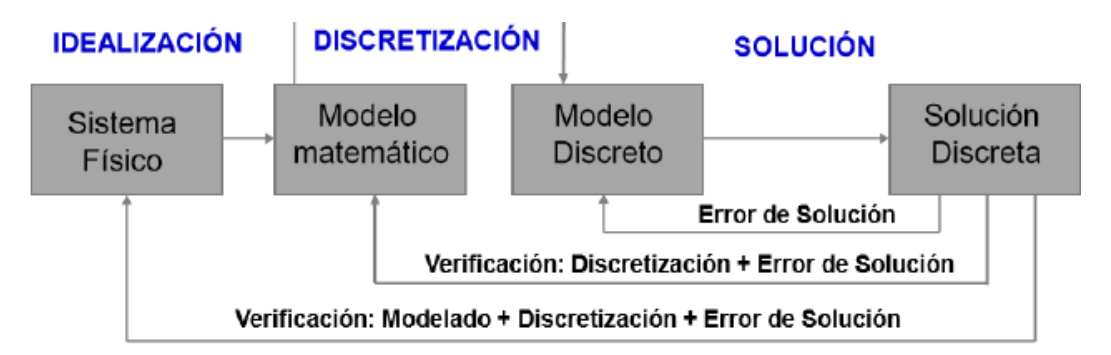

#### **INTERPRETACIÓN DE RESULTADOS**

**Figura 12-2.** Modelación matemática.

**Fuente:** (Lin , 2008)

El proceso de conformado en caliente corresponde a un estudio que se soluciona en el dominio de tiempo, en el siguiente gráfico se puede observar que no es lineal la relación entre la carga y el tiempo, y la relación entre la carga vs deformación a diferentes velocidades de ensayo de tracción o compresión

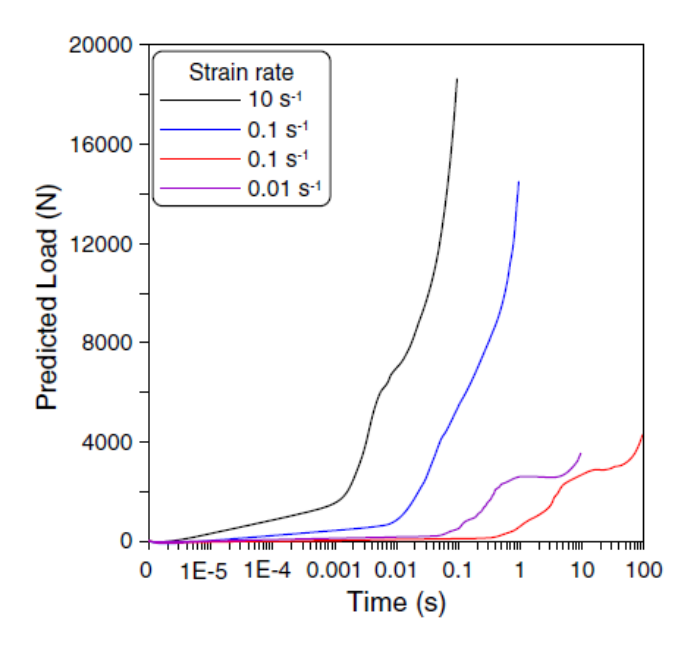

**Figura 13-2.** Relación entre las tasas de deformación y la carga prevista. **Fuente:** (Lin , 2008)

El análisis no lineal requiere la especificación de un método de control de soluciones. La interfaz computacional utiliza el método de control de fuerza como predeterminado ya que es la elección adecuada en la mayoría de los casos. Por ejemplo, cuando en la máquina de ensayo universal se incrementar la fuerza, también se incrementa la deformación en la probeta. El método de control de fuerza le permite controlar cada una de las cargas y restricciones individualmente por medio de una curva de tiempo. Los métodos de control desplazamiento y longitud de arco calculan un multiplicador para todas las cargas en cada uno de los pasos de solución. En otras palabras, todas las cargas se cambian proporcionalmente en cada paso de la solución.

El Tiempo inicial y el Tiempo final especificados en la pestaña Solución, en segundos, no son utilizados por el método de control de Longitud de arco. Los valores de tiempo son seudovalores a menos que: CASO 1 esté utilizando modelos de material con efectos de fluencia, CASO 2 esté considerando efectos térmicos de un estudio térmico transitorio, para estudios dinámicos no lineales, los valores de tiempo siempre son reales.

El incremento de tiempo en la pestaña Solución se interpreta según el método de control seleccionado. En los métodos de control Fuerza y Desplazamiento, se utiliza para incrementar de manera progresiva el tiempo desde Hora de inicio hasta Hora final. En el caso del método de control de Longitud de arco, se utiliza internamente para calcular un valor incremental inicial para la longitud del arco. La solución se detiene según los parámetros especificados en la pestaña Opciones avanzadas.

Para estudios dinámicos no lineales, se sigue el mismo procedimiento que para los análisis estáticos no lineales: control, iteración y terminación

En análisis dinámicos no lineales, las ecuaciones de equilibrio del sistema dinámico en el paso de tiempo, t+Δt, son:

$$
[M]^{t+\Delta t} \{U^{''}\}^{(i)} + [C]^{t+\Delta t} \{U^{'}\}^{(i)} + {}^{t+\Delta t}[K]^{(i)} {}^{t+\Delta t}[ \triangle U ]^{(i)} = {}^{t+\Delta t} \{R\} - {}^{t+\Delta t} \{F\}^{(i-1)}
$$

dónde:

[M] = Matriz de masa del sistema

 $[C] =$  Matriz de amortiguamiento del sistema

 $t^{+ \Delta t}$ [K]<sup>(i)</sup> = Matriz de rigidez del sistema

 $t^{\text{+At}}$ {R} = Vector de cargas nodales de aplicación externa

<sup>t+ $\Delta t$ </sup>{F}<sup>(i-1)</sup> = Vector de fuerzas nodales generadas internamente en la iteración (i-1)

<sup>t+ $\Delta t$ </sup>[ $\Delta U$ ]<sup>(i)</sup> = Vector de desplazamientos nodales incrementales en la iteración (i)

<sup>t+ $\Delta t$ </sup>{U}<sup>(i)</sup> = Vector de los desplazamientos totales en la iteración (i)

<sup>t+ $\Delta$ t</sup> {U'}<sup>(i)</sup> = Vector de las velocidades totales en la iteración (i)

[M] <sup>t+ $\Delta$ t</sup> {U<sup>"</sup>}<sup>(i)</sup> = Vector de las aceleraciones totales en la iteración (i)

Al utilizar esquemas de integración de tiempo implícitos, como los métodos de Newmark-Beta o Wilson-Theta, además del método iterativo de Newton, las ecuaciones anteriores se presentan de esta forma:

 $t+\Delta t$ <sub>[K]</sub>(i) { $\Delta U$ }<sup>(i)</sup> =  $t+\Delta t$  { $\overline{R}$ }<sup>(i)</sup>

dónde:

 $\frac{t + \Delta t}{\sqrt{R}} \left\{ \overline{R} \right\}^{(i)}$  = Vector de carga efectiva  $={}^{t+\Delta t}\!\{R\} - {}^{t+\Delta t}\!\{F\}^{(i-1)} + [M]\left(-a_0(^{t+\Delta t}\{U\}^{(i-1)} - {}^t\!\{U\}\right)\\ +a_2^{\phantom{t}t}\!\{U^{\prime}\} +a_3^{\phantom{t}t}\!\{U^{\prime\prime}\}\right) +[C]\left(-a_1(^{t+\Delta t}\{U\}^{(i-1)} - {}^t\!\{U\}\right)\\ +a_4^{\phantom{t}t}\!\{U^{\prime}\} +a_5^{\phantom{t}t}\!\{U^{\prime\prime}\}\right) +[C]\left(-a_1(^{t+\Delta t}\{U\$ 

$$
^{t+\Delta t}\!\!\!\!{[}\overline{K}\!\!\,]{}^{(i)} =\text{Matrix de rigidez efectiva } \\ {}^{=t+\Delta t}\!\!\left[{K}\right]^{(i)} + a_0[M] + a_1[C]
$$

donde a<sub>0</sub>, a<sub>1</sub>, a<sub>2</sub>, a<sub>3</sub>, a<sub>4</sub> y a<sub>5</sub> son constantes de esquemas de integración implícitos, para análisis dinámicos no lineales sólo se puede incorporar la técnica incremental de control de carga. Los esquemas iterativos Newton-Raphson modificado (MNR) y Newton-Raphson (NR) están disponibles para análisis dinámicos no lineales.

Control de fuerza es el método más común y para estudios dinámicos no lineales. Sin embargo, los métodos de control de desplazamiento o de arco-longitud pueden ser más apropiados para ser utilizados para algunas clases de problemas.

En el siguiente ejemplo, Según (Lin , 2008) la simulación basados en resultados experimentales de los modelos matemáticos sobre la recristalización dinámica del acero 42CrMo fueron derivado de los efectos de las tasas de deformación sobre la distribución tensión y la evolución microestructural en el acero 42CrMo durante el proceso de moldeo en caliente se simuló mediante la integración del acoplamiento termo-mecánico modelo de elementos finitos. Los resultados muestran que la deformación de la muestra no es homogénea, y el grado de deformidad de la no homogeneidad disminuye con el aumento de las tasas de deformación. La distribución de la tensión efectiva en la muestra también es no homogénea y el lugar de máxima eficacia del estrés cambia con las variaciones de las tasas de deformación. La fracción de volumen de recristalización dinámica. Disminuye con el aumento de las tasas de deformación. La distribución del grano de recristalización dinámica no es homogénea en la muestra deformada, y el tamaño de grano de recristalización dinámica promedio disminuye a medida que la tasa de deformación aumenta. Un buen acuerdo entre los resultados predichos y experimentales confirmados que los modelos matemáticos de recristalización dinámica derivados pueden incorporarse con éxito en el modelo de elementos finitos para predecir la evolución microestructural en el proceso de conformado en caliente para el acero 42CrMo.

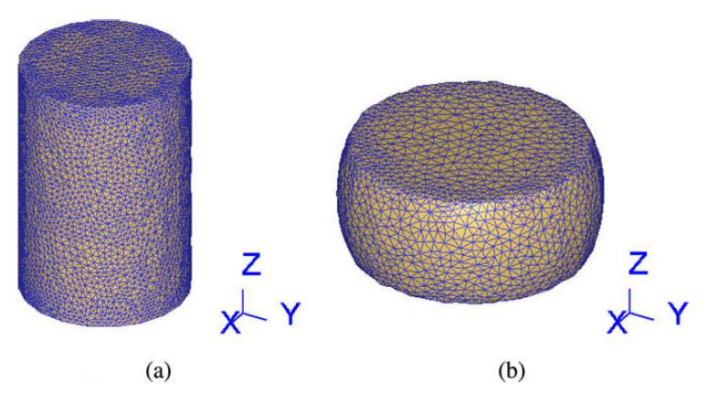

**Figura 14-2.** Mallado para elemento finito: (a) barra inicial (b) bloque deformado.

**Fuente:** (Lin , 2008)

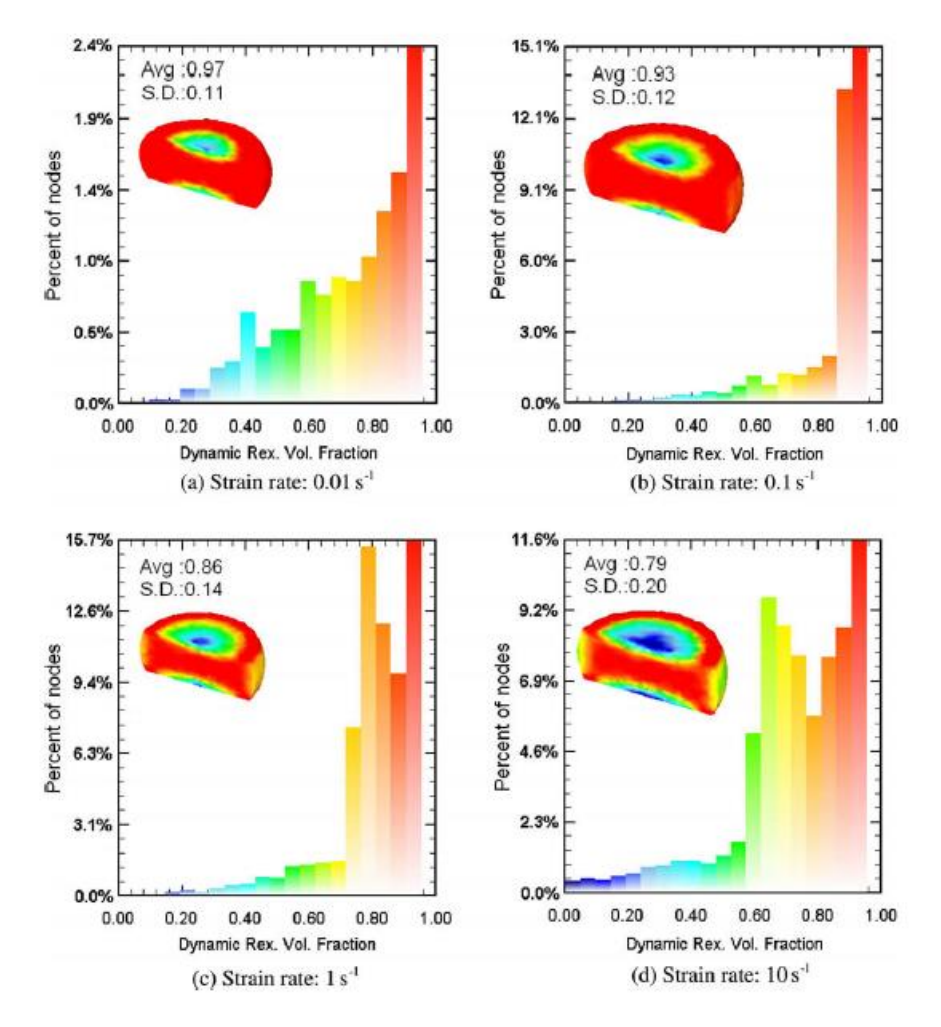

**Figura 15-2.** Efectos de las tasas de deformación en la distribución de la fracción de volumen de recristalización dinámica en el bloque deformado con la temperatura de deformación de 1050 C y el grado de deformación del 60%. **Fuente:** (Lin , 2008)

# *2.4.3 Validación de un modelo a escala.*

La simulación es un modelo matemático de un fenómeno físico de interés, la validación se define cuando se determina un grado de precisión aceptable entre los resultados numéricos con los datos medidos en las pruebas físicas. (Dóczi,, 2019) asegura que a medida que aumenta la complejidad de los productos y las simulaciones, realizar la validación requerida de los procesos mediante pruebas físicas se vuelven complicados, son muy costosos y demorados que hacen que a veces sean imposibles. Por lo tanto, es imprescindible la validación jerárquica, desarrollado por la industria aeroespacial /nuclear y que se presenta en el siguiente gráfico.

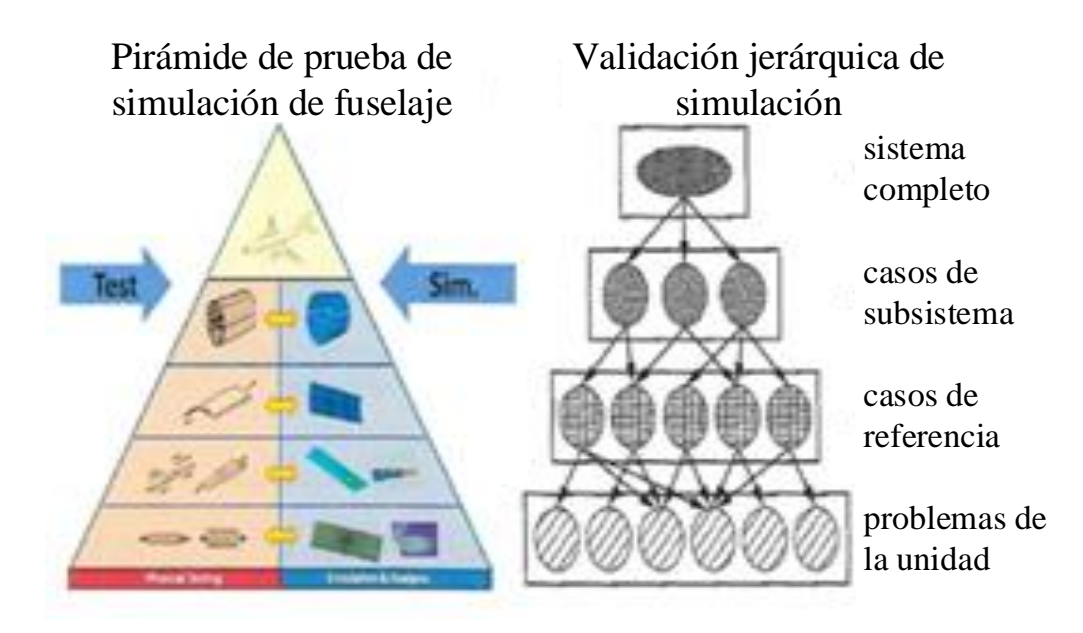

**Figura 16-2.** Validación jerárquica de la simulación. **Fuente:** (Dóczi,, 2019)

# **CAPÍTULO III**

# **3 METODOLOGÍA.**

En el presente capítulo, se define el procedimiento para el diseño del proceso de recuperación de la forma tipo EU de los extremos de tubería de completación petrolera, en una primera instancia se genera un modelo numérico de tipo termo-mecánico, que contempla todas las condiciones físicas, térmicas y mecánicas de un proceso de conformado tomando como material de referencia un acero AISI 4140. Este modelo debe proporcionar datos confiables lo más cercanos a la realidad por lo que se aplica un proceso de validación que consta en comparar con los valores experimentales obtenidos de una prueba de compresión termo mecánico a una tubería. Una vez que se asegura que el modelo simulado es una representación precisa del fenómeno real, se lo puede utilizar para estudiar la recuperación de recalque de la tubería de completación junto con otros criterios de diseño del proceso.

## **3.1 Simulación del modelo numérico de conformado termo-mecánico.**

Para obtener el modelo numérico que permita calcular matemáticamente el fenómeno de conformado de materiales metálicos, se considera las variables físicas como la velocidad, presión, esfuerzo entre otras, (Palaguachi, 2016) su estudio se realiza desde una perspectiva matemática aplicada a las leyes de movimiento como la conservación de la masa, la segunda ley de Newton y la conservación de la energía. Se usan paquetes informáticos tales como Solidworks, Ansys, LS-dyna, entre otros que nos permiten resolver estas ecuaciones; para realizar este tipo estudio se debe seguir tres pasos que son el pre-proceso, proceso y el pos-proceso para esto se requiere conocer; la fuerza de conformado, la temperatura de calentamiento, velocidad del proceso y las propiedades termo-mecánicas del material. Luego de un análisis de los recursos disponibles se consideró someter a un material similar a la tubería de completación petrolera, a una prueba de compresión termo mecánica, ya que en este ensayo se conjugan todas las variables mencionadas y se facilita la obtención de valores experimentales de laboratorio en la etapa de validación.

#### **3.2 Consistencia de unidades**

El manejo de las unidades en el software LS-DYNA no está definido explícitamente por el usuario, por lo que se debe ingresar todos los datos de entrada en un sistema preestablecido como el de la figura siguiente, con el fin de que los datos de salida tengan unidades correspondientes al mismo sistema (Dynasupport, 2021)

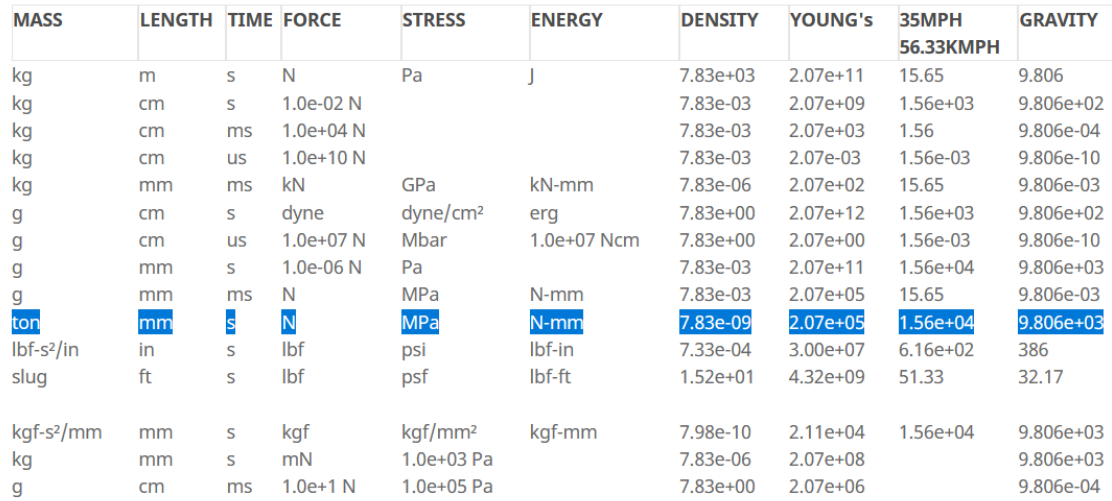

**Gráfico 1-3.** Geometría en tres dimensiones. **Realizado por:** Holger Palaguachi, 2022.

Para este trabajo se utiliza el sistema de ton, mm, s, ya que resulta más fácil el manejo e interpretación de resultados.

## **3.3 Generación de la geometría.**

El modelo geométrico que se presenta en esta investigación es con una escala de reducción, para realizar las pruebas en el laboratorio, con estos resultados es posible validar el proceso de simulación y luego aplicarlo a la tubería con las dimensiones reales. También se modelada el punzón o matriz en el Software Solidworks como se indica en la siguiente figura y se generar archivos con formato estándar IGES que pueden ser importados en ANSYS o LS-DYNA.

Para la simulación con LS-DYNA, se puede dibujar la geometría de la tubería usando las herramientas propias del Software,

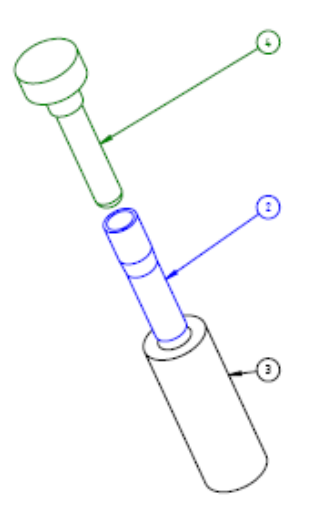

**Gráfico 2-3.** Modelo geométrico tubería CAD. pulgada **Realizado por:** Holger Palaguachi, 2022.

La figura anterior es el resultado del uso de los comandos para la generación de cubos y círculos, consta de una tubería de diámetro nominal de 1 pulgada (25.4mm) por 80mm de longitud, dos placas metálicas de 7 mm de espesor que permiten aplastar la tubería mediante una fuerza aplicada por una máquina universal.

## **3.4 Mallado de la geometría.**

El modelo se realiza con elementos finitos tipo cascarón (shell) de forma triangular, para las placas 1 y 2 con un total 4718 elementos y para la tubería 3 se usó 23619 elementos sólidos de tipo tetraedros.

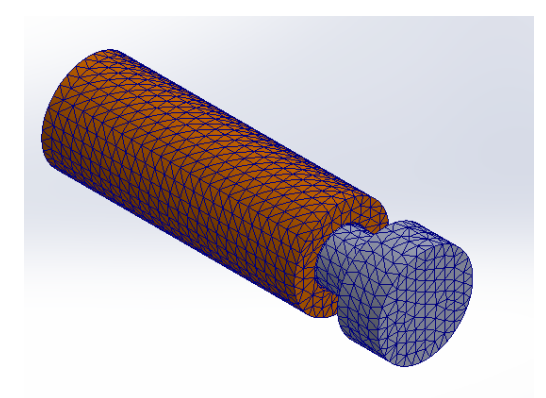

**Gráfico 3-3.** Geometría en tres dimensiones. **Realizado por:** Holger Palaguachi, 2022.

# **3.5 Control de Mallado**

Es necesario verificar la calidad de malla en el modelo, para ello, se realiza el control de mallado basado en el criterio de aspect ratio y usando las herramientas propias del software, tal como se ve en la siguiente figura.

| <b>Model Checking</b>           |           |                          |                                                 |                        | ×                   |
|---------------------------------|-----------|--------------------------|-------------------------------------------------|------------------------|---------------------|
| Element Quality                 |           |                          | Keyword Check Contact Check Model Check Setting |                        |                     |
|                                 |           | ◯ Beam<br><b>◎ Shell</b> | $\bigcirc$ Solid<br>$\bigcirc$ Tshell           |                        |                     |
| Checking method                 |           |                          |                                                 |                        |                     |
| <b>Quality Check</b>            |           |                          |                                                 |                        | $\sim$              |
| <b>Duplicate</b><br>Normal      |           |                          |                                                 |                        |                     |
| Free - Unattached               |           |                          |                                                 |                        |                     |
| <b>UnderCut</b>                 |           |                          |                                                 |                        |                     |
| Curvature<br>Gaussian Curvature |           |                          |                                                 |                        |                     |
| Shell check item                | Allowable | Min. val                 | Max. val                                        | #violated(%)           |                     |
| Aspect ratio                    | 10        | 1.16                     | 2.22                                            | $0(0\%)$               | $\hat{\phantom{a}}$ |
| $#Ouads(96)=0(096)$             |           | #Trias(%)=4718(100%)     |                                                 | #Total failed(%)=0(0%) | $\checkmark$        |

**Gráfico 4-3.** Control de malla de los elementos tipo shell. **Realizado por:** Holger Palaguachi, 2022.

La figura anterior nos indica que la calidad de la malla de los elementos tipo cascarón es satisfactoria con un 100%. Además, debemos contrastar los resultados de la relación del aspecto del mallado de los elementos sólidos del cilindro, el rango de colores indica que el mallado es bueno y sin errores para analizar como se muestra en la siguiente figura.

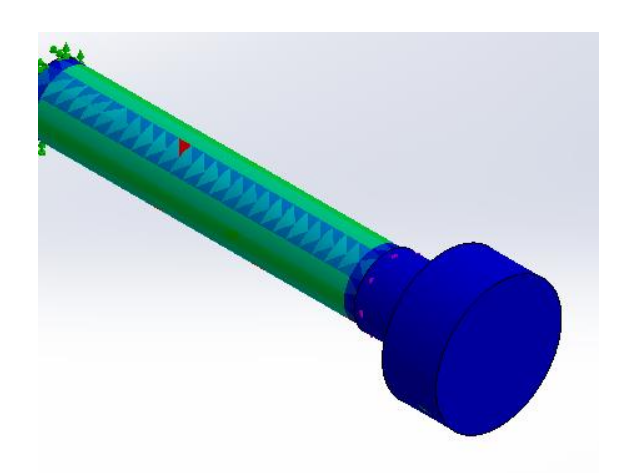

**Gráfico 5-3.** Control de malla de los elementos tipo solid. **Realizado por:** Holger Palaguachi, 2022.

#### **3.6 Formulación**

Los elementos tienen diferentes formulaciones dependiendo recomendadas para el tipo de carga a aplicar y el grado de precisión requerido, en el modelo se utilizó la formulación Belytschko-Tsay para los elementos tipos cascarón y el tetraedro con un punto de integración para los

elementos sólidos. Esta selección se realiza basada en la precisión de resultados esperados y un tiempo de procesamiento menor.

## **3.7 Condiciones de Contorno**

Es importante definir el contacto entre las placas y la tubería para que se transmita la fuerza y temperatura entre ellos, el Contacto Automático Superficie a Superficie (ASTS) es la mejor opción debido a que el software identifica automáticamente los nodos esclavos y maestros y permite asignar un coeficiente de transferencia de calor que para al acero utilizado en la tubería AISI 4140 es de 42.7 W/m·K (Hernandez, 2008), otra restricción importante es la restricción de movimiento de la placa inferior que en el ensayo corresponde al cabezal fijo de la máquina universal, por lo tanto, se restringe el movimiento respecto a los ejes x, y, z como se muestra en la siguiente figura.

![](_page_67_Picture_3.jpeg)

**Gráfico 6-3.** Condiciones de contorno. **Realizado por:** Holger Palaguachi, 2022.

#### **3.8 Configuración de la velocidad**

La velocidad de ensayo fue asignada tomando en cuenta el rango de funcionamiento de la máquina universal en la que se realizará la prueba experimental, es así que el valor de experimentación fue de 6 mm/s. Además, se considera que esta velocidad es constante a lo largo del tiempo, esto es algo que se puede conseguir con la correcta regulación de la máquina de ensayo.

## **3.9 Configuración del tipo de análisis**

En el siguiente cuadro de diálogo se define el método de resolución de las ecuaciones usadas para resolver el modelo matemático interno, un análisis de tipo térmico y estructural es la mejor opción para simular el proceso de conformado.

![](_page_68_Picture_55.jpeg)

**Gráfico 7-3.** Tarjeta de control para definir el tipo de análisis. **Realizado por:** Holger Palaguachi, 2022.

![](_page_68_Picture_56.jpeg)

**Gráfico 8-3.** Cuadro de dialogo para definir las condiciones de contorno. **Realizado por:** Holger Palaguachi, 2022.

# **3.10 Temperaturas**

El fenómeno de conformado es controlado exclusivamente por la velocidad y temperatura, para ser considerado como trabajo en caliente la temperatura debe ser al menos superior a la temperatura de recristalización del acero que está generalmente entre los 400 y los 700 °C (Bodycote, 2021), por tal razón se toma como referencia una temperatura de 950º C que fácilmente se puede recrear en el laboratorio. También, resulta necesario establecer la temperatura del ambiente para que el fenómeno térmico sea similar a la realidad, en el laboratorio el valor de temperatura fue de 18 °C por lo que se asigna el mismo a la simulación y son definidas en el siguiente cuadro de dialogo.

![](_page_69_Picture_49.jpeg)

**Gráfico 9-3.** Cuadro de dialogo para definir la temperatura del ensayo. **Realizado por:** Holger Palaguachi, 2022.

El software nos permite ingresar las temperaturas de 700 °C para la tubería a simular.

![](_page_69_Picture_50.jpeg)

**Gráfico 10-3.** Cuadro de dialogo para definir temperatura inicial del sólido. **Realizado por:** Holger Palaguachi, 2022.

#### **3.11 Configuración de la velocidad**

La velocidad de ensayo fue asignada tomando en cuenta el rango de funcionamiento de la máquina universal en la que se realizará la prueba experimental, es así que el valor de experimentación fue de 6 mm/s. Además, se considera que esta velocidad es constante a lo largo del tiempo, esto es algo que se puede conseguir con la correcta regulación de la máquina de ensayo.

#### **3.12 Configuración del tipo de análisis**

En el siguiente cuadro de diálogo se define el método de resolución de las ecuaciones usadas para resolver el modelo matemático interno, un análisis de tipo térmico y estructural es la mejor opción para simular el proceso de conformado.

| Keyword Input Form        |                          |                                |                              |               |                         |               |                             |            |       |        |                                    |         | $\times$              |
|---------------------------|--------------------------|--------------------------------|------------------------------|---------------|-------------------------|---------------|-----------------------------|------------|-------|--------|------------------------------------|---------|-----------------------|
|                           |                          |                                |                              |               |                         |               |                             |            | Clear | Accept | <b>Delete</b>                      | Default | Done                  |
| Use *Parameter            |                          | Comment                        |                              |               |                         |               |                             |            |       |        | (Subsys: 1 MODELO DE VALIDACION.k) |         | Setting               |
|                           |                          |                                |                              |               |                         |               | *CONTROL_THERMAL_SOLVER (1) |            |       |        |                                    |         |                       |
| 1.<br><b>ATYPE</b>        |                          | <b>PTYPE</b>                   | <b>SOLVER</b>                | <b>CGTOL</b>  | <b>GPT</b>              | <b>EQHEAT</b> | <b>FWORK</b>                | <b>SBC</b> |       |        |                                    |         |                       |
|                           | $\overline{\phantom{a}}$ | $\overline{c}$<br>$\checkmark$ | $\vee$<br>1                  | 1.000e-04     | $\overline{\mathbf{8}}$ | 1.0000000     | 1.0000000                   | 0.0        |       |        |                                    |         |                       |
| 0<br>2                    |                          | <b>MAXITR</b>                  | <b>ABSTOL</b>                | <b>RELTOL</b> | <b>OMEGA</b>            | <b>UNUSED</b> | <b>UNUSED</b>               | <b>TSE</b> |       |        |                                    |         |                       |
|                           |                          | 500                            | 1.000e-10                    | 1.000e-04     | 1.0000000               | $\bf{0}$      | $\mathbf 0$                 | 1.0000000  |       |        |                                    |         |                       |
| 3<br><b>MXDMP</b>         |                          | <b>DTVF</b>                    | <b>VARDEN</b>                |               |                         |               |                             |            |       |        |                                    |         |                       |
| $\mathbf 0$               |                          | 0.0                            | $\mathbf{0}$<br>$\checkmark$ |               |                         |               |                             |            |       |        |                                    |         |                       |
|                           |                          |                                |                              |               |                         |               |                             |            |       |        |                                    |         |                       |
| <b>COMMENT:</b>           |                          |                                |                              |               |                         |               |                             |            |       |        |                                    |         |                       |
|                           |                          |                                |                              |               |                         |               |                             |            |       |        |                                    |         | $\hat{\rho}_{\rm{b}}$ |
|                           |                          |                                |                              |               |                         |               |                             |            |       |        |                                    |         |                       |
|                           |                          |                                |                              |               |                         |               |                             |            |       |        |                                    |         | ٧                     |
|                           |                          | ATYPE:=Thermal analysis type:  |                              |               |                         |               |                             |            |       |        |                                    |         | $\mathcal{A}_1$       |
| EQ.1: transient analysis. |                          | EQ.0: Steady state analysis,   |                              |               |                         |               |                             |            |       |        |                                    |         |                       |
|                           |                          |                                |                              |               |                         |               |                             |            |       |        |                                    |         |                       |
|                           |                          |                                |                              |               |                         |               |                             |            |       |        |                                    |         | $\mathbf{b}$          |

**Gráfico 11-3.** Cuadro de dialogo para definir el tipo de análisis. **Realizado por:** Holger Palaguachi, 2022.

#### **3.13 Propiedades físicas y mecánicas del material**

El material usado para las placas se modelaron con un modelo rígido (MAT 020) debido a que no es de interés las deformaciones o esfuerzos que se produzcan en estos elementos, mientras que para el modelado de la tubería se usó el material elástico visco-plástico térmico (MAT 106), éste permite simular el comportamiento lineal y no lineal del acero al aplicarse una fuerza, además, toma en consideración el efecto de la temperatura sobre la variación del límite de fluencia y módulo de elasticidad, permitiendo simular el comportamiento de manera precisa tal como se ha demostrado en trabajos similares, Análisis de conformado en caliente de barras de puertas de automóviles para acero de ultra alta resistencia (Scientific, 2020). Uso de LS-Dyna para estampación en caliente de un pilar b de automóvil para Audi (dynalook, 2020)

![](_page_71_Picture_26.jpeg)

![](_page_71_Figure_1.jpeg)

![](_page_71_Picture_27.jpeg)

b)

**Gráfico 12-3:** Propiedades de los materiales utilizados en la simulación. a) Material Rígido, b) material Elástico Visco-Plástico Térmico. **Realizado por:** Holger Palaguachi, 2022.
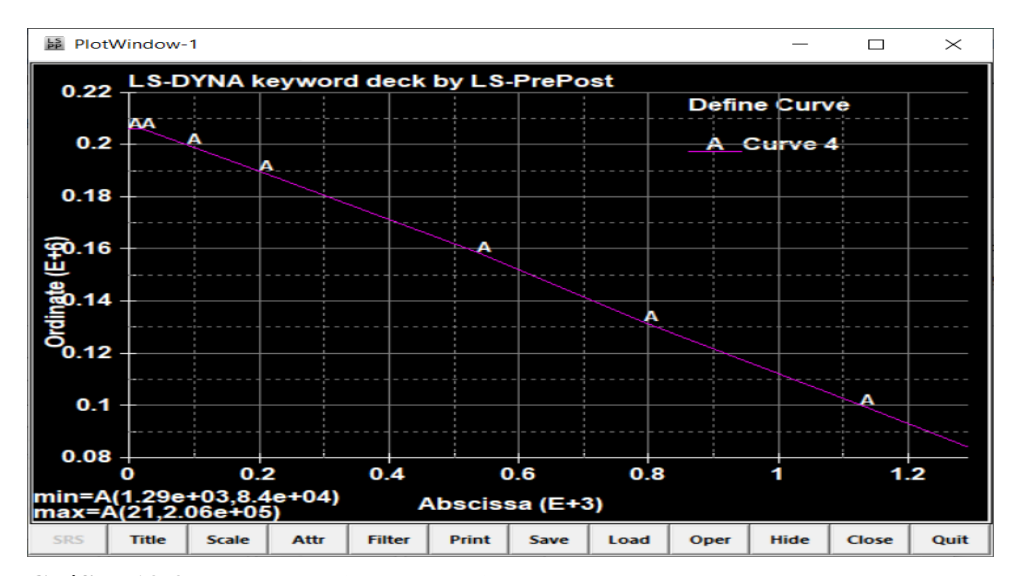

**Gráfico 13-3.** Cuadro de dialogo para ingresar el Módulo de Young- Temperatura **Realizado por:** Holger Palaguachi, 2022.

El módulo de Young se obtiene del diagrama tensión - deformación. viene representado por la tangente a la curva en cada punto. En la figura anterior indica el módulo de Young Vs la temperatura, (ASME , 2017) son los códigos que contiene los valores del acero 4140 para las diferentes temperaturas.

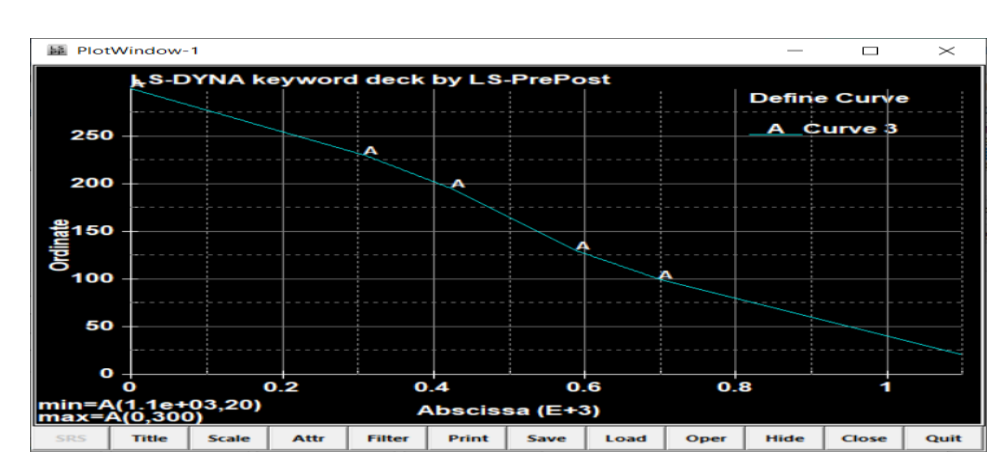

*3.13.2 Límite de fluencia - temperatura*

**Gráfico 14-3.** Cuadro de dialogo para ingresar el límite de fluencia - Temperatura **Realizado por:** Holger Palaguachi, 2022.

Según (Arquitecturaenacero.org, 2020) el acero con la temperatura pierde gradualmente su límite de fluencia a partir de los 300ºC hasta alcanzar aproximadamente el 60% de su resistencia inicial a los 550ºC.los valores del límite de fluencia a diferentes temperaturas se ha consultado del código ASME, Sección II, parte D. (ASME , 2017), e ingresado estos datos al Software LS-DYNA, como se muestra en la figura anterior.

### **3.14 Resultados de la simulación termo – mecánica.**

Para verificar el modelo termomecánico que simula el proceso de conformado de la tubería se puede analizar ciertos resultados que indiquen que la simulación es una representación verdadera de los fenómenos físicos y térmicos que suceden en la realidad, de esta manera se puede confiar en que las propiedades de los materiales, el tipo de elemento, las condiciones de contorno, el tipo de solver y todos los parámetros conocidos y asumidos son los correctos, de esta manera el modelo puede ser utilizado para sistemas similares. A continuación, se verifican dos resultados.

**Deformación Plástica.** Una manera de verificar la capacidad de deformación que tiene la tubería durante el proceso de conformado, es analizar las deformaciones plásticas producidas en la probeta ya que es el principal indicador de que la forma original ha sido modificada al superar el límite de fluencia del material, en la siguiente secuencia de figuras se observa el comportamiento de la deformación plástica durante el tiempo de 4 s que dura la simulación.

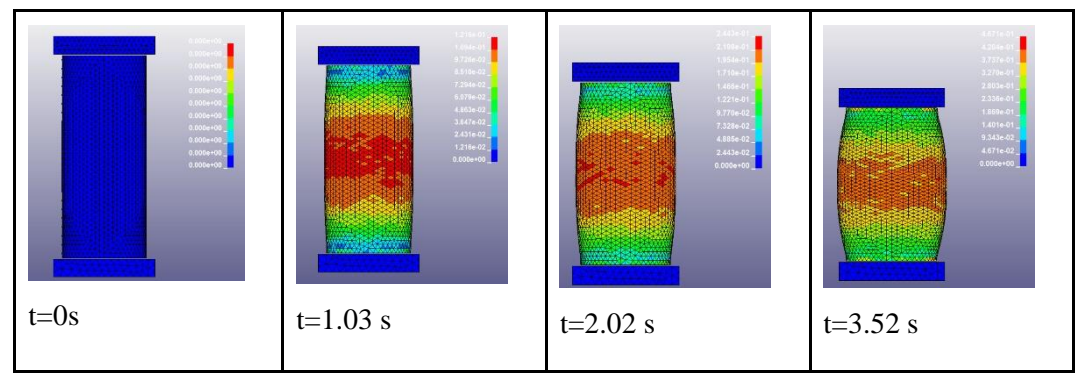

**Gráfico 15-3.** Resultados de la simulación plástica. **Realizado por:** Holger Palaguachi, 2022.

De la figura anterior se puede resaltar que la deformación plástica seguirá aumentando hasta que se produzca la ruptura de la probeta y que es mayor en la zona central de la tubería, dando como resultado la forma de barril o abultada en el centro, el valor máximo registrado es de 0,484 mm/mm en el tiempo de 3.69 s.

**Temperatura.** Otro indicativo de que la temperatura tiene influencia en el proceso es la transferencia de calor entre la tubería, placas y el ambiente. Esto también permite estimar el enfriamiento producido en la tubería a lo largo del tiempo transcurrido como se ve en la siguiente figura.

#### **3.15 Construcción de la matriz para pruebas.**

La metodología usada durante el diseño y la construcción de la matriz es según las normas que usa SERTECPET® en los servicios y la calidad de sus productos, según el sistema de Gestión de Calidad ISO 9001, API Q1, API Q2, T/S 29001, Estampe "R" del National Board Inspection Code y ASME, los cuales proporcionan una base sólida para entregar resultados satisfactorios para clientes y otros grupos de interés. ASME y las propias de Sertecpet, como; conocer la ruta de evacuación en caso de emergencia, utilizar ropa adecuada y equipo de protección necesario, respetar las señales de seguridad, entre otras.

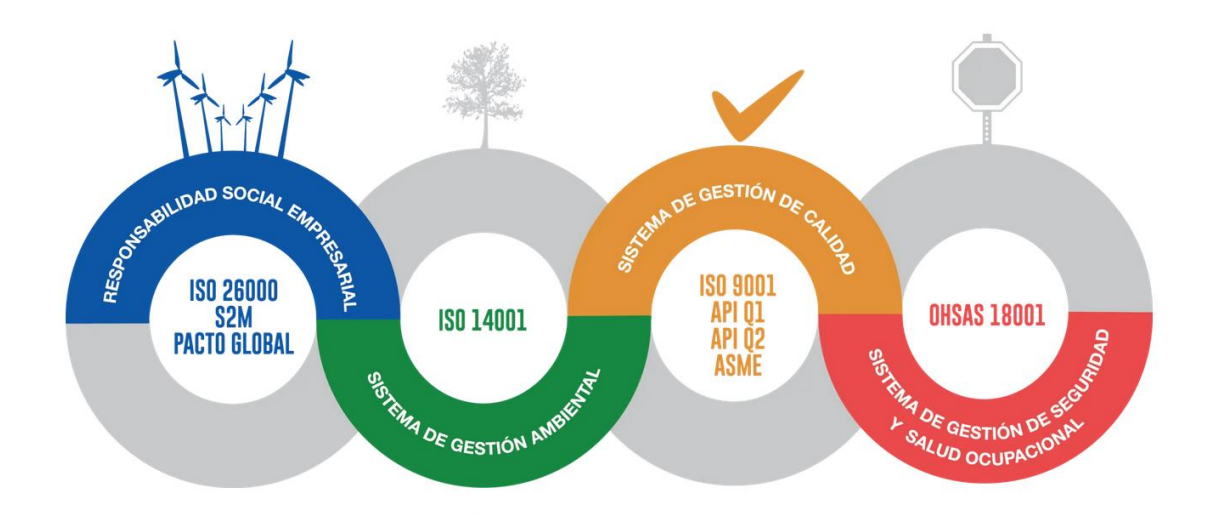

**Gráfico 16-3.** Sistema de Gestión de Calidad de Sertecpet S.A. **Realizado por:** Holger Palaguachi, 2022.

En la etapa de diseño la matriz para pruebas, se realiza según los requisitos de las operaciones para recuperar el recalque y también al ser un prototipo se optimiza con la disponibilidad de materiales en Sertecpet, luego se procede al dimensionamiento de la matriz con el software Solid Works 2019, la siguiente figura muestra el modelado 3D.

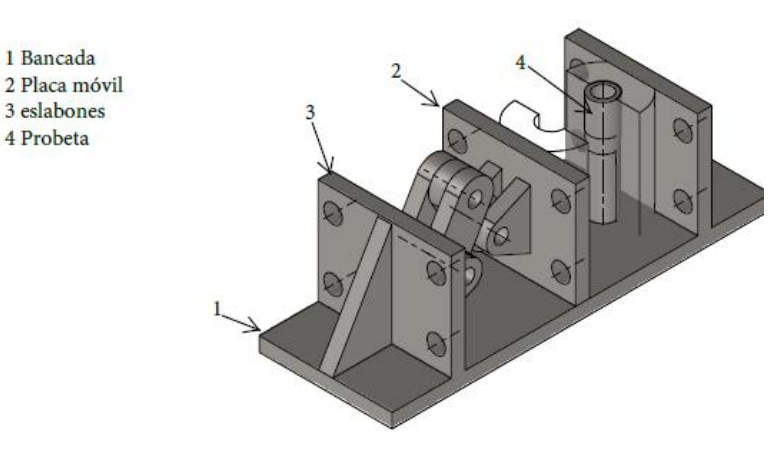

**Gráfico 17-3.** Modelo tridimensional de la matriz para pruebas.

**Realizado por:** Holger Palaguachi, 2022.

El principio de funcionamiento de la matriz para pruebas. consiste en que cuando los eslabones (3) están en la posición vertical, (Olmedo, 2011) asegura que en esta posición la ventaja mecánica de los eslabones es infinita, y permite el cierre de la placa móvil (2), con la placa fija que es parte de la bancada (1), este cierre soporta los esfuerzos realizados en el conformado en caliente.

La construcción de la matriz para pruebas se realizó en el taller de mecanizado Sertecpet S.A. en la cuidad Francisco de Orellana (Coca). el material de usado es acero 4340, los procesos utilizados para la construcción son mecanizado con tornos y fresas de control numérico computarizado (CNC), y los cortes con plasma CNC, y soldadura con el proceso SMAW.

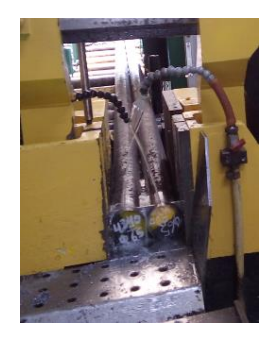

Corte de materia prima Mecanizado Armado y soldado

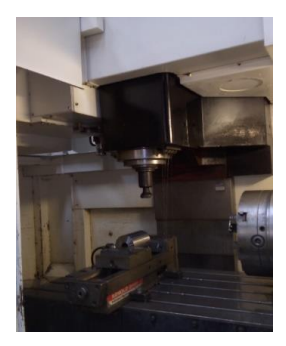

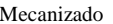

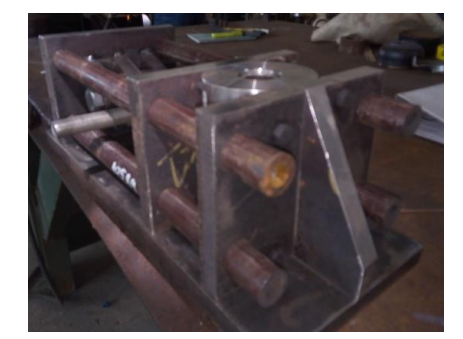

**Gráfico 18-3.** Proceso de fabricación de la matriz para pruebas. **Realizado por:** Holger Palaguachi, 2022.

Las máquinas y equipos fueron operadas por personal competente, en los respectivos centros de trabajo y con los tiempos, según se detalla en la siguiente tabla.

| Materia prima         |                              |                  |                       |                |  |  |  |  |  |
|-----------------------|------------------------------|------------------|-----------------------|----------------|--|--|--|--|--|
|                       | Descripción                  |                  | Serie no. (Ver Anexo) | Cantidad       |  |  |  |  |  |
|                       |                              |                  |                       | (pulgadas)     |  |  |  |  |  |
|                       | Acero 4340 $\emptyset$ 50 mm |                  | 58282                 | 1.75           |  |  |  |  |  |
|                       | Acero 4340 Ø 120 mm          |                  | 56826                 | 10.75          |  |  |  |  |  |
|                       | Acero 4340 Ø 150 mm          |                  | 19740                 | 6              |  |  |  |  |  |
| Operaciones de taller |                              |                  |                       |                |  |  |  |  |  |
| Fecha                 | Operación                    | Operador         | Centro de trabajo     | Tiempo (h)     |  |  |  |  |  |
| 17-jun-2019           | Corte                        | David            | Sierra #1             | 1.25           |  |  |  |  |  |
|                       |                              | Monge            |                       |                |  |  |  |  |  |
| 17-jun-2019           | Fresado                      | Franklin         | Centro de mecanizado  | $\overline{4}$ |  |  |  |  |  |
|                       |                              | Loachamin        | Control Numérico #1   |                |  |  |  |  |  |
| 12-jul-2019           | Torneado                     | Wiliam           | <b>Torno Control</b>  | $\overline{7}$ |  |  |  |  |  |
|                       |                              | Colcha           | Numérico #9           |                |  |  |  |  |  |
| 12-jul-2019           | Torneado                     | Paúl             | <b>Torno Control</b>  | 3              |  |  |  |  |  |
|                       |                              | <b>Villacres</b> | Numérico #1           |                |  |  |  |  |  |
| 12-jul-2019           | Torneado                     | Diego Laica      | <b>Torno Control</b>  | 0.5            |  |  |  |  |  |
|                       |                              |                  | Numérico #9           |                |  |  |  |  |  |
| 17-jun-2019           | Fresado                      | Franklin         | Centro de mecanizado  | $\overline{7}$ |  |  |  |  |  |
|                       |                              | Loachamin        | Control Numérico #1   |                |  |  |  |  |  |
| 12-jul-2019           | Soldado                      | Haner            | Soldadora Miller      | $\overline{4}$ |  |  |  |  |  |
|                       |                              | Valencia         |                       |                |  |  |  |  |  |

**Tabla 1-3:** Datos de la orden de producción de la matriz para pruebas OP\_10589.

**Realizado por:** Holger Palaguachi.

**Fuente:** Especificación (API Spec 5CT, 2018 págs. 86, Tabla C6)

## **CAPÍTULO IV**

#### **4 RESULTADOS Y DISCUSIÓN**

En este capítulo se aborda la determinación de las características técnicas, del proceso de conformado termo mecánico de la tubería de completación, para ello se definen las particularidades técnicas requeridas y mediante el modelo computacional y otros análisis se logra establecer las condiciones para mejorar sus propiedades mecánicas y al mismo tiempo recuperar el recalque tipo EU. Como punto de partida se debe conocer que el proceso conformado en caliente, también es conocido como proceso de forja o recalcado y se compone de diferentes etapas que van desde la preparación del material hasta los trabajos de acabado y puesta en servicio tal como se muestra en el siguiente diagrama:

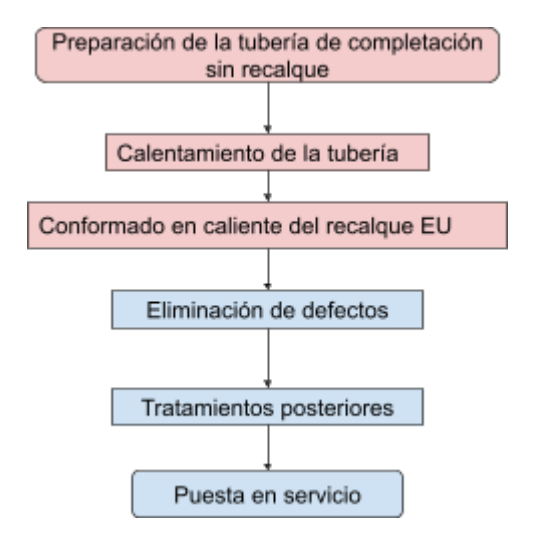

**Gráfico 1-4.** Diagrama del proceso de conformado. **Realizado por:** Holger Palaguachi, 2022.

En el presente trabajo se abordarán las tres primeras etapas que son consideradas dentro del diseño del proceso de conformado en caliente de la tubería de completación y las etapas restantes están definidas en la norma API Spec 5A5 las causas por las que las roscas pueden ser rechazadas son las siguientes; tubería con cortes, rozaduras, con marcas de herramientas, fisuras, agujeros, alguna otra alteración que rompe la continuidad, altura inapropiada de las roscas, filos delgados, filos o gradas, golpeados, grietas o fisuras, pulidos, roscas con crestas incompletas, roscas delgadas, roscas gruesas, roscas rasgadas. (Acosta & Salazar, 2007), algunos de estos defectos pueden ser eliminados, de manera que se garantiza la puesta en servicio.

## **4.1 Diseño del proceso de conformado en caliente de la tubería de completación**

Para el diseño del proceso se consideran todos los parámetros que intervienen en el conformado de recuperación de forma tipo EU, algunos son considerados como datos de partida y no pueden modificarse por ejemplo el material y la geometría de la tubería. Por otro lado, existen parámetros que sí pueden asignarse de acuerdo a los resultados que se desean obtener con el proceso, estos pueden ser la temperatura de calentamiento y velocidad del punzón. De esta manera se puede proponer un escenario en el que se consiga el conformado del recalque con las mejores prestaciones y posteriormente verificar la hipótesis propuesta.

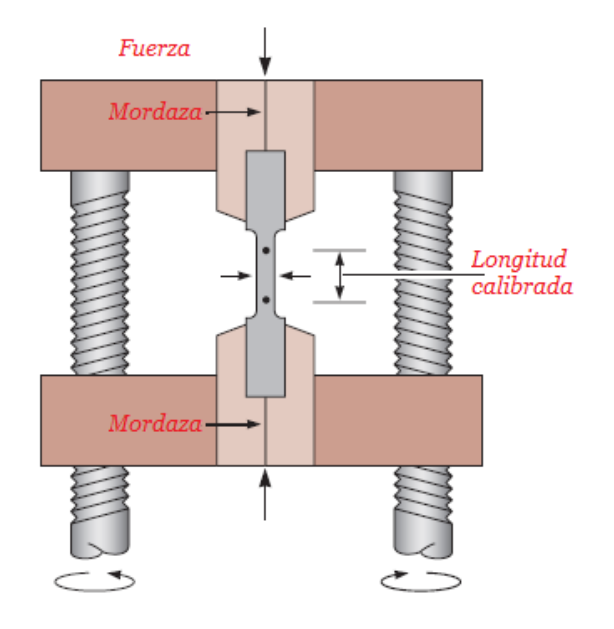

**Gráfico 2-4.** Esquema de ensayo de compresión **Fuente:** Askeland, d. R. (2011).

### **4.2 Preparación de la tubería de completación para realizar el recalque.**

Los materiales usados en la industria petrolera deben ser principalmente resistentes a la corrosión y tener una tenacidad adecuada para soportar presiones externas e internas y cargas axiales y de torque. Los aceros de medio carbono con presencia de cromo molibdeno son los de mayor uso, es así que el acero 4140 ha sido utilizado como la mejor opción para tuberías de completación por la industria petrolera ecuatoriana.

### **4.3 Calentamiento de la tubería**

La temperatura de trabajo en caliente para el acero utilizado se define de acuerdo al tipo de trabajo a realizar, en estudios similares se establece un rango entre 850 ºC y 1250ºC (Cardozo & Velarde, 2016) para la forja en tubería (WINSHIP, 2001) recomienda la temperatura de 1315 °C, sin exceder los 1426 °C y que no sea menor a 850 °C, este manejo de la temperatura tiene como objetivo conseguir grandes deformaciones de la pieza de trabajo sin producir fisuras. La temperatura tendrá influencia directa en aspectos como la calidad superficial (entre IT 13- IT 16), rugosidad media (entre 7- 30 μm) y la resistencia a la deformación (entre 20-30%) (Cardozo & Velarde, 2016). También sirve de dato de entrada para la determinación de la inestabilidad plástica que es un criterio importante para garantizar el proceso.

### **4.4 Prueba de laboratorio con el acero AISI 4140 manteniendo la temperatura constante.**

Esta prueba tiene como objetivo, determinar los esfuerzos generados en el material AISI 4140 a diferentes temperaturas, para hacer el cálculo de la fuerza y velocidad que se requiere para el recalque de la tubería.

### *4.4.1 Unidades experimentales*

En el presente experimento se evalúa el comportamiento de nueve probetas de acero AISI 4140, a tres temperaturas, en tres tratamientos, siendo el diseño experimental completamente al azar, como se indica en la siguiente tabla.

**Tabla 1-4:** Unidades experimentales para determinar la fluencia del acero AISI 4140.

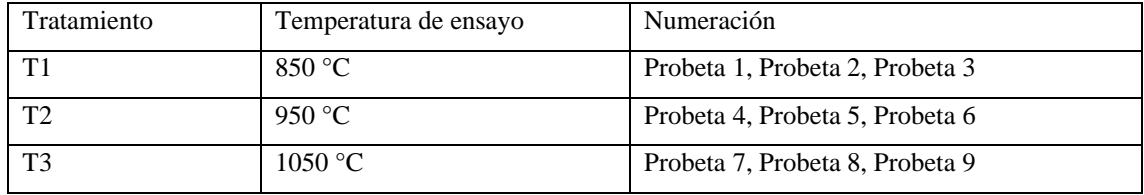

**Realizado por:** Holger Palaguachi, 2022

## *4.4.2 Preparación de la probeta*

Para la preparación de las probetas, se usa el acero 4140 y siguiendo las directrices de la norma ASTM 370, se mecaniza en el torno, un acabado normal de rugosidad N4 y con las dimensiones que se indican en la siguiente figura.

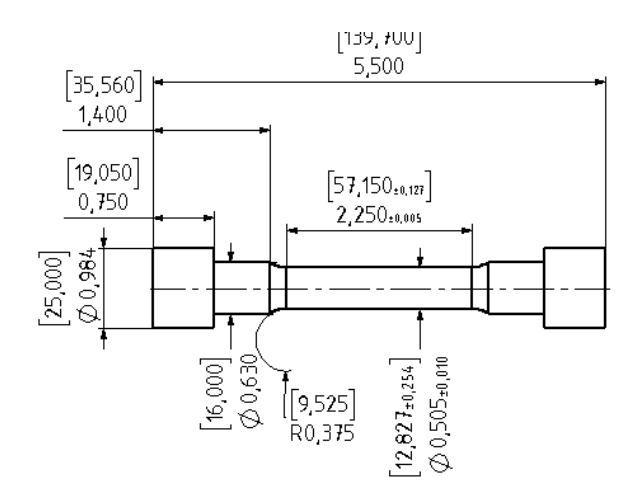

**Gráfico 3-4.** Dimensiones de probetas a tracción normalizadas según ASTM 370. **Realizado por:** Holger Palaguachi, 2022.

## *4.4.3 Procedimiento experimental*

Las pruebas de campo se realizan en la máquina Universal Marca: Forney, Capacidad: 30 Toneladas, Método: A compresión.

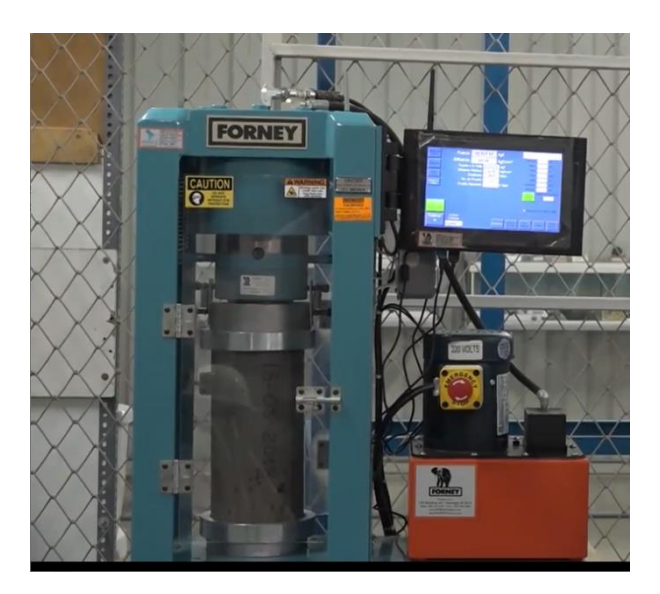

**Gráfico 4-4.** Máquina de ensayo a compresión. **Realizado por:** Holger Palaguachi, 2022.

### *4.4.4 Calentamiento de las probetas mediante bobinas de inducción.*

Las probetas durante el ensayo se calientan a la temperatura deseada, mediante las bobinas de inducción, como se muestra en la siguiente imagen.

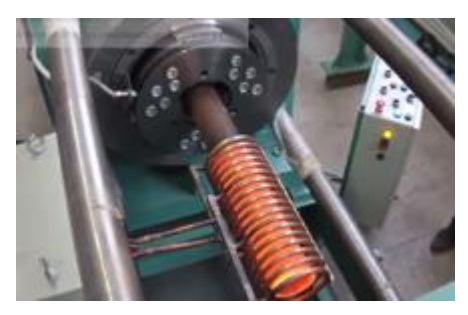

 **Gráfico 5-4.** Bobina de inducción.  **Realizado por:** Holger Palaguachi, 2022.

Es un equipo eléctrico, con refrigeración por lo que fue necesario usar, cable de alimentación de entrada Cable de cobre de 50 mm²; Interruptor de control 3 \* 200ª, cable de tierra, cable de cobre blando de 1 mm².

## *4.4.5 Resultados de la deformación del acero AISI 4140*

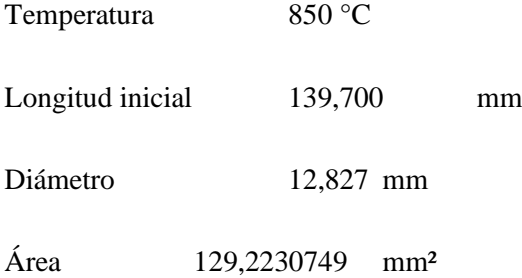

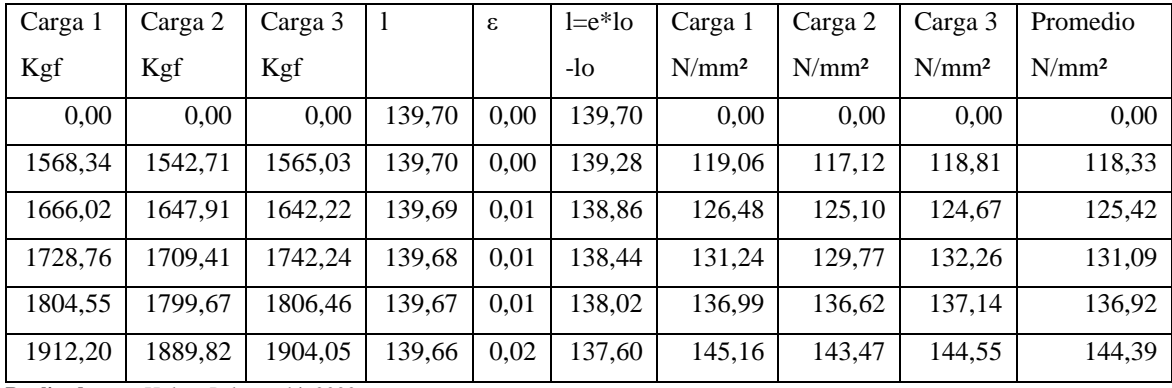

**Tabla 2-4:** Resultados experimentales para el acero AISI 4140.

**Realizado por:** Holger Palaguachi, 2022.

En la siguiente figura se muestran los resultados obtenidos experimentalmente la resistencia, varia con la temperatura de la siguiente manera; 318.01 MPa con 850 °C, 231.5 MPa con 950 °C, 123.61 MPa con 1050 °C, respectivamente, con una tendencia no lineal.

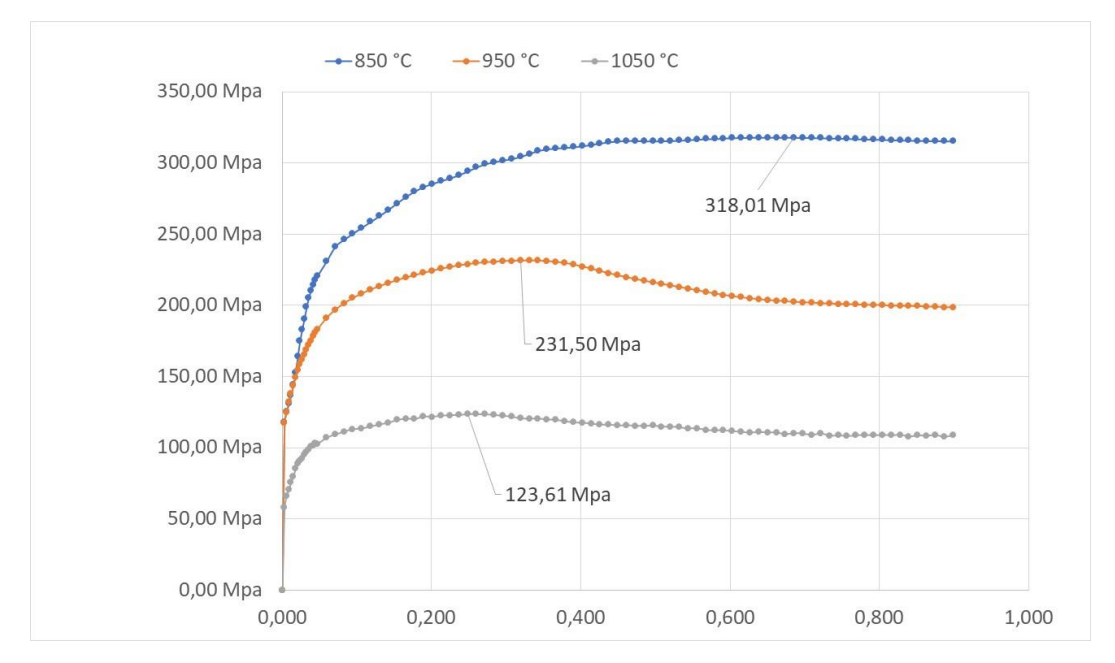

**Gráfico 6-4.** Test de compresión esfuerzo vs deformación de acero 4140. **Realizado por:** Holger Palaguachi, 2022.

Estos resultados nos permiten realizar la simulación computacional. En la gráfica anterior se puede observar que, cambio de temperatura afecta a la resistencia y define las condiciones de conformado en caliente del acero.

### **4.5 Prueba de laboratorio con la matriz.**

En la siguiente grafica se indica las pruebas de laboratorio que se hicieron con la matriz, el objetivo es evaluar las características del proceso, material susceptible de calentamiento, manejo de temperaturas, funcionalidad de la probeta.

El proceso de la prueba tiene la siguiente secuencia; calentamiento de la probeta, abrir la matriz móvil, colocar la probeta caliente en el punzón, cerrar la cavidad móvil, aplicar la carga y liberar la probeta.

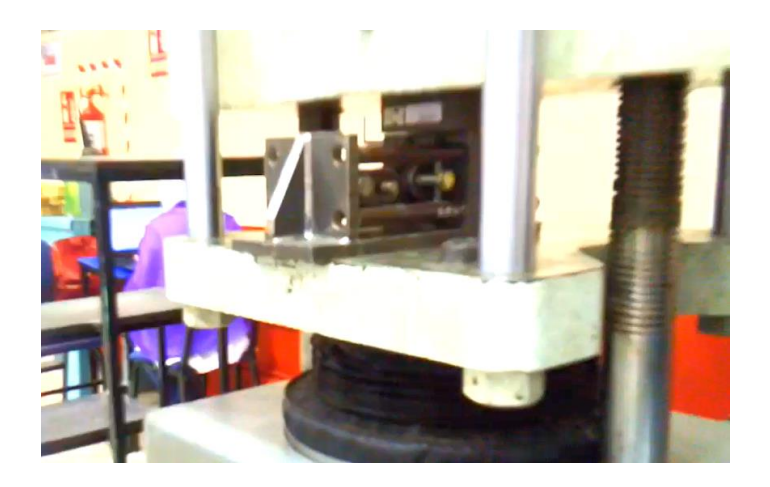

**Gráfico 7-4.** Matriz para pruebas montada en la máquina de ensayo a compresión. **Realizado por:** Holger Palaguachi, 2022.

El material 4340 del que está construida la matriz, no sufre deformaciones durante el proceso de conformado en caliente. El tiempo del ensayo es de 198 segundos, por la velocidad de la máquina de ensayo, produciéndose el enfriamiento de la probeta, las condiciones del proceso real se calcularán en el presente estudio.

## **4.6 Prueba de laboratorio con la tubería.**

Este experimento se desarrolla en el laboratorio de resistencia de los materiales, y tiene como objetivo analizar el comportamiento de la tubería, en un modelo a escala, del mismo material de la tubería, las dimensiones corresponden a una tubería de una pulgada de cedula 40 y cedula 80.

## *4.6.1 Unidades experimentales*

La tubería cedula 40 y cedula 80 se diferencian por el espesor de pared que cambia el tamaño del diámetro interior, o sea la tubería de cedula 80 tiene un espesor de pared mayor que la de la cedula 40, según ASME SECCION II, PARTE A:

El acero usado en la industria tiene un estricto control de calidad desde su fabricación, según Norma INEN 2215, recomienda; por de cada uno de los lotes de muestreo se extraerán 3 unidades de muestreo, y para la verificar el experimento se hacen dos repeticiones como se indica en la siguiente tabla:

**Tabla 3-4:** Unidades experimentales con tubería.

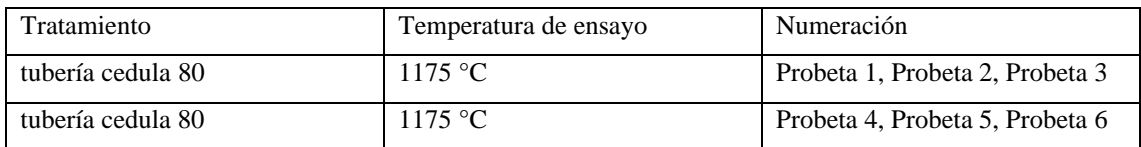

Para la elaboración de las probetas, se corta de una longitud de 80 mm como se indica en la siguiente figura.

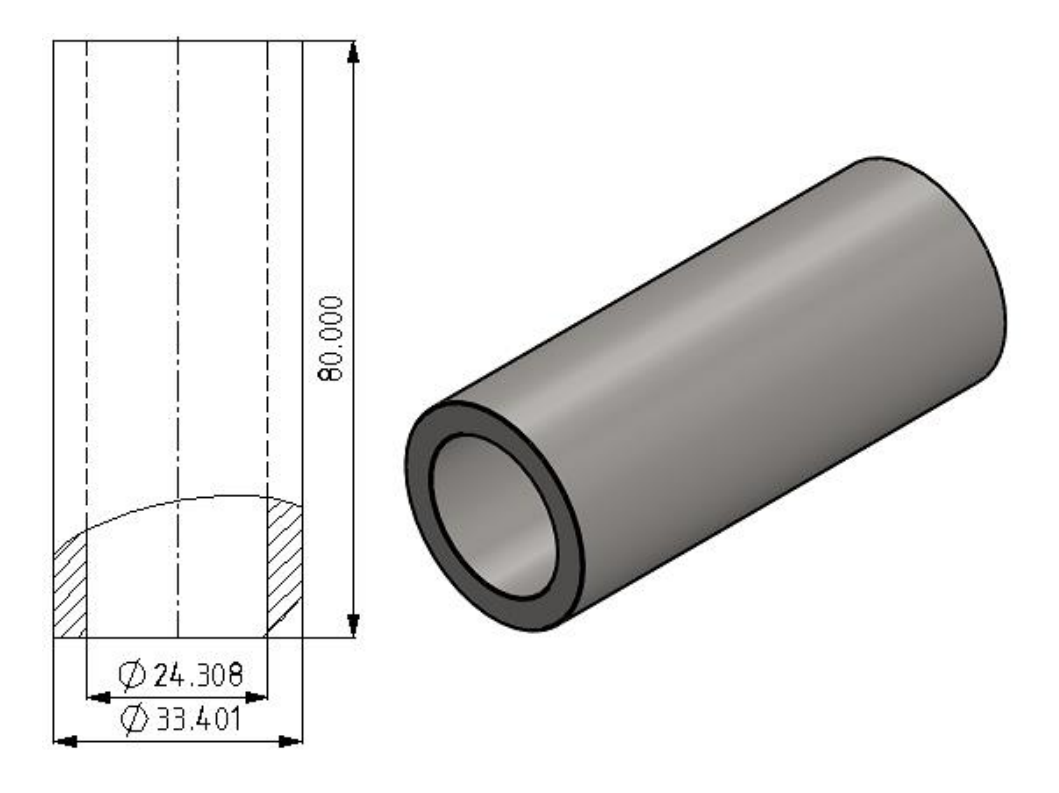

**Gráfico 8-4.** Dimensiones de probetas. **Realizado por:** Holger Palaguachi, 2022.

#### *4.6.2 Calentamiento de las probetas en un horno.*

Las probetas durante el ensayo se calientan usando el horno de laboratorio de materiales, como se muestra en el literal (a) de la siguiente imagen, durante el transporte desde el taller de fundición, hasta el laboratorio de resistencia de materiales, las probetas se enfrían, entonces al no ser posible trasladar el horno, se hace un fogón con ladrillos refractarios para calentar las probetas de acero se usa un soplete, (literal b de la siguiente figura), se aplica directamente la llama a la tubería hasta alcanzar la temperatura de 1175°C, como se indica en la siguiente imagen. Las temperaturas de los ensayos se censan con el pirómetro y se verifica con la cámara térmica

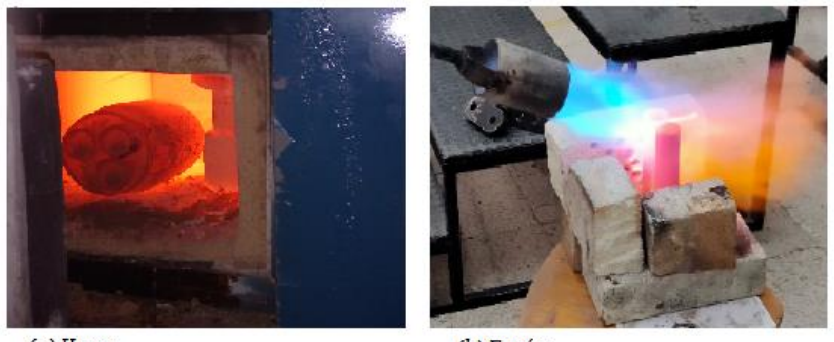

(a) Horno

(b) Fogón

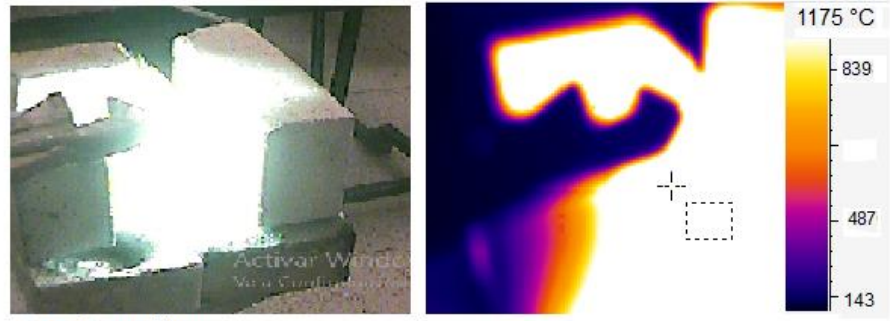

(c) Probeta caliente

(d) Medición de la temperatura

**Gráfico 9-4.** Calentamiento para el ensayo a compresión. **Realizado por:** Holger Palaguachi, 2022.

## *4.6.3 Resultados del ensayo de termo – mecánico*

En la siguiente imagen se muestra el ensayo de compresión termo mecánico desde la parte inicial, hasta aplicar la carga, la temperatura cambia desde 1169.7 °C hasta 916.7°C.

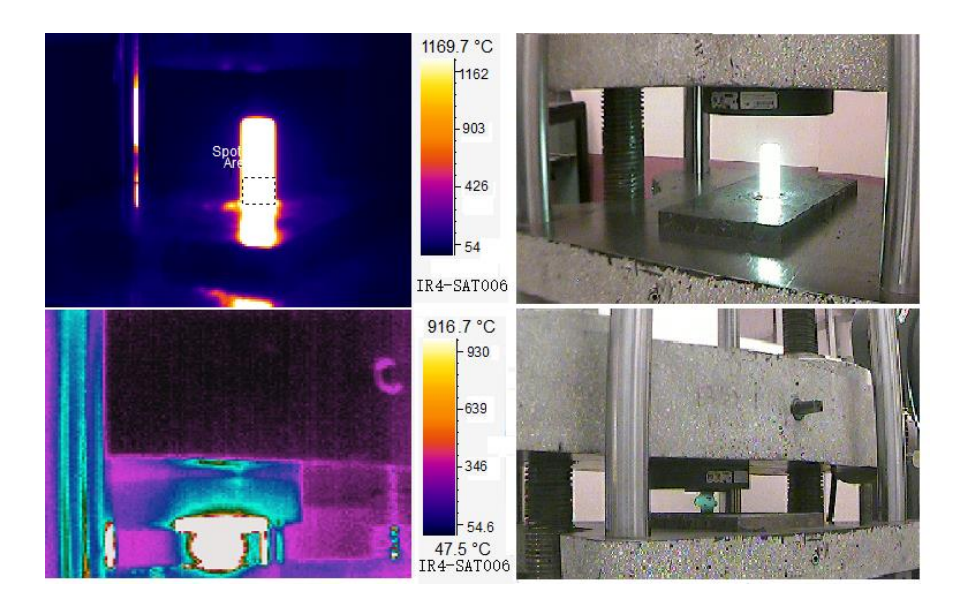

**Gráfico 10-4.** Temperatura de ensayo a compresión. **Realizado por:** Holger Palaguachi, 2022.

Se determina las fuerzas requeridas y el comportamiento, el ensayo es completamente al azar.

### **4.7 Simulación matemática de conformado en caliente del recalque EU**

Para el conformado en caliente del recalque EU de la tubería, se debe entender el todo el proceso y los componentes requeridos para su ejecución, por esta razón se mencionan a continuación las características técnicas de la velocidad de conformado.

### *4.7.1 Velocidad de conformado*

La velocidad de conformado está relacionada directamente con la resistencia a la deformación ya que a mayor velocidad el material presenta mayor resistencia a ser deformado y esta relación aumenta a medida que la temperatura de calentamiento incrementa. Un rango referencial para máquinas de forja de principio de funcionamiento mecánico va desde 0.1 m/s hasta 1.5 m/s, esta velocidad está en función de la producción de piezas forjadas por minuto que se desea obtener ya que generalmente son usadas en procesos de fabricación en serie, pero sirven como dato referencial para estudiar el proceso.

#### *4.7.2 Mapa de inestabilidad plástica de un acero microaleado de medio carbono*

El mapa de inestabilidad plástica de un acero micro aleado de medio carbono, permite delinear las regiones óptimas de forja y las zonas de inestabilidad plástica que hay que evitar en un proceso de forja en caliente.

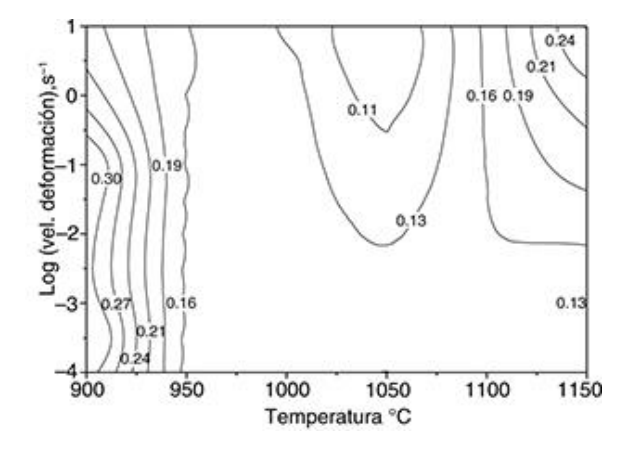

**Gráfico 11-4.** Inestabilidad plástica de acero de medio carbono. **Realizado por:** Holger Palaguachi, 2022.

Este mapa exhibe un dominio centrado en 1150 °C y 10 s−1 con un máximo de ξ de aproximadamente 0,24. El dominio de la DRV se ha detectado en la zona extendida de moderadas hacia altas y T=900 °C, con un valor de ξ=0,30 (Revistademetalurgia, 2020).

#### *4.7.3 Análisis del proceso de conformado con el modelo computacional*

El objetivo del análisis del proceso es determinar mediante el uso del modelo computacional la mejor combinación de las variables: temperatura de calentamiento y velocidad de conformado. Para ello se estudia un primer criterio geométrico relacionado con el espesor del recalque EU de la tubería, esto con el fin de identificar la homogeneidad del material y posibles defectos superficiales. Luego se usa un criterio mecánico en el que se verifican los esfuerzos generados en toda la tubería para obtener sus valores máximos, mínimos y ubicar concentradores de esfuerzos. Finalmente, con un criterio de proceso se determina la fuerza aplicada para la formación del recalque. A través de estos 3 criterios técnicos se podrán valorar las diferentes combinaciones y establecer un escenario óptimo donde se obtenga la tubería con recalque EU para su posterior implementación en la empresa SERTECPET.

Para el análisis se utiliza un modelo computacional que fue validado en el capítulo anterior, en el que se integran los componentes principales que intervienen en el conformado y se aplican todos los parámetros que permitan recrear el fenómeno real con gran precisión. A continuación, se muestra el modelo generado en el programa LS-PREPOST.

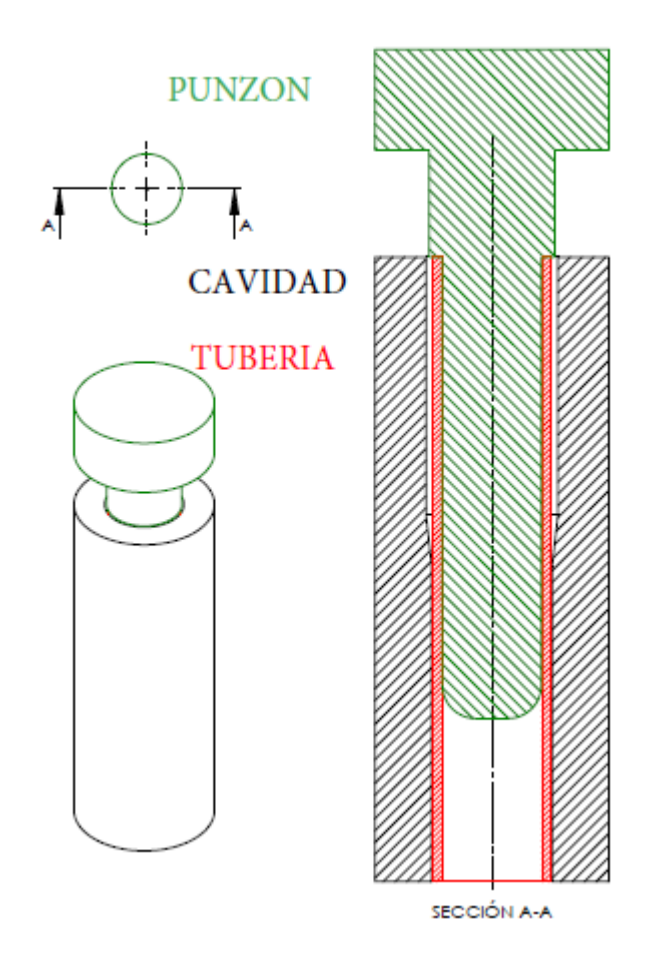

**Gráfico 12-4.** Modelo computacional

**Realizado por:** Holger Palaguachi, 2022.

Análisis del espesor del recalque EU. El valor del espesor en el recalque permite conocer el estado geométrico final de la tubería, es decir el diámetro exterior e interior de la tubería en la zona con el nuevo diámetro. De esta manera se verifican las condiciones de deformación requeridas, además de comprobar si existe homogeneidad en el material o algún tipo de defecto tanto en la superficie externa o interna.

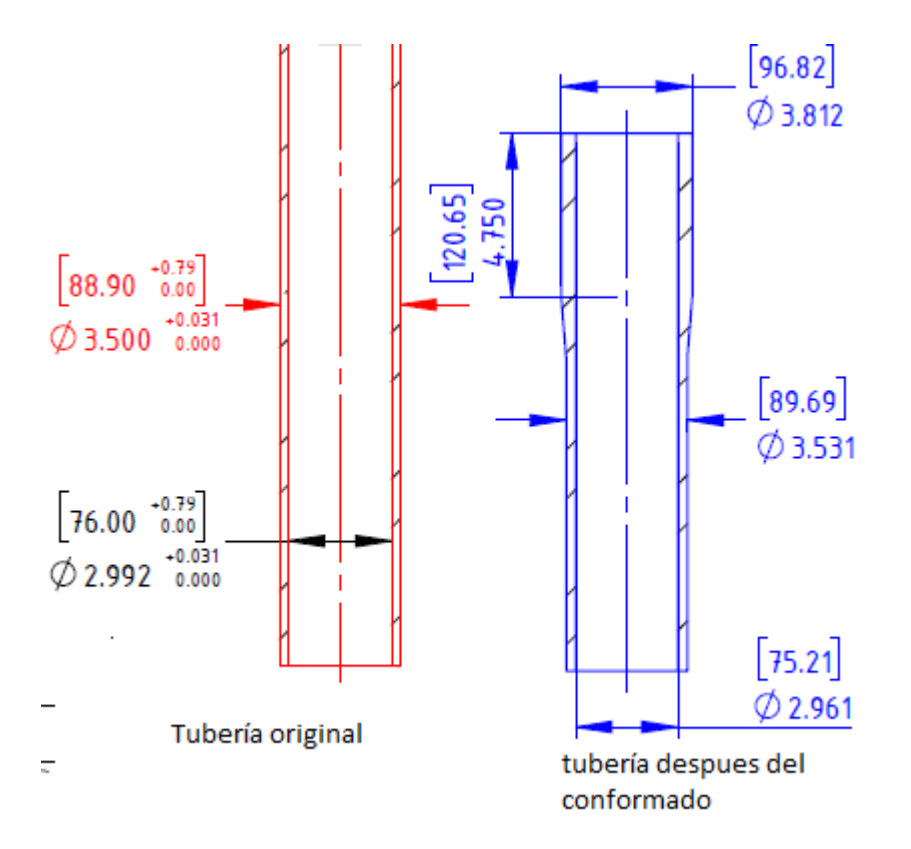

**Gráfico 13-4.** Cambio de espesor luego del proceso de conformado. **Realizado por:** Holger Palaguachi, 2022.

Para determinar el cambio de espesor, será necesario estudiar en tres secciones diferentes donde se considera que la tubería idealmente tenga el mismo espesor, para ello se analizan los resultados de desplazamiento relativo del nodo que representa el diámetro exterior en relación al nodo que representa al diámetro interior, esta diferencia equivale al cambio de espesor experimentado en el proceso de conformado. A continuación, se muestra la ubicación de las secciones y los resultados obtenidos.

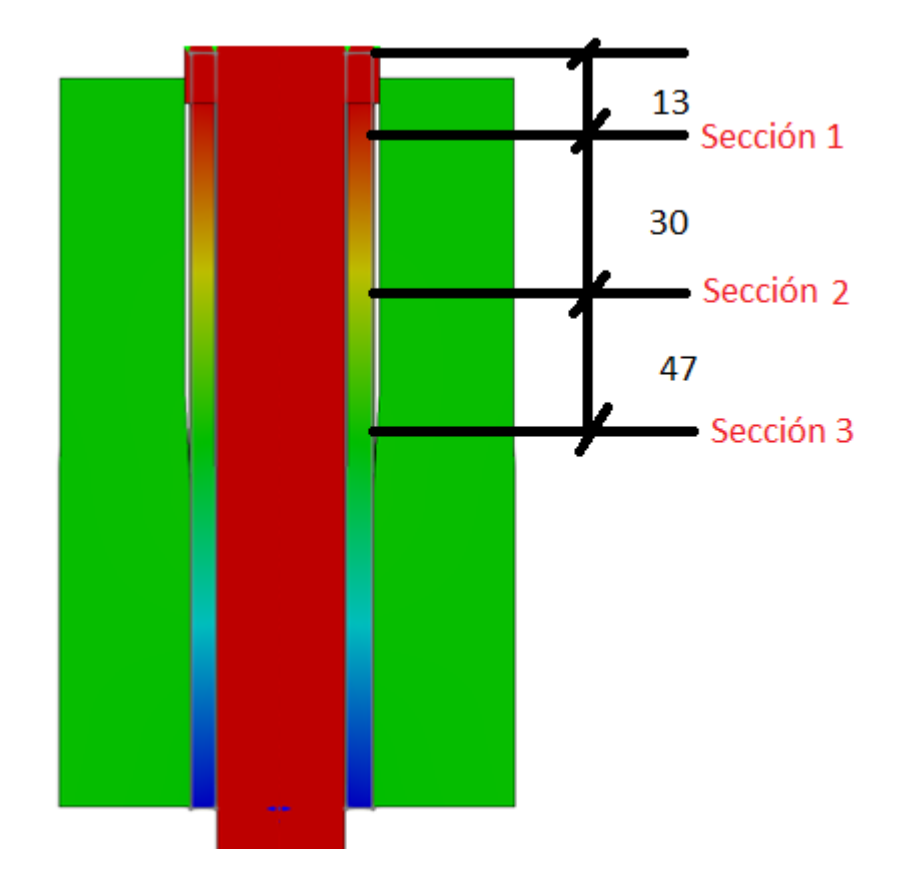

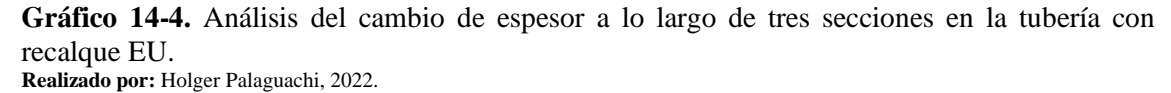

Los valores del desplazamiento relativo de los nodos se obtienen de gráficas como se muestran a continuación, al ser obtenidas en función del tiempo, el resultado en el tiempo final es el que representa el espesor final de la tubería.

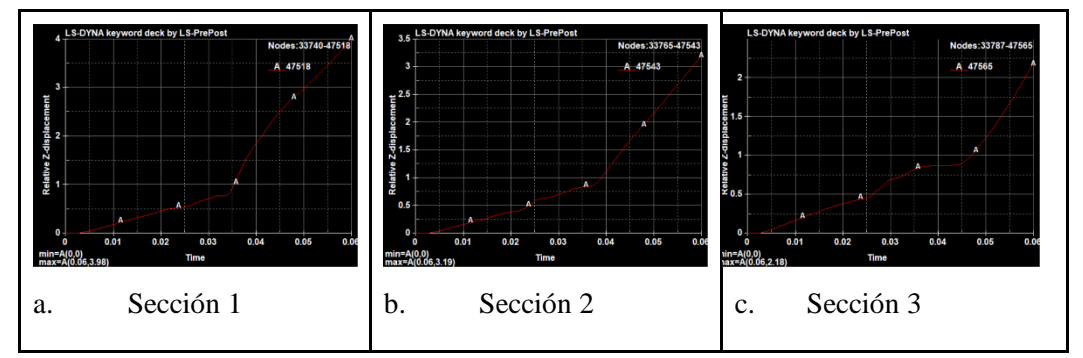

**Gráfico 15-4.** Obtención de cambio de espesor en las tres secciones. **Realizado por:** Holger Palaguachi, 2022.

Se puede observar que el espesor no es constante a lo largo de la tubería con recalque EU, en la sección 1 el espesor es mayor con un valor de 3.96 mm, en la sección 2 se observa una reducción hasta un espesor de 3.19 mm y finalmente en la sección 3 el valor llega a ser mínimo con un espesor de 2.18 mm esto para un ensayo con condiciones de 850ºC de temperatura de calentamiento, 1500 mm/s de velocidad y un tiempo de 60ms.

**Análisis de esfuerzos.** El esfuerzo calculado corresponde al esfuerzo de Von Misses que combina tanto el esfuerzo normal como el esfuerzo tangencial en cada elemento de análisis. Estos valores permiten identificar las zonas de mayor exigencia y que podrían dar inicio a un fallo, además, se puede estudiar puntos de concentración de esfuerzos causados por geometrías o cambios de sección y que pueden ser corregidos con alguna modificación en el diseño de la matriz o punzón. A continuación, se observan los valores de esfuerzos máximos y mínimos en MPa, tanto al inicio del proceso (a) como al final del conformado de la tubería (b) y en una sección cortada de la tubería.

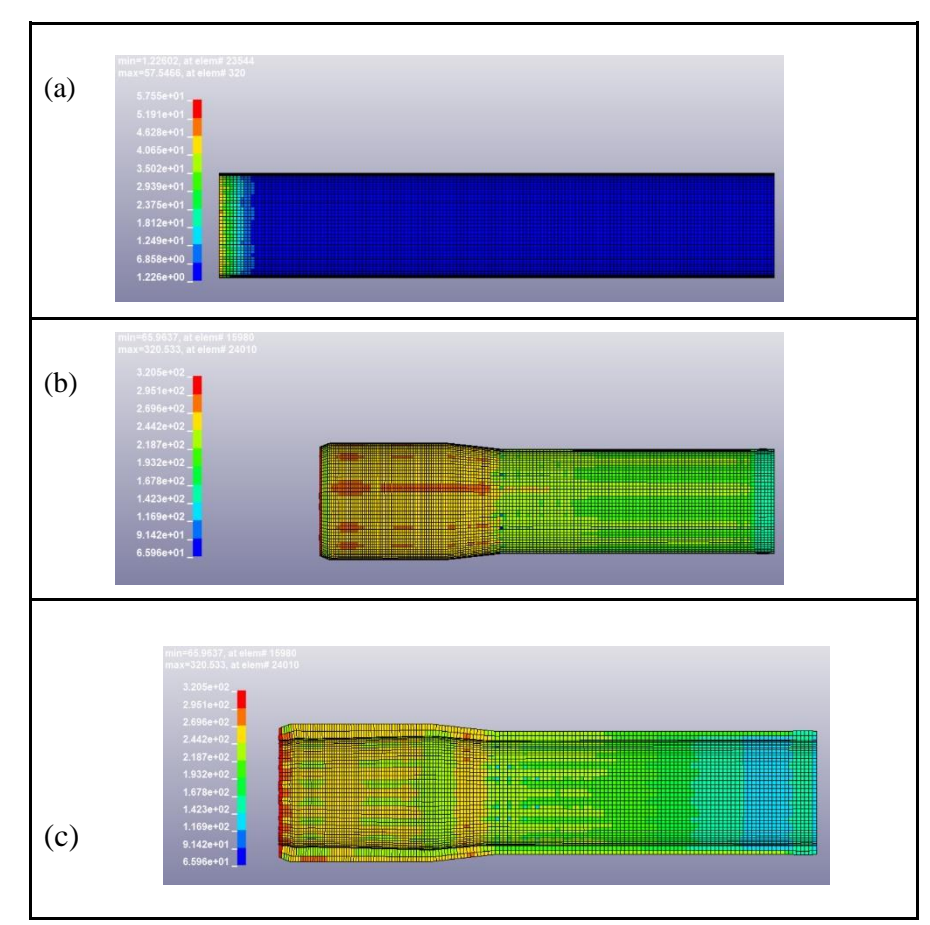

**Gráfico 16-4.** Análisis de esfuerzos máximos y mínimos. (a) Inicio del proceso, (b) final del proceso y (c) en una vista de corte. **Realizado por:** Holger Palaguachi, 2022.

**Análisis de la fuerza de conformado.** La fuerza ejercida por el punzón es un dato relevante para entender la resistencia que tiene la tubería a cambiar de forma y es el principal dato requerido para la selección de la máquina de conformado. A continuación, se observa los resultados obtenidos del modelo computacional en el que se observa que alcanza un valor máximo de 1290 KN con un comportamiento proporcional al conformado y en un escenario de 850ºC de temperatura de calentamiento, 1500 mm/s de velocidad y un tiempo de 60ms.

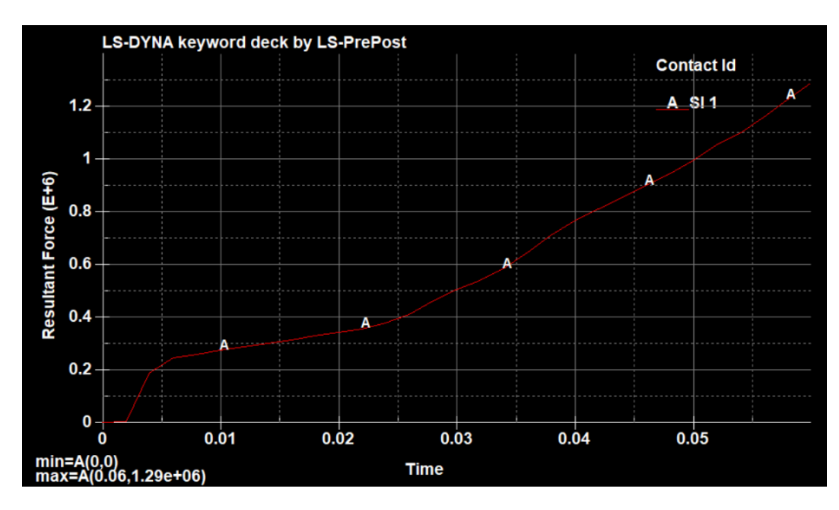

**Gráfico 17-4.** Fuerza generada en el punzón durante el proceso de conformado. **Realizado por:** Holger Palaguachi, 2022.

#### *4.7.4 Resultados de la simulación matemática.*

Con estos criterios se analizan a continuación 9 escenarios posibles en las que se establecieron las temperaturas de 850ºC, 1050ºC y 1250ºC que están dentro del rango de temperatura de conformado para el material utilizado. También, se consideran las velocidades de 1000 mm/s, 1250 mm/s y 1500 mm/s que son las que se puede disponer en una máquina de conformado de paso horizontal o vertical. Finalmente se calculó el tiempo de análisis en cada simulación para estudiar la etapa en la que se produce el recalque EU de la tubería, a continuación, se presentan los resultados.

**Tabla 4-4:** Resultados de la simulación.

| Escenario<br>$\mathrm{C}$ -,<br>Temperatura                           | (mm)        | • Espesor de la sección |             | $\bullet$ Esfuerzo<br>(MPa)    | Fuerza<br>de<br>$\bullet$<br>conformado |
|-----------------------------------------------------------------------|-------------|-------------------------|-------------|--------------------------------|-----------------------------------------|
| velocidad<br>del<br>punzón<br>mm/s<br>V<br>de proceso<br>tiempo<br>ms | $\bullet$ 1 | $\bullet$ 2             | $\bullet$ 3 | $\bullet$ Min<br>$\bullet$ Max | (KN)                                    |

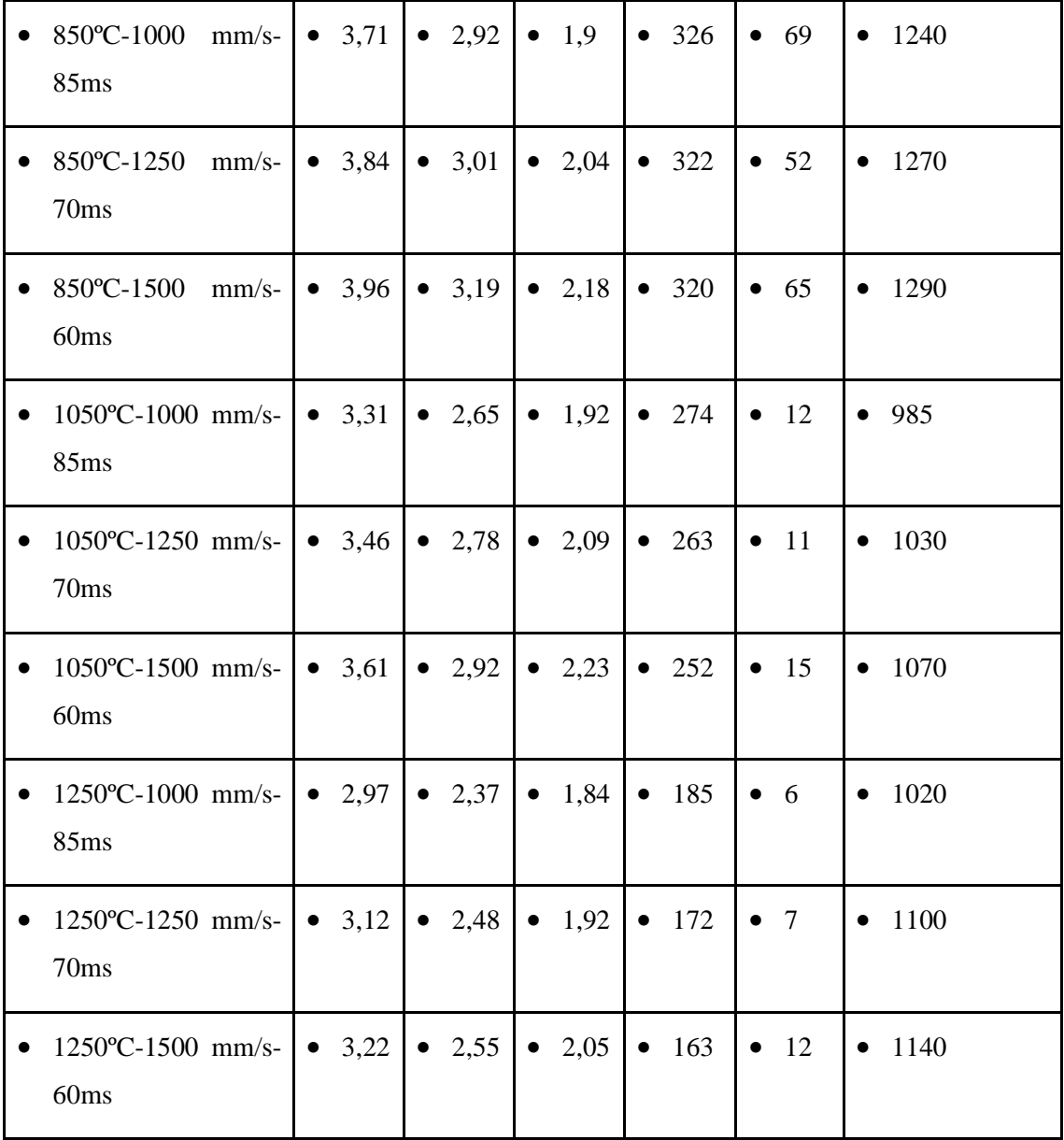

**Realizado por:** Holger Palaguachi, 2021

#### *4.7.5 Interpretación de resultados*

Los valores indicados en la tabla anterior, en el escenario de 850ºC-1000 mm/s- 85ms se puede interpretar que extremo la tubería tiene un mayor espesor, y el requerimiento de fuerza es de 1240 KN, con un esfuerzo combinado de Von Mises de 326 MPa, para la misma temperatura el esfuerzo es menor o sea 320 MPa con un tiempo de 60ms, el volumen que desplaza es mayor por lo que la fuerza requerida es de 1290KN, por otro lado a 1250ºC-1000 mm/s- 85ms, el esfuerzo es de 163 MPa, pero al desplazar un mayor volumen se requiere una fuerza de 1140 KN, en función del esfuerzo generado esta sería la mejor opción, para un proceso óptimo de recalque.

#### **4.8 Geometría y resistencia de la tubería de 3 1/2 pulgadas sin recalque NU.**

El proceso de reparación de la tubería de completación de pozo consiste en recortar la sección de la tubería donde se evidencia un desgaste irreversible de la rosca, luego de la inspección realizada por un equipo de control de calidad, ya que se ha concluido que debería ser reemplazada la rosca. Esta nueva sección de la tubería presenta variaciones en cuanto a la resistencia que teóricamente se indican a continuación y que será comparada luego del proceso de recuperación del recalque.

Para el presente estudio se analiza la tubería sin el recalque y con el acero con el menor límite de cedencia según API, para grado L80.

$$
do = 3,500 pulgadas
$$
Diámetro exterior del cuerpo de la tubería de 3.5 pulgadas.  

$$
di = 2,992 pulgadas
$$
Diámetro interior de la tubería de 3.5 pulgadas.  

$$
σ = 80.000,000 psi.
$$
Límite de cedencia del acero L80 según API 5CT.

#### *4.8.1 Cálculo de la resistencia a una fuerza de tensión de la tubería 3 ½ NU.*

$$
F_t = \frac{\pi}{4}\sigma \left(d_0^2 - d_i^2\right)
$$

ơ<sup>m</sup> =80.000,000 psi. Límite de cedencia del acero L80 según API 5CT.

 $t = \frac{3,500-2.992}{2}$ 2 Espesor de la tubería.

Ft = Fuerza resistente de tensión en la tubería.

$$
F_t = \frac{\pi}{4} \sigma (d_0^2 - d_i^2) = 207\ 215,427\ \text{lbf}
$$

#### *4.8.2 Presión interna o de estallamiento resistente tensión de la tubería 3 ½ NU:*

Pest = Resistencia a la presión internas en la tubería.

$$
P_{\text{est}} = 0.875 \frac{2\sigma * t}{d_0} = 10\ 160,00\ \text{psi}
$$

#### *4.8.3 Presión externa o de colapso resistente tensión de la tubería 3 ½ NU.*

Pc = Resistencia a la presión de colapso o externa en la tubería.

$$
Pc=2\sigma \frac{\left(\frac{d_0}{t}-1\right)}{\left(\frac{d_0}{t}\right)^2} = 10\ 768.77\ \text{psi}
$$

### **4.9 Geometría de la tubería de 3 1/2 pulgadas con recalque EU.**

Para el análisis de la tubería con el recalque, se aplican los siguientes principios:

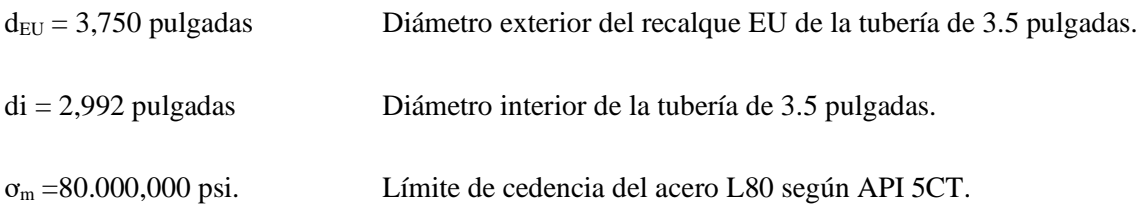

### *4.9.1 Cálculo de la resistencia a una fuerza de tensión de la tubería 3 ½ EU.*

$$
d_{\text{EU}} = 3,750 \text{ pulgadas}
$$
 Diámetro exterior del recalque EU de la tubería de 3.5 pulgadas.  
 $t = \frac{3,750 - 2.992}{2} = 0.379 \text{ in}$ Espesor de la tubería en el recalque EU.

 $F_{\text{teU}} =$  Fuerza resistente de tensión de la tubería en el recalque EU.

$$
F_{tEU} = \frac{\pi}{4}\sigma (d_{EU}^2 - d_i^2) = 321\,098,158\,\text{lbf}
$$

#### *4.9.2 Presión interna o de estallamiento resistente tensión de la tubería 3 ½ NU:*

Pest = Resistencia a la presión internas en la tubería.

$$
P_{\text{est}} = 0.875 \frac{2\sigma * t}{d_0} = 10\ 160,00\ \text{psi}
$$

PestEU = Resistencia a la presión internas en el recalque EU.

$$
P_{\text{estEU}} = 0.875 \frac{2\sigma * t}{d_0} = 14\ 149,33\ \text{psi}
$$

### *4.9.3 Presión externa o de colapso resistente tensión de la tubería 3 ½ NU.*

Pc = Resistencia a la presión de colapso o externa en la tubería.

$$
Pc=2\sigma \frac{\left(\frac{d_0}{t}-1\right)}{\left(\frac{d_0}{t}\right)^2} = 10\ 768.77\ \text{psi}
$$

Pc = Resistencia a la presión de colapso o externa en la tubería.

$$
Pc_{EU} = 2\sigma \frac{\left(\frac{d_0}{t} - 1\right)}{\left(\frac{d_0}{t}\right)^2} = 14\ 536.35\ \text{psi}
$$

#### **4.10 Análisis de la tubería de 3,5 pulgadas EU en condiciones ideales.**

A continuación, se presentan los resultados del factor de seguridad, considerando las resistencias y los esfuerzos con el respectivo análisis por el método del elemento finito y el criterio de Von Mises, para el comportamiento real y lineal de la tubería, para el análisis se ingresa los datos calculados para la geometría de la tubería, la fuerza de tensión de 207 215,42 lbf, la presión interna de 10 160,00 psi, presión de colapso de 10 768,77 psi. El límite de cedencia del acero AISI 4140 es de 80 ksi.

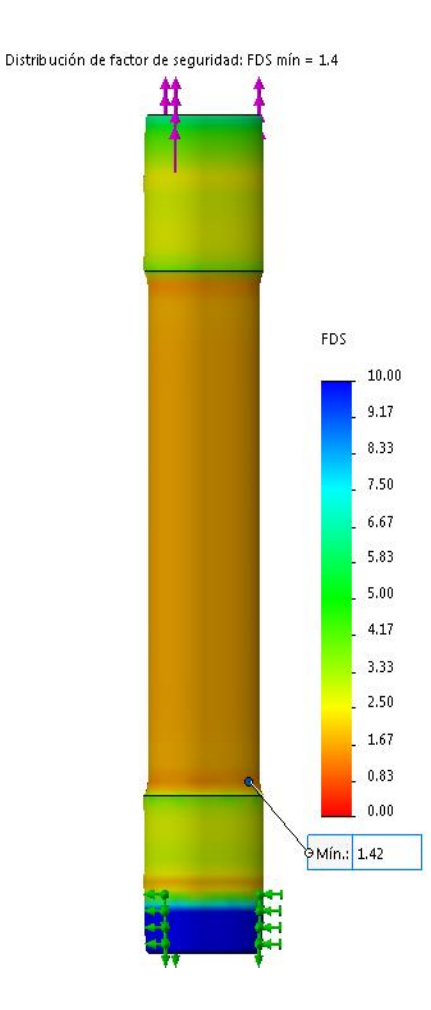

**Gráfico 18-4.** Factor de seguridad para la tubería sometido a tensión. **Realizado por:** Holger Palaguachi, 2022.

En la figura anterior nos proporciona un factor de seguridad de 1.4, que produce la carga axial de 321 098,15 lbf. los cálculos por el método de los elementos finitos son coherentes con la teoría y seguros para su uso.

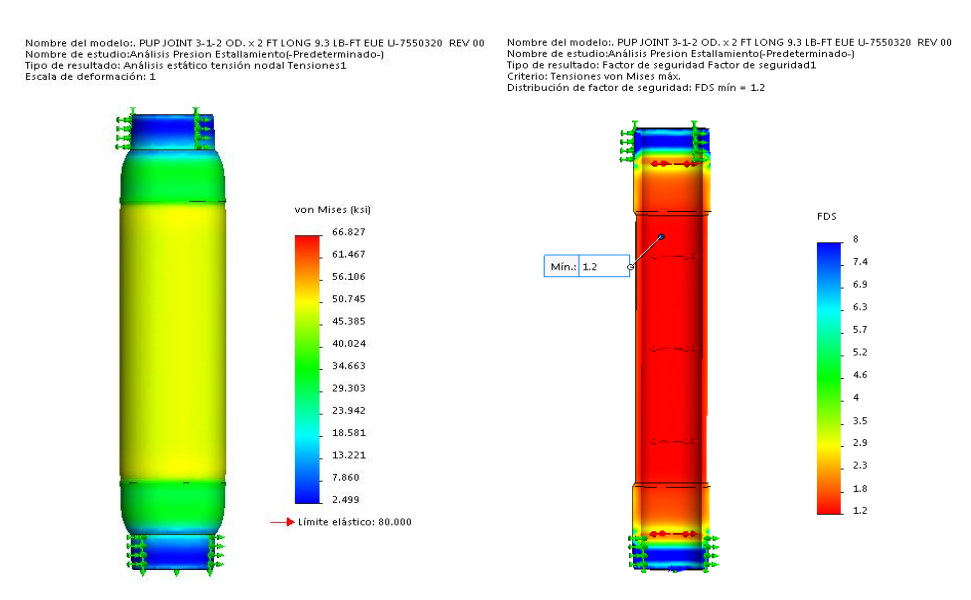

**Gráfico 19-4.** Factor de seguridad para la tubería sometido a presión interna **Realizado por:** Holger Palaguachi, 2022.

En la figura anterior se puede observar que la presión interna de 10 160,00 psi, trata de explosionar la tubería, por el método de elementos finitos y con el criterio de Von Mises calcula un factor de seguridad de 1.2.

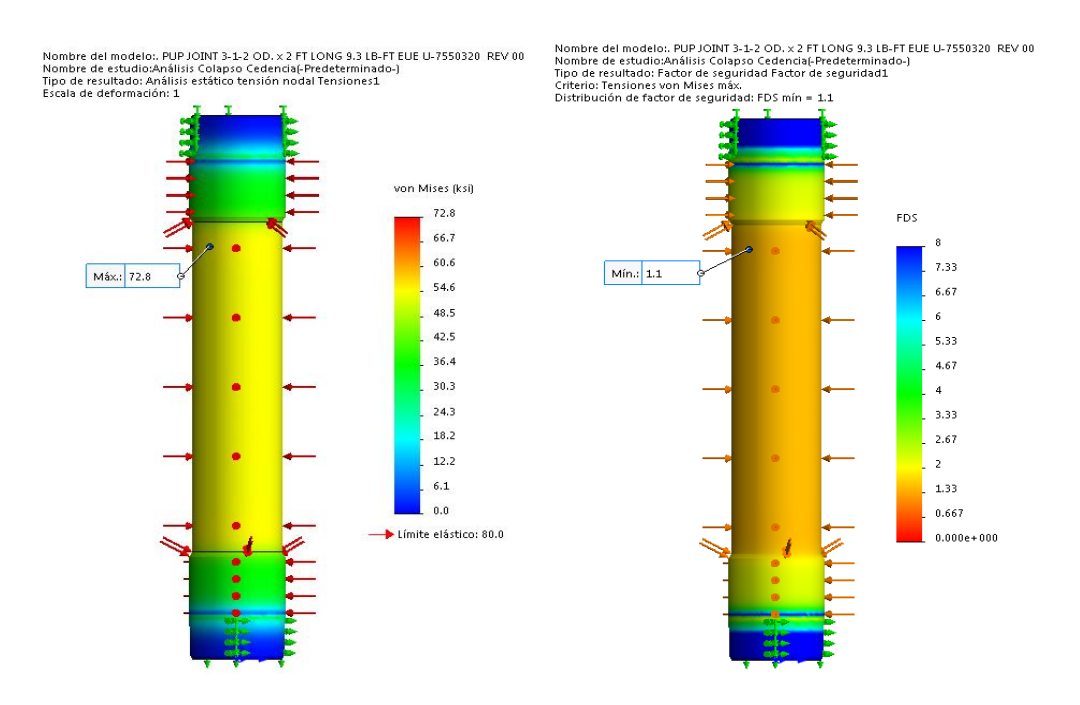

**Gráfico 20-4.** Factor de seguridad para tubería 3-1/2" EU sometidos a presión externa (colapso). **Realizado por:** Holger Palaguachi, 2022.

La gráfica anterior es el resultado de calcular con la presión de colapso de 10 768.771 psi, indica que la tubería soporta las cargas calculadas con un factor de seguridad de 1.2.

## **4.11 Verificación de las hipótesis.**

## *4.11.1 Definir las características de la tubería.*

La información técnica del material utilizado en la tubería es sido proporcionada por el fabricante y es necesaria su verificación bajo la norma API 5CT para grado L80. A continuación, se presenta una tabla para el control de las propiedades de fabricación, composición química químicas y características mecánicas, que sirven como datos de entrada para el análisis de la resistencia a una fuerza de tensión y presiones.

| REFERENCIA(S) |             | <b>DESCRIPCIÓN</b> |              | <b>OBSERVACIONES</b> |                                                               |  |
|---------------|-------------|--------------------|--------------|----------------------|---------------------------------------------------------------|--|
| API           | Spec        | 5CT.               | Proceso      | de                   | Tubería fabricada con el proceso sin costura.                 |  |
| Tabla C.4)    |             |                    | manufactura/ |                      | Acero con tratamiento térmico templado y revenido, para       |  |
|               |             |                    | tratamiento  |                      | alivio de tensiones en toda la longitud.                      |  |
|               |             |                    | térmico      |                      |                                                               |  |
| API           | <b>Spec</b> | $5CT$ ,            | Composición  |                      | C (0,43 máx.) *0,4; Mn (1,9 máx.) *0,99; P (0,030 máx.)       |  |
| Tabla C5      |             |                    | química      |                      | $*0,009$ ; S (0,030 máx.) $*0,003$ ; Si (0,45 máx.) $*0,35$ ; |  |
| API           | Spec        | 5CT.               | Propiedades  |                      | Esfuerzo de Fluencia min 80 Ksi; máx 95 Ksi *83.86ksi         |  |
| Tabla C5      |             |                    | mecánicas    |                      | $(*0.5\%$ de deformación)                                     |  |
| De:           | acuerdo     | a                  |              |                      | Esfuerzo de último de tensión min 95 Ksi *105.37ksi           |  |
|               | ASTM A370.  |                    |              |                      | Elongación en 2 pulgadas (50 mm) $15\%$ min. $*26\%$          |  |
| API           | <b>Spec</b> | 5CT                |              |                      | Prueba de Dureza Rockwell 23 HRC máx *18,1a 19,7              |  |
| tablaE18      |             |                    |              |                      | <b>HRC</b>                                                    |  |

**Tabla 5-4:** Valores del certificado del material Acero 4140 verificado según API5CT

**Realizado por:** Holger Palaguachi, 2022

**Fuente:** Especificación (API Spec 5CT, 2018)

Luego de la comprobación del certificado del material otorgado por el fabricante, con la normativa, se evidencia que el material de la tubería cumple con los requisitos establecidos.

La hipótesis es positiva.

# *4.11.2 Análisis de resultados por el efecto del recalque.*

Se comparan los resultados obtenidos de los cálculos de la resistencia, a diferentes fuerzas con y sin el recalque de la tubería:

Fuerza resistente de tensión:

$$
\frac{F_t}{F_{teU}} = \frac{321\,098,15\,\text{lbf}\,(1\,428,3\text{KN})}{207\,215.42\text{lbf}\,(921,73\text{KN})} = 1.54
$$

Resistencia a la presión interna:

$$
\frac{P_{\text{est}}}{P_{\text{estEU}}} = \frac{14\ 149.33\ \text{psi}\ (97.55\ \text{Mpa})}{10\ 160,00\ \text{psi}\ (70.05\ \text{Mpa})} = 1.39
$$

Resistencia a la presión externa:

$$
\frac{P_{\rm c}}{P_{\rm CEU}} = \frac{14\,536.35\,\mathrm{psi}(100.22\,\mathrm{Mpa})}{10\,768.77\,\mathrm{psi}(71.24\,\mathrm{Mpa})} = 1.34
$$

La hipótesis general es verdadera, la recuperación de la forma tipo EU en la tubería de completación de 3,5 pulgadas de diámetro, grado L80, Peso 9,5 lb/pie, si incrementa la resistencia mecánica de la tubería, a la fuerza a la tensión, presión interna y externa en 1.54, 1.39 y 1.34 respectivamente

#### *4.11.3 Validación del modelo computacional*

Para analizar e interpretar los resultados de la simulación y comparar con valores experimentales para validar el modelo computacional, se debe considerar que las probetas del primer experimento tienen un tamaño normalizados y un control de la temperatura, en el segundo experimento son pruebas a escala, por lo que debemos calcular el esfuerzo vs la deformación unitaria.

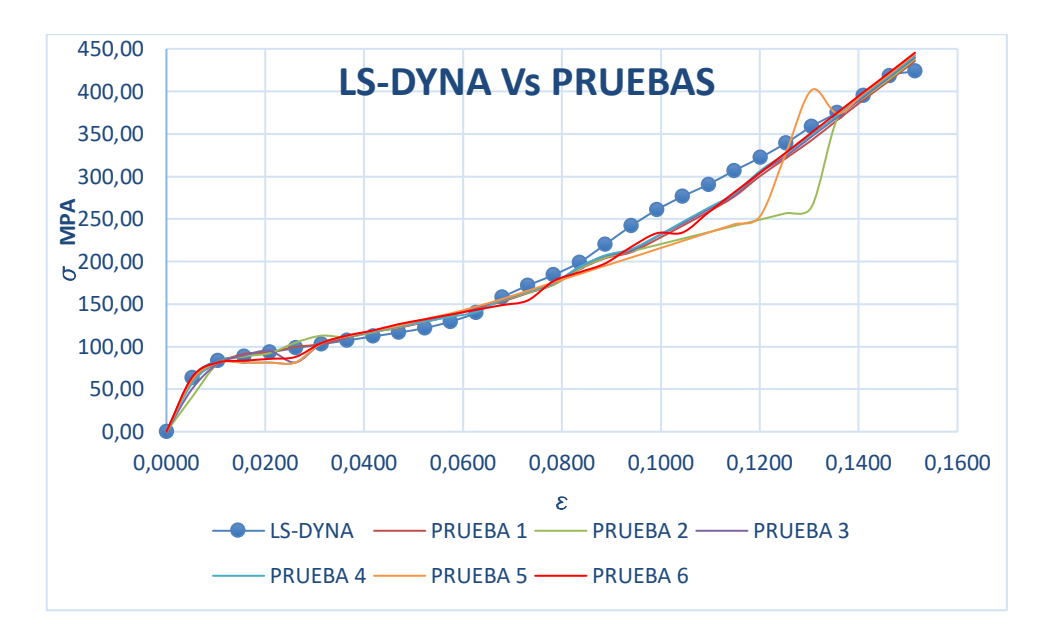

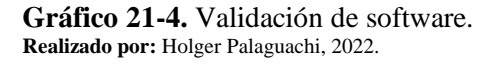

En la gráfica anterior se muestra la relación entre los resultados de la simulación en LS-DYNA Vs las 6 pruebas de laboratorio, los datos de la simulación son mayores, esto se acepta debido a que se cumpliría las condiciones de diseño.

### *4.11.4 Criterios de diseño*

Para el diseño del utillaje se recomienda usar la primera opción, porque el equipo debe cumplir la mayor exigencia. el escenario de 850ºC-1000 mm/s- 85ms, con una fuerza de 1240 KN

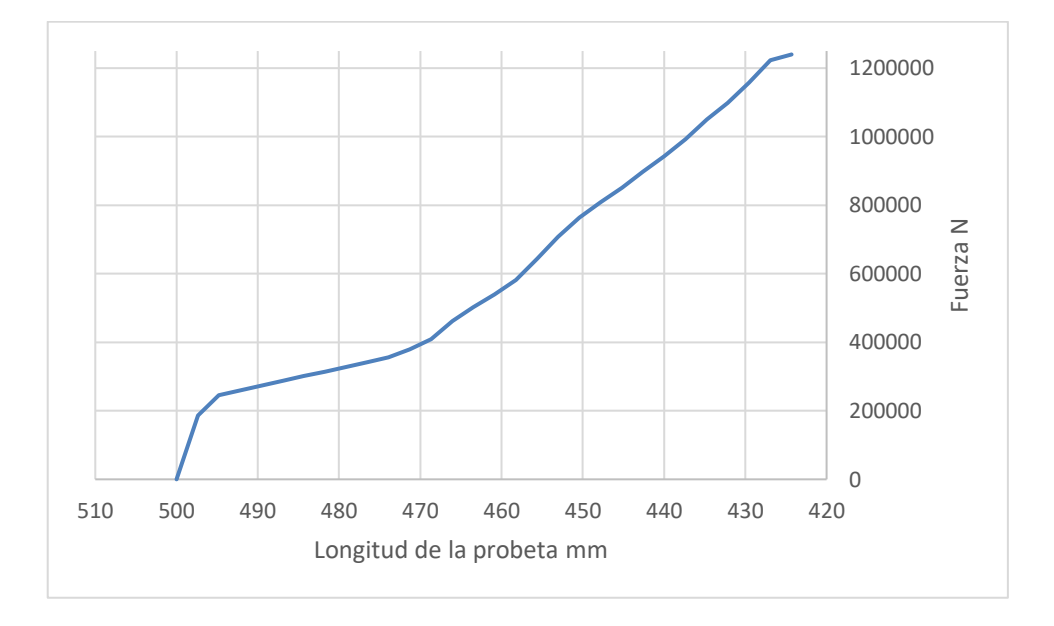

**Gráfico 22-4.** Simulación de ensayo a compresión. **Realizado por:** Holger Palaguachi, 2022.

En la gráfica anterior se puede apreciar la compresión de la tubería y el requerimiento de la fuerza. Esto se calcula para la tubería de 3 ½ EU.

La norma API5CT permite definir criterios de geometría para la tubería de 3 ½ pulgadas, el recalque final, debe cumplir las siguientes dimensiones que se indican en la siguiente figura:

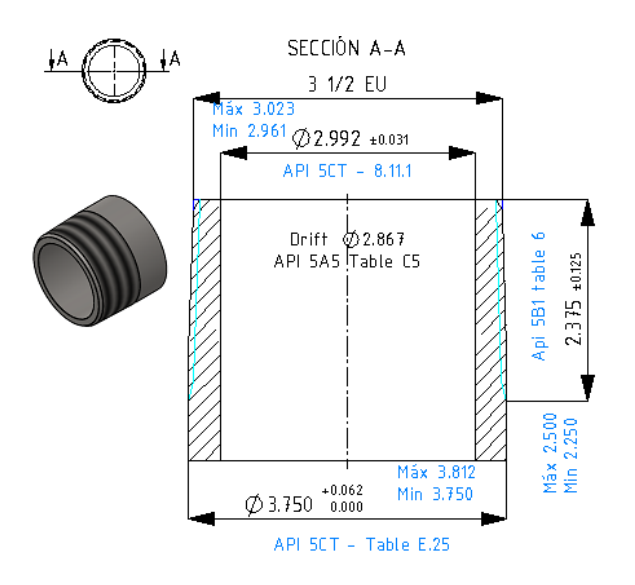

**Gráfico 23-4.** Dimensionamiento de la tubería 3 ½ EU **Realizado por:** Holger Palaguachi, 2022.

La figura anterior muestra los cálculos de las respectivas tolerancias determinando:

Diámetro exterior máximo: 3.812 pulgadas [96.865 mm] Diámetro interior mínimo: 2.961 pulgadas [75.210 mm]

# **CAPÍTULO V**

## **5 PROPUESTA**

## **5.1 Dimensiones de la tubería, matriz y punzón para el conformado.**

Para el dimensionamiento de la matriz y del punzón se parte de las tolerancias calculas en la norma API5CT, diámetro exterior máximo, 3.812 pulgadas [96.865 mm] y del diámetro interior mínimo, 2.961 pulgadas[75.210 mm], por lo que las dimensiones de la matriz deberían ser mayores debido a que la tubería al enfriarse se contrae y se hacen mecanizados para recuperar la rosca por lo que tanto el diámetro interior y exterior pueden ser fácilmente rectificados en esta etapa.

## **5.2 Establecimiento de funciones**

## *5.2.1 Caja negra.*

El análisis del presente estudio se fundamenta en un diseño deductivo, el punto de partida fue un análisis general para llegar a un análisis particular. La caja negra o caja de procesos que se indica en la siguiente figura.

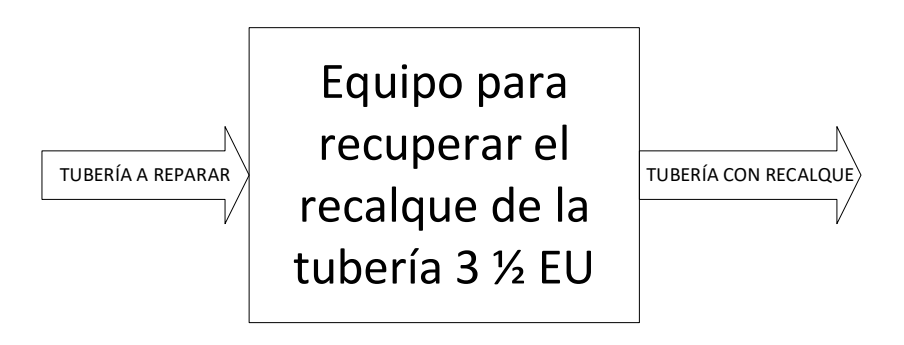

**Gráfico 1-5.** Caja negra. Realizado por: Holger Palaguachi, 2022.

## *5.2.2 ciclo de trabajo de conformado en caliente*

El proceso de conformado en caliente que permita la recuperación del recalque.

El siguiente ciclo de trabajo de conformado en caliente se puede observar en el video publicitario, (ADI Advanced Design, 2020):

**Tabla 1-5:** Tiempo de proceso de recuperar el recalque de la tubería.

Ítem Proceso

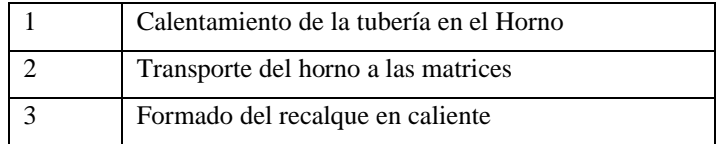

**Realizado por:** Holger Palaguachi, 2021

#### **5.3 Utillaje usado en el proceso**

El tipo de utillaje recomendado para los procesos de recalque debido a que los moldes son de gran tamaño y las partes en contacto con la tubería están sometidas a desgaste por esa razón se recomienda dos componentes básicos: portainsertos, y portapunzones (Martínez & Bonnemezón, 2014). El portainsertos se encuentra dividido en dos partes simétricas. Una es fija y Otra móvil, aloja las matrices (insertos que da la forma del diámetro exterior), y sujeta la tubería. El portapunzones sujeta el punzón que le da la forma del diámetro interior

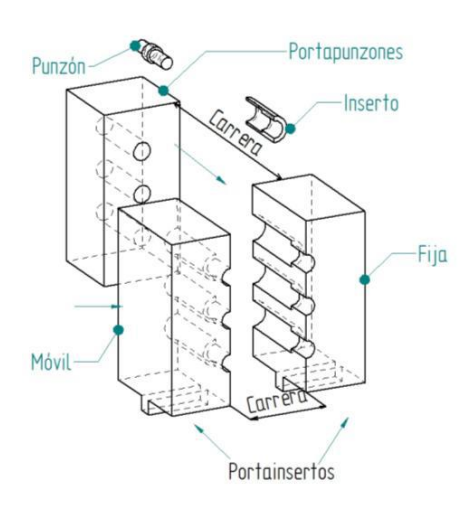

**Gráfico 2-5.** Recomendaciones para los moldes de recalque para la tubería 3 ½ EU **Realizado por:** Holger Palaguachi, 2022.

El material y tratamiento requerido para que sirva como utillaje para trabajo en caliente (Cardozo & Velarde, 2016) recomiendan, el siguiente orden de calidad de más a menos duradero los aceros, BÖHLER W302, AISI4340, AISI4140, con tratamientos térmicos para endurecer superficialmente y/o nitruración para la resistencia al desgaste.

#### **5.4 Equipos para recalque.**

#### *5.4.1 Recalcadora de paso vertical.*

Este equipo tiene la capacidad de 125 t a 2000 t, para la fuerza de recalcado

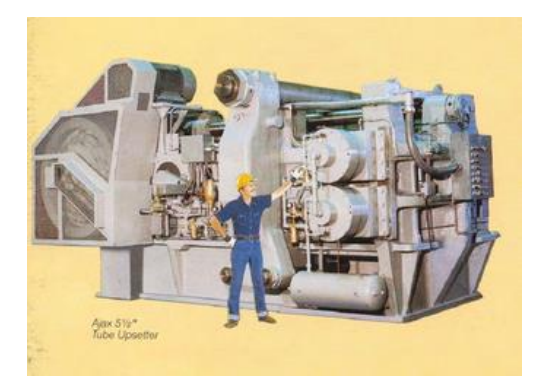

**Figura 1-5.** Recalcadora de paso vertical. **Realizado por:** Holger Palaguachi, 2022.

# *5.4.2 Recalcadora de matriz progresiva*

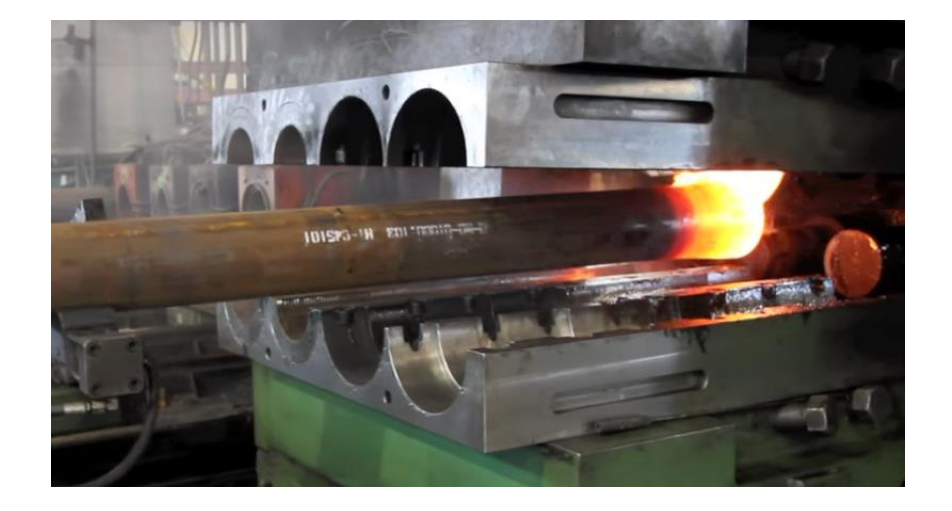

**Figura 2-5.** Recalcadora de matriz progresiva

El utillaje usado en este proceso tiene diferentes tamaños, la tubería caliente pasa por varias etapas para llegar a tener una geometría final (Superior Drillpipe Upset, 2019).

## *5.4.3 Recalcadora de matriz de un solo paso.*

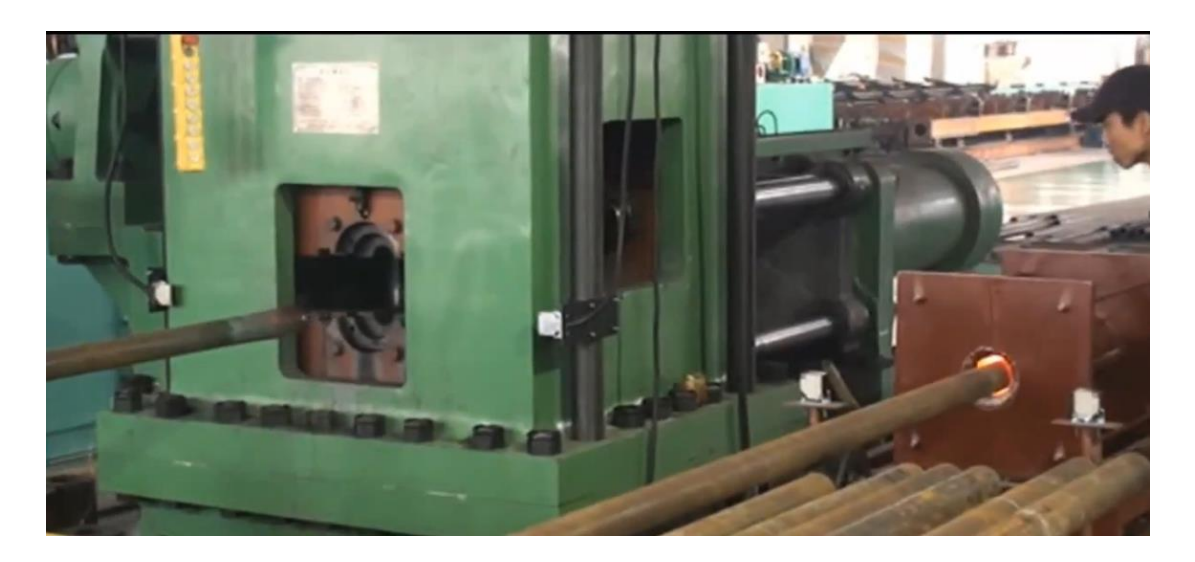

**Figura 3-5.** Recalcadora de matriz de un solo pas

Es un equipo hidráulico, que tiene una matriz y permite que se pueda recuperar el recalque de la tubería en un solo paso.

## **5.5 Selección del equipo para el calentamiento.**

### *5.5.1 Máquina de calentamiento por inducción*

para este proceso se puede usar el método eléctrico de alta frecuencia IGBT, es un equipo de calentamiento por inducción de 80KW, La temperatura de calentamiento puede alcanzar los 1300 grados Celsius, calentando la barra la tubería en 20 segundos, su valor esta por los 4500 euros.

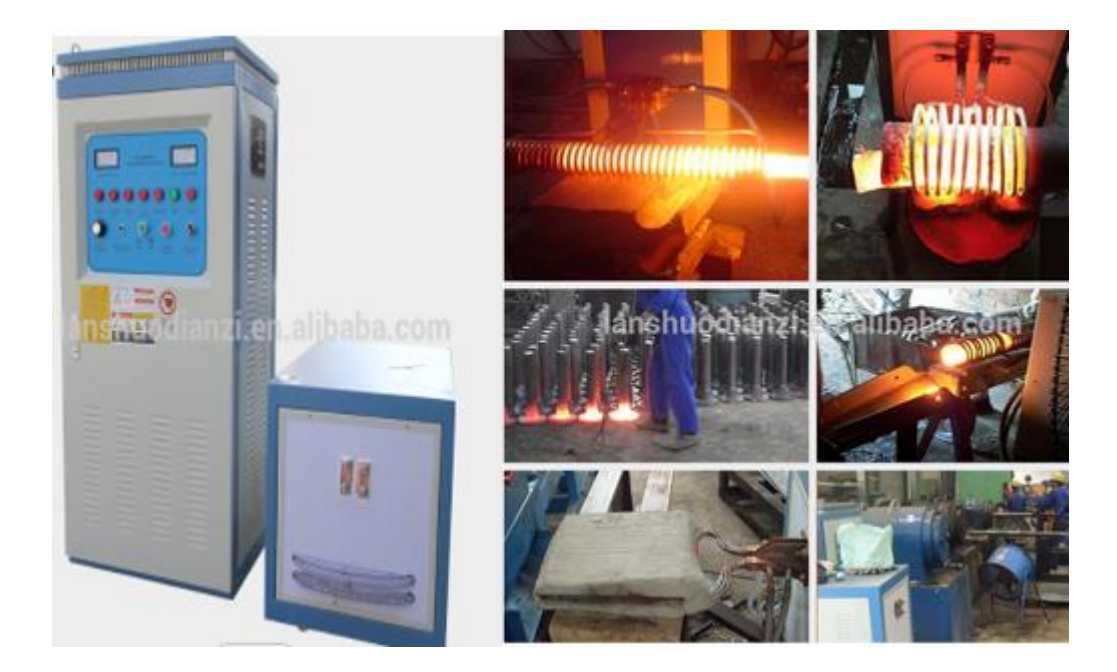

**Figura 4-5.** Máquina de calentamiento por inducción

## *5.5.2 Hornos industriales refractarios.*

Para el proceso de calentamiento se recomienda utiliza un horno de calentamiento eléctrico por medio de resistencias o niquelinas, las mismas que manejan una alta tensión por lo que se debe tener extremo cuidado con el manejo del horno para evitar un posible accidente. El efecto es superficial y genera un calentamiento homogéneo, además, es más fácil de adaptar a un tramo de tubería sin requerir de costosos equipos ya que la zona de calentamiento se concentrará en el extremo de la tubería, como se puede observar en la siguiente figura

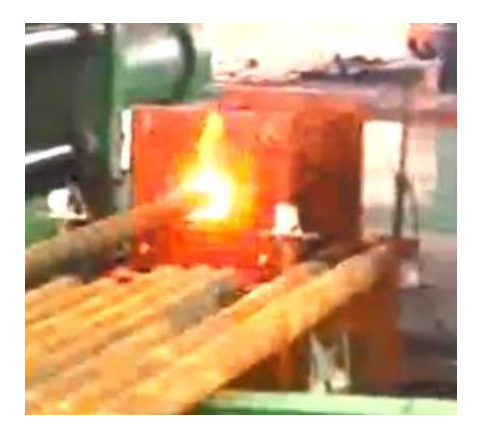

**Figura 5-5.** Horno para el calentamiento de la tubería 3 ½ EU **Realizado por:** Holger Palaguachi, 2022.

Al momento de realizar una quema, la superficie del horno alcanza altas temperaturas por lo que éste debe ser ubicado a un mínimo de 40 cm de la pared o elementos cercanos al mismo.

Para realizar la instalación eléctrica del horno se debe tener en cuenta lo siguiente; voltaje de trabajo: 220V (conexión bifásica), amperaje: 15 a, potencia: 3300 Watts, usar cable número 10, poseer conexión a tierra, ubicar el horno en un ambiente ventilado realizar la conexión con un braker de protección de 32 A.

#### **5.6 Evaluación de los equipos de conformado utilizando criterios ponderados**

Para evaluar las alternativas de solución emplearemos la matriz morfológica en dos etapas, como se recomienda en (Daquilema & Pulla, 2014) la primera etapa se denomina proyección del concepto y la segunda es la fase de puntuación del concepto, con estas dos fases lograremos valorar y cuantificar la eficiencia, adaptación del elemento al medio de trabajo y su desempeño en campo.

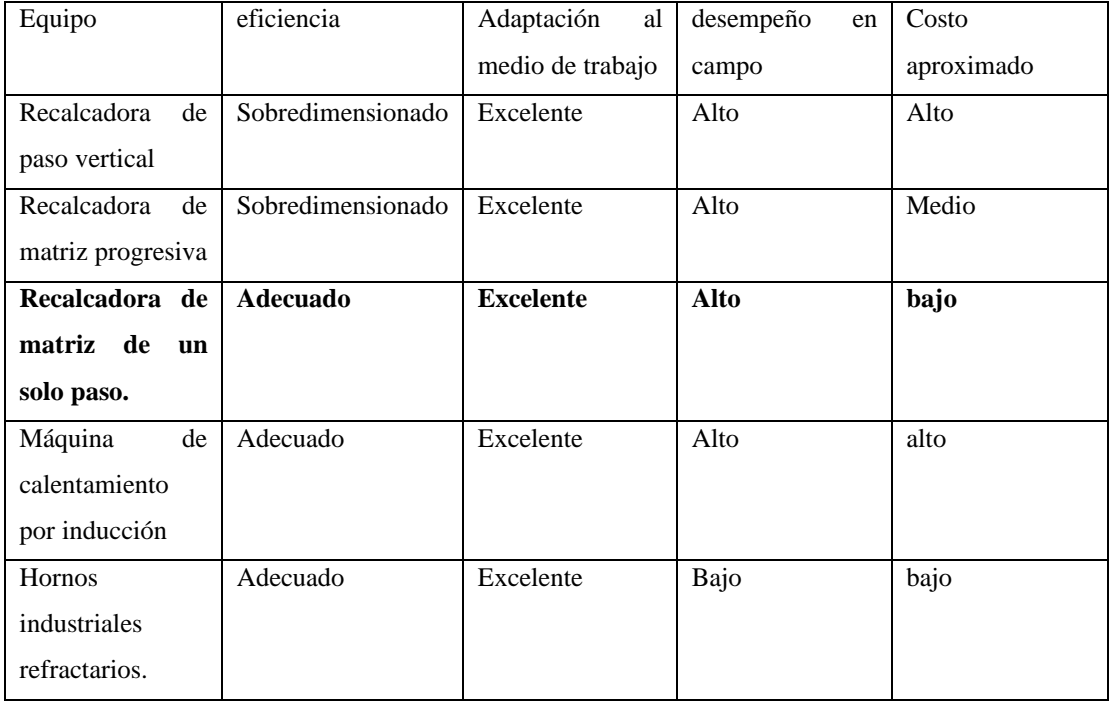

**Tabla 2-5:** Evaluación de los equipo de recalque.

**Realizado por:** Holger Palaguachi, 2022.

De la tabla anterior, se puede determinar que la recalcadora de matriz de un solo paso es la adecuada, debido a que se ajusta a los requerimientos evaluados en la presente investigación, los hornos industriales tienen un desempeño bajo y pero están disponibles en la empresa.

## **5.7 Requerimientos adicionales para el equipo de recalque.**

Para el funcionamiento del sistema para recuperar el recalque, se requiere de una entrada de agua de una pulgada cuadrada por cada segundo (1PCS). diámetro de la tubería de agua 25 mm PVC. depósito de agua 3m<sup>3</sup> acero inoxidable. bomba de agua 1.1kw, agua del grifo de calidad industrial.

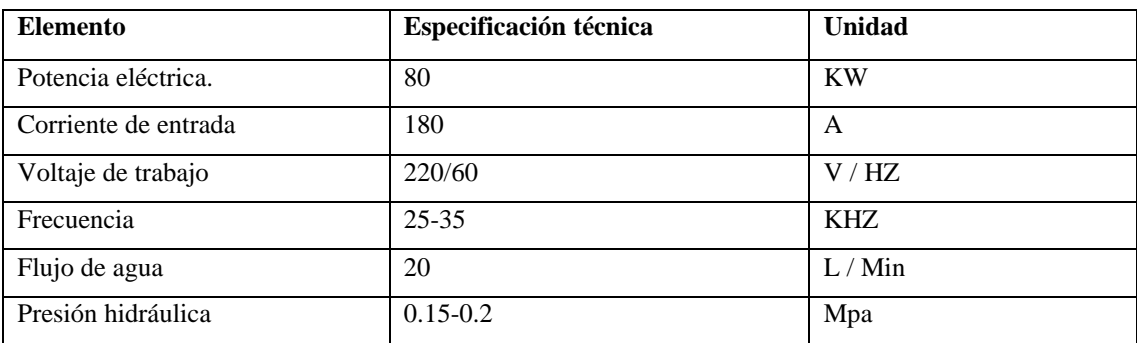

**Tabla 3-5:** Especificaciones para la instalación del equipo de recalque.

**Realizado por:** Holger Palaguachi, 2021

## **5.8 Análisis económico**

En la siguiente tabla se resumen los costos de equipos necesarios para la recuperación del recalque.

**Tabla 4-5:** Costos de implementación.

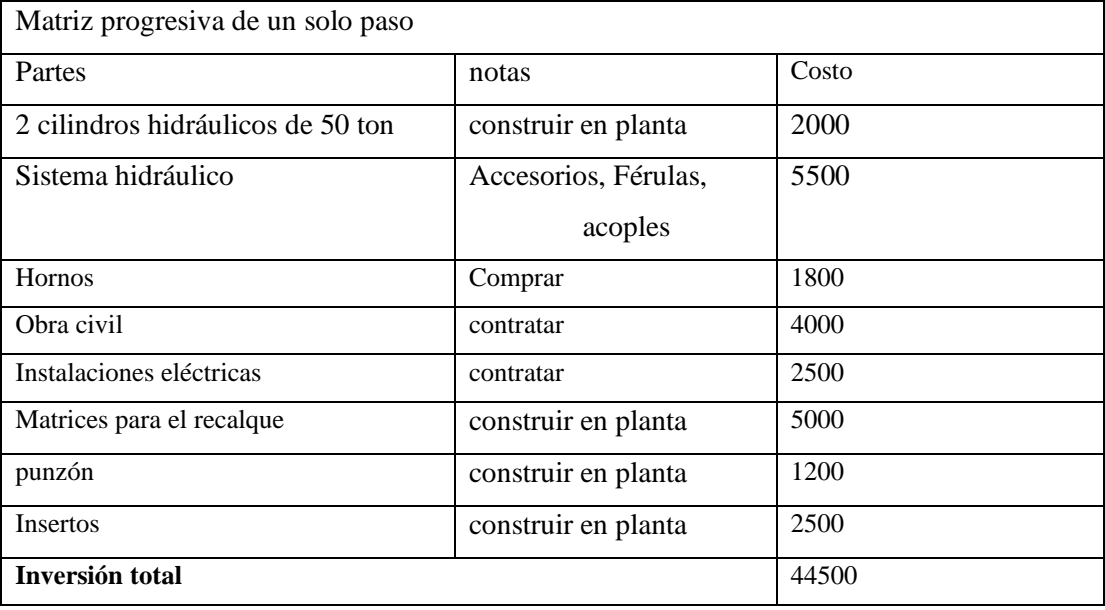

**Realizado por:** Holger Palaguachi, 2021
Si se oferta el proceso de recalque a 15 usd por tubo, será necesario la reparación de 2967 tubos, para cubrir la inversión del equipo.

## **CONCLUSIONES**

La investigación bibliográfica de la presente investigación permite, identificar las propiedades físicas, mecánicas y geométricas de la tubería de completación, cumpliendo las especificaciones de la industria petrolera.

El recalque permite que se aumente la resistencia de la tubería, para la tubería de 3 ½ EU, se ha determinado que en la zona del recalque a la tensión en un 54%, a la presión externa en un 39 % y la presión externa en 34%, estos resultados son validados mediante el método de elementos finitos. La tubería soporta las cargas calculadas, por lo que la simulación por el método de elementos finitos es confiable para el comportamiento lineal de la tubería.

El material 4140 cumple con lo exigido por API 5CT, experimentalmente se determina se vuelve más maleable con el aumento de la temperatura, para el diseño se recomienda usar la máxima resistencia obtenida 423.07 MPa con 850 °C. El experimento del material con la misma temperatura, pero constante es de 318 MPa y no refleja la realidad.

La recuperación del recalque EU ocurre al final del tubo se produce una alteración entre matrices que se mueven lateralmente, lo que aumenta el diámetro comprimiendo su longitud. Este proceso es similar al usado en la fabricación del tubo, por lo que con un control adecuado de la dureza se puede determinar la necesidad de un tratamiento térmico posterior y con ensayos no destructivos se pueden detectar imperfecciones.

## **RECOMENDACIONES**

En el laboratorio y talleres, seguir todos los procedimientos técnicos recomendados por las normas y las medidas adecuadas de seguridad y calidad para todos los procesos de la investigación, desde el diseño, construcción y pruebas tanto de las probetas como de la matriz para pruebas.

Aprovechar el aumento de resistencia en la zona del recalque, para fabricar roscas de mejores condiciones técnicas que las que se elaboran sin el mismo, Estandarizar las condiciones técnicas, de manera que no se altere las propiedades de la tubería, realizar pruebas metalográficas que den el respectivo sustento, para determinar el tipo de tratamiento térmico a aplicar, cuando sea necesario. Para la construcción de la matriz para tubería 3 ½ EU o de otra dimensión, se recomienda que aplique una sobremedida, tanto los diámetros externos e internos, de manera que los defectos geométricos en caso de haber que pueden modificarse en el torno, en la etapa de la reparación de la respectiva rosca.

Implementar en el laboratorio de resistencia de materiales, hornos de convección a gas o eléctricos para estudio de materiales que se enfríen a temperatura ambiente. Y bobinas de inducción para estudios a temperatura constante como el caso de termofluencia. Con pirómetros y cámaras térmicas que permitan la repetividad y la confianza de los resultados.

Se puede continuar con este estudio, aplicando un recalque interno y externo a la tubería, considerando que la tensión de flexión en la superficie externa siempre es mayor que de la superficie interna. Sin embargo, en la sección o área de transición, la tensión en la superficie interna puede exceder la tensión en la superficie externa como resultado de un diseño adecuado de un recalque interno, que cumpla con las especificaciones de 5CT.

# **BIBLIOGRAFÍA**

- Acosta, W. O., & Salazar, E. R. (2007). *Optimización de procedimientos de inspección para tubería de perforación (drill pipe), tubería de producción (tubing) y tubería de revestimiento (casing) de pozos petroleros utilizando ensayos no destructivos.* Escuela Politécnica Nacional, Quito. Obtenido de http://bibdigital.epn.edu.ec/handle/15000/751
- ADI Advanced Design. (16 de 06 de 2020). *Tube and Pipe Upsetting Automation.* Obtenido de https://www.youtube.com/watch?v=cA9p6r4TVpA
- ANSON. (2019). Recuperado el 04 de 04 de 2019, de http://www.octgproducts.com/how-todistinguish-the-thread-of-oil-pipeline.html: http://www.octgproducts.com/how-todistinguish-the-thread-of-oil-pipeline.html
- API Composite List. (2021). *Specification for Casing and Tubing*. Recuperado el 10 de 05 de 2019, de https://mycerts.api.org/Search/CompositeSearch
- API Spec 5CT. (06 de Enero de 2018). Specification for Casing and Tubing. Washington: American Petroleum Institute.: Tenth Edition.
- Arquitecturaenacero.org. (05 de 09 de 2020). Obtenido de http://arquitecturaenacero.org/uso-yaplicaciones-del-acero/soluciones-constructivas/resistencia-al-fuego
- ASME . (2017). *Seccion II, Test methods and definitions for mechanical testing of steel products.* Ney York: ASME Boiler and Pressure Vessel Committee.
- Bodycote. (2021). Obtenido de https://www.bodycote.com/es/servicios/tratamientotermico/annealing-normalising/recristalizacion/
- Callister. (2009). *Materials science and engineering an introduction* (Octava ed.). EE.UU.
- Cardozo, E., & Velarde, L. (2016). *Implementación de mejora del proceso de forjado en caliente de elementos de sujeción de la empresa ferri Pern Srl en el año 2016.* Universidad Privada del Norte, Lima. Obtenido de https://core.ac.uk/download/pdf/94144272.pdf
- Chinesesteelgrades. (17 de 12 de 2018). Recuperado el 04 de 04 de 2019, de https://www.chinesesteelgrades.com/42crmo-vs-42crmo4-vs-4140-steel/
- Clusterindustrial. (17 de 01 de 2021). *https://www.clusterindustrial.com.mx*. Obtenido de https://www.clusterindustrial.com.mx/noticia/1767/ansys-adquiere-a-livermore-paraaumentar-su-clientela-automotriz
- Daquilema, D., & Pulla, L. (2014). *Diseño, construcción y pruebas de implementos agrícolas de motocultor para uso en parcelas del Magap de la provincia de Chimborazo.* Escuela Superior Politécnica de Chimborazo, Riobamba.
- DAVALOS, J. L. (2018). *Estudio de factibilidad para el cambio de tubería de producción con conexiones API por tubería PREMIUM en un campo tipo del Oriente Ecuatoriano.* (Tesis); (Ingeniería) Escuela Politécnica Nacional, Quito.
- Dóczi,, B. (2019). Virtual Testing in the Industry Process Development,. *NAFEMS 2019.* Québec.
- dynalook. (05 de 09 de 2020). Obtenido de https://www.dynalook.com/conferences/15thinternational-ls-dyna-conference/composites/forming-simulation-for-fiber-reinforcedthermoplastic-with-introduction-to-j-composites/@@download/file/35- C\_Composites\_051.pdf
- Dynasupport. (15 de 01 de 2021). Obtenido de https://www.dynasupport.com/howtos/general/consistent-units)
- Ehow. (21 de 02 de 2017). Recuperado el 2019 de 04 de 04, de https://www.ehowenespanol.com/propiedades-del-acero-4140-ht-info\_92988/
- GARCIA, N. (2009). *SIMULACIÓN DE UN PROCESO DE EMBUTICIÓN MEDIANTE ANSYS LS‐DYNA.* Carlos III, Madrid.
- Hernandez, M. (2008). *Simulación del proceso de soldadura smaw en piezas de acero al carbono media aleación (AISI 4140).* Corporación mexicana de investigación en materiales, Saltillo, coahuila.
- Hibbeler. (2011). *Mecánica de Materiales.* Prentice Hall.
- Lin, M.-S. C. (2008). Lin . *Numerical simulation for stress/strain distribution and microstructural evolution in 42CrMo steel during hot upsetting process*.
- Lopez, S. (2016). *Determinación de configuraciones estructurales de un frente de autobús interprovincial y su incidencia en la resistencia al impacto frontal mediante el método de elementos finitos (Maestría).* Universidad Técnica de Ambato, Ambato.
- Mallett Technology. (05 de 09 de 2020). *https://www.mallett.com/*. Obtenido de https://www.mallett.com/training-2/
- Manual\_Tenaris\_Tubulares. (2013). *Tenaris Marketing Communications.* Tenaris, Mexico.
- Martínez , D., & Bonnemezón, A. J. (2014). *Practica industrial de la forja en caliente.* Buenos Aires: NVA.LIBRER. doi: ISBN-13 : 978-9871871001
- Núm., L. P. (s.f.). *Patente nº 5.184.495.*
- Olmedo, F. (2011). Obtenido de https://www.espe.edu.ec/portal/files/sitio\_congreso\_2011/papers/M1.pdf
- Palaguachi, R. (2016). *ANÁLISIS DE FENÓMENOS EN EL FLUJO DE FLUIDOS EN LOS ACCESORIOS (TE, CODO, BIFURCADOR) EN LAS INSTALACIONES HIDRÁULICAS DE LAS CENTRALES HIDROELÉCTRICAS DE MEDIANA POTENCIA APLICANDO LA DINÁMICA DE FLUIDOS COMPUTACIONAL.* ESPOCH, Riobamba.
- PINEDA, N. (2010). *Inspección tubular: complemento de una buena perforación de pozos en la industria petrolera.* (Tesis), (Ingeniería) Universidad Nacional Autónoma De México, México.
- Politécnica de Valencia. (15 de 01 de 2020). *youtube.* Obtenido de https://www.youtube.com/watch?v=HbgUu-NGWOc
- Revistademetalurgia. (05 de 09 de 2020). Obtenido de http://revistademetalurgia.revistas.csic.es/index.php/revistademetalurgia/article/view/13 79/1531
- SALAZAR, J., & VILLACRÉS, I. (2017). *DISEÑO Y MODELIZACIÓN DEL PROCESO DE EMBUTICIÓN DEL "PROTECTOR METÁLICO PARA EL TANQUE DE COMBUSTIBLE DEL CHEVROLET SZ" MEDIANTE EL MÉTODO DE ELEMENTOS FINITOS.* ESCUELA POLITÉCNICA NACIONAL, Quito.
- Schlumberger. (03 de 2003). *Manual de completación*. Recuperado el 4 de 4 de 2019, de https://issuu.com/eduardo.arias108/docs/manualcompletacinschlumberger-14052/30

Scientific. (05 de 09 de 2020). Obtenido de https://www.scientific.net/AMR.160-162.836

- Sertecpet. (6 de 10 de 2020). *https://www.sertecpet.net.* Obtenido de https://www.sertecpet.net/maquinado-de-roscas-para-la-industria-petrolera/
- Servisilva. (6 de 10 de 2020). *Servisilva.com/servicios.* Obtenido de https://servisilva.com/servicios.html
- SORIA, R. (2016). *Efecto y Control de la Corrosión por H2S en Tuberías de Producción.* Universidad Nacional Autónoma de México, México.
- Superior Drillpipe Upset. (2019). *Superior Drillpipe Upset.* Recuperado el 1 de 4 de 2019, de https://www.youtube.com/watch?v=kkXz3jHkBRg
- TENARIS. (2021). *http://www.tenaris.com*. Recuperado el 09 de 04 de 2019, de http://www.tenaris.com/shared/documents/files/cb290.pdf
- TENARIS PRONTUARIO. (2021). *http://www.tenaris.com*. Recuperado el 09 de 04 de 2019, de http://www.tenaristamsa.com/wp-content/uploads/2013/03/Prontuario.pdf
- TSH\_PCC. (2010). *Tenaris Marketing Communications*. Recuperado el 2 de mayo de 2019, de https://www.google.com/url?sa=t&rct=j&q=&esrc=s&source=web&cd=3&cad=rja&ua ct=8&ved=2ahUKEwjb956WmfzhAhUoWN8KHQuMCR8QFjACegQIABAC&url=htt p%3A%2F%2Fwww.tenaris.com%2Fen%2FMediaAndPublications%2FBrochuresAnd Catalogs%2F~%2Fmedia%2FFiles%2FProductLiterature%2F
- TSLIMA. (2019). Recuperado el 7 de 04 de 2019, de Tubos y Tuberias 1200 API: http://www.tslima.com/documentos/TSLimasac%20- %20Tubos%20y%20Tuberias%201200%20-%20API.pdf
- WINSHIP, T. E. (2001). *PROCESO PARA LA PRODUCCIÓN DE EXTREMO EXTRUIDO EN UN CONDUCTO METÁLICO Y PRODUCTO OBTENIDO.* Europa patente 0 756 682 B1.

## **ANEXOS**

## **Anexo A Preguntas para la entrevista a empresas con certificación API en el Ecuador**

- 1. Su empresa cuenta dispone de la norma API 5CT
- 2. Su empresa cuenta dispone de licencias para fabricar Roscas. , en caso de ser positiva que certificaciones utiliza..
- 3. Cada que tiempo hace auditorias de calidad.
- 4. Paga derechos de patentes o royalti para el roscado de la tubería.
- 5. Paga por auditorias para conservar las licencias.
- 6. Su empresa cuenta con recalque en la tubería
- 7. Revisando el video de (ADI Advanced Design, 2020) le parece factible el proceso.
- 8. Que complicaciones en el proceso
- 9. Que complicaciones en el producto final
- 10. Realiza reparación de roscas con normas API, cuantas, en el año 2018, 2019 y 2020
- 11. Realiza reparación de roscas con otras normas, cuantas, en el año 2018, 2019 y 2020
- 12. tubería más común usados en los pozos petroleros como el acero 4140

## Anexo B Propiedades del acero 4140

**lov** Filing Code:<br>Steel Alloy A **AISI 4140 Revised S BATA ON WORLD WIDE METALS AND ALLOYS** ٠

Direct Ave. All de **Service** 

**MAY 1954** Published by: Alley Signet, Inc. (2014)77-0101<br>37 Carlisht Breast, Orange, N.J. (2000.111.8.A.)

 $SL-18$ 

they 1988

 $29 \times 10^{6}$ 

 $\cdot$ 

AISI 4140<br>(Oli-Hardening Cr-Mo Blood)<br>for heavy duy service.

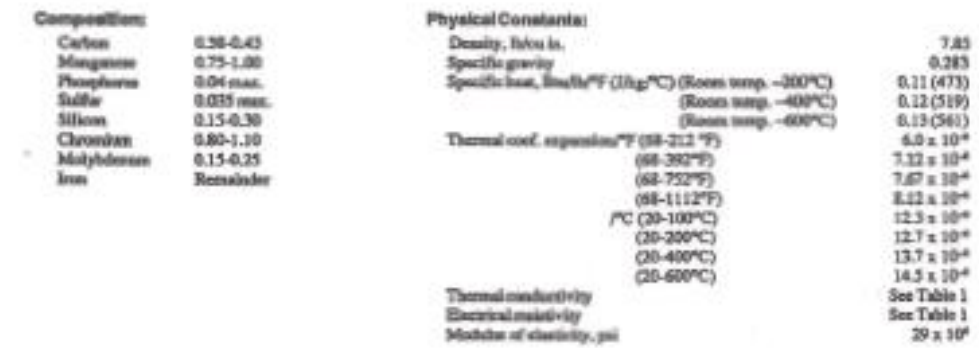

#### **PROPERTIES**

Table 1 - THERMAL CONDUCTIVITY AND ELECTRICAL RESISTIVITY

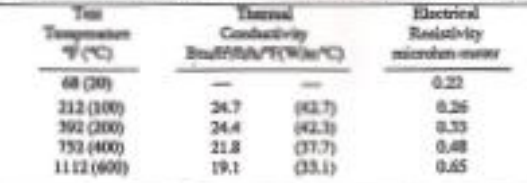

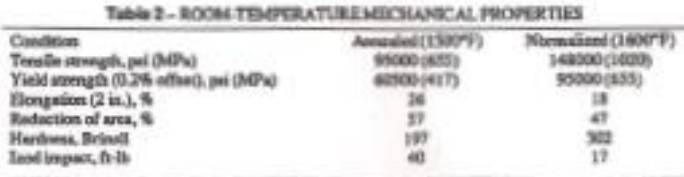

#### Anexo C: Certificado de materia prima del acero usado en las pruebas

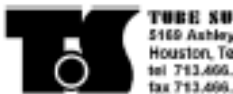

**TUBE SUPPLY, INC.**<br>5169 Ashiey Court<br>Houston, Texas 77041<br>tel 713.466.4130<br>tax 713.466.1029

**Certificate of Compliance** 

 $.006$ 

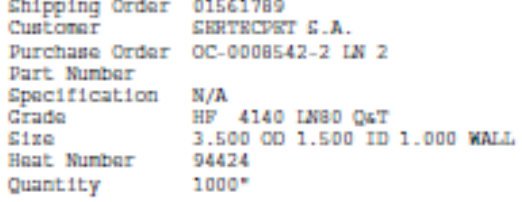

1) Tube Supply, Inc. hereby certifies that the material described above and on the attached Test Report(s) complies with the terms of the order contract, as<br>presently agreed upon.

2) This order was processed in accordance with Tube Supply, Inc.'s Quality Manual, Revision A, dated January 10, 2011.<br>3) No weld repair was performed on this material.

yessenia thoughly

Yessenia Gonzalez Sales Assistant

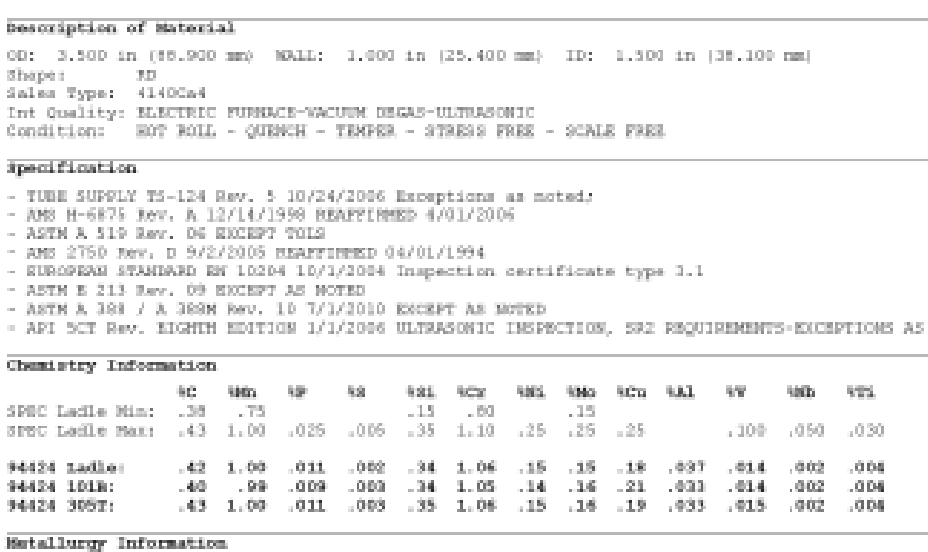

SPEC: Grain Size SIZE 5/FINER

 $5/\mathrm{F1863}$ 

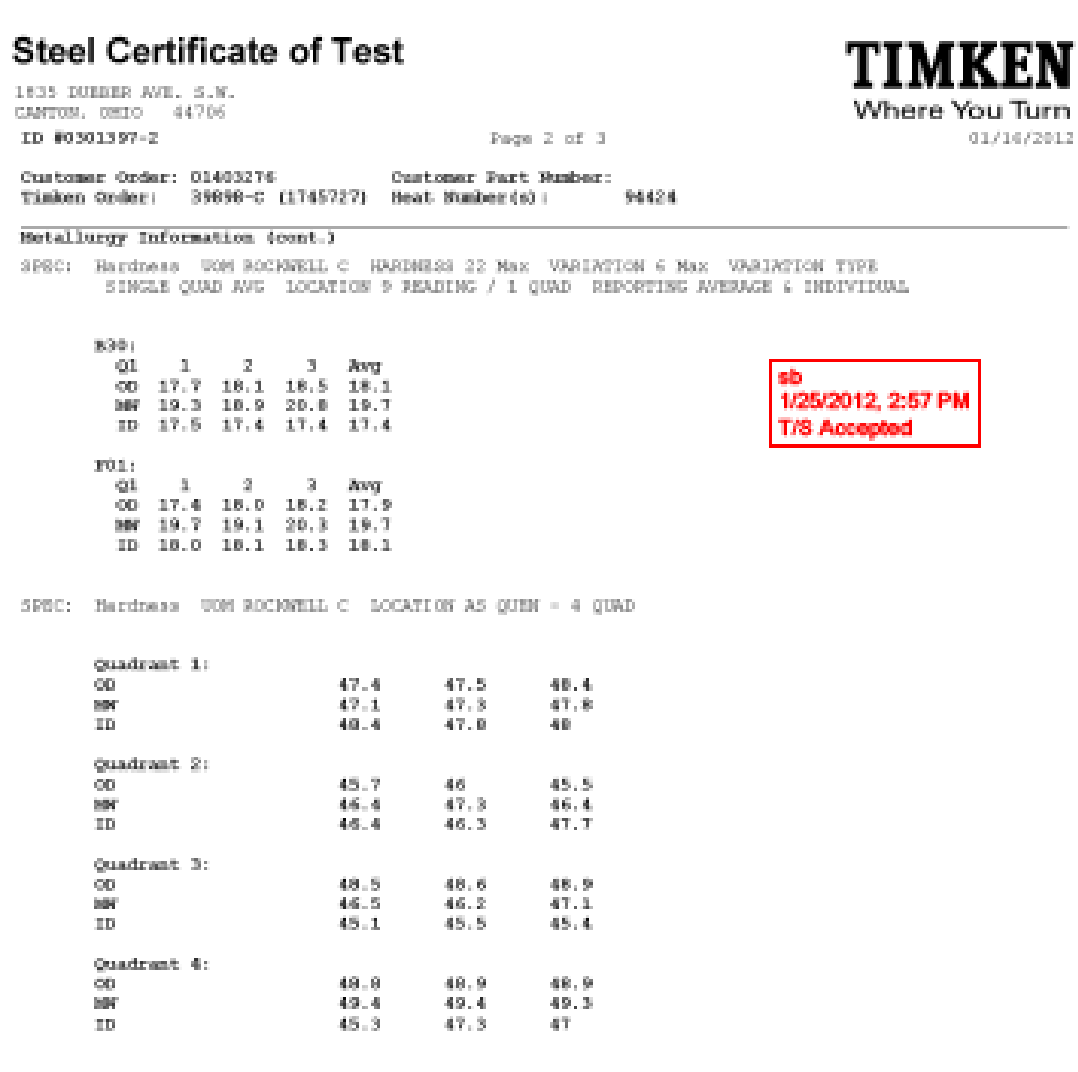

389C: Impacts DIRECTICN TRANSVERSE EMEROY AVERAGE 21 Min EMEROY INDIVIDUAL 14 Min IMMERY UON FT-LES EXERUSION UON IN LOCATION HID SHEAR & 75 Min TEMPERATURE 432 4/-5 TEMPERATURE SCALE F TYPE CHAPT EFECIREN SIZE FULL Later

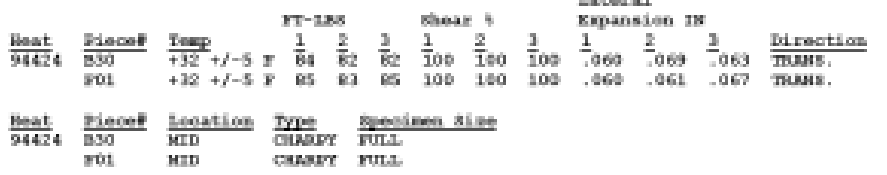

 $801\,$ 

 $\mathbf{M}\mathbf{H}\mathbf{D}$ 

## **Steel Certificate of Test**

1835 DUEBER AVE. S.W.<br>CANTON, OHIO 44706

ID #0301397-2

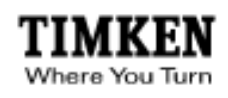

0171672012

Page 3 of 3

Customer Order: 01403276 Customer Part Number:<br>Timben Order: 19090-C (1745727) Heat Number (s): 94424

Metallurgy Information (cont.)

SPEC: Tensile TENSILE 95,000.00 Min STRENGTH UOM PSI TIELD .2 00,000.00 Min 95,000.00 Max<br>TIELD .5 EUL 80,000.00 Min 95,000.00 Max MIN ELONGATION 19.5 Min<br>GAUGE LENGTH 4 x Diameter SPECIMEN SIZE .505" SHAPE ROUND DIRECTION

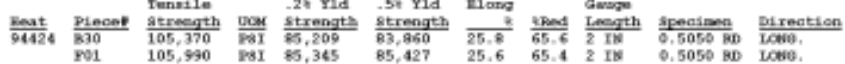

SPEC: Ultrasonic Inspection CLASS AA

**Heat Treatment** 

Heat: 94424 Lot: A<br>AUSTREITIZED - 1575 $Y=0.6$  hours - WATER quenched - TEMPERED - 1340 $Y=2.5$  hours -

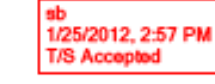

Heat 94424 Helt Source: USA<br>Manufacturing: USA

HEAT TREAT LOT CODE - F579

CONTROLLED HEAT TREATMENT WAS PERFORMED IN A CONTINUOUS FURNACE WITH CALIBRATED TEMPERATURE MEASURING

OTC IS A PROLONGATION.

MATERIAL UT/ET INSPECTED IN ACCORDANCE WITH ASIN E213 AND API SCT STR EDITION SECTION 10.15 AND A.3 (SH2) TO 5% OF WALL OR 0.025", WHICHEVER IS GREATER - SATISFACTORY.

MATERIAL UT INSPECTED IN ACCORDANCE WITH API SCT 978 EDITION SECTION 10.15 AND A.3 (\$82) TO 1/16\* FBH- SATISFACTORY.

HYDROGEN OF 2 FPM MAXIMUM IS GUARANTKED IN THE FINAL FRODUCT.

No welding of this material has occurred.

THE TIMKEN CORPORATION

SERTECPET S.A. PO: OC-0008542-2 LN 2 PT#<br>SO: 01561789-0002 pg 4 of 4 approved by YG 7/03/2012

# **Anexo D: Tabla de resultado de datos de laboratorio**

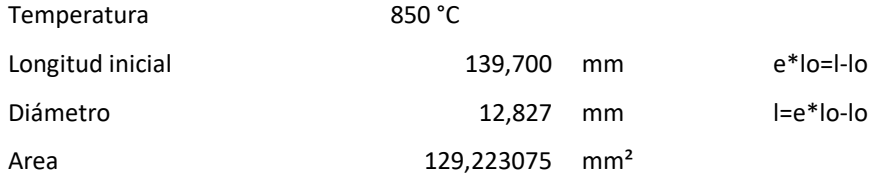

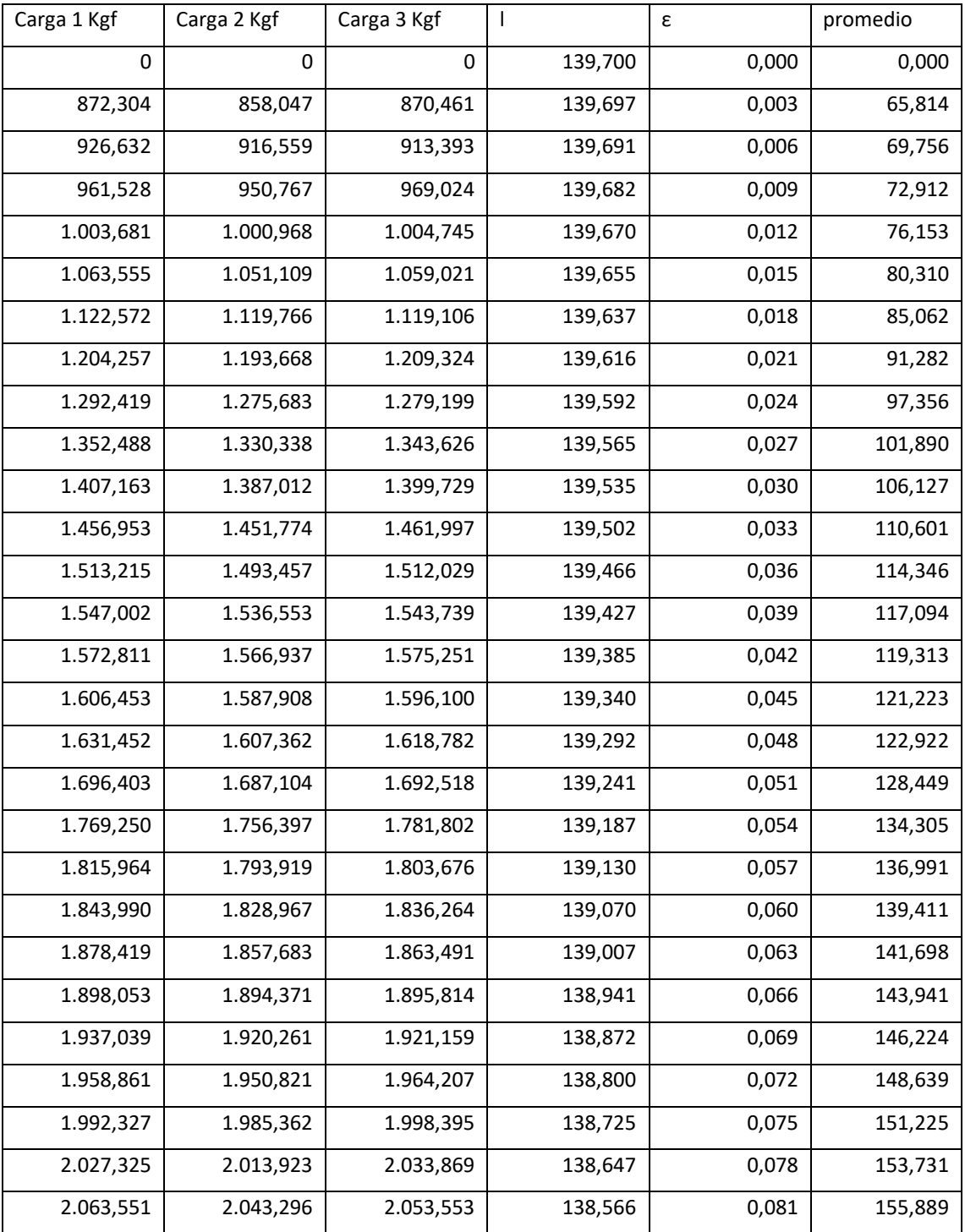

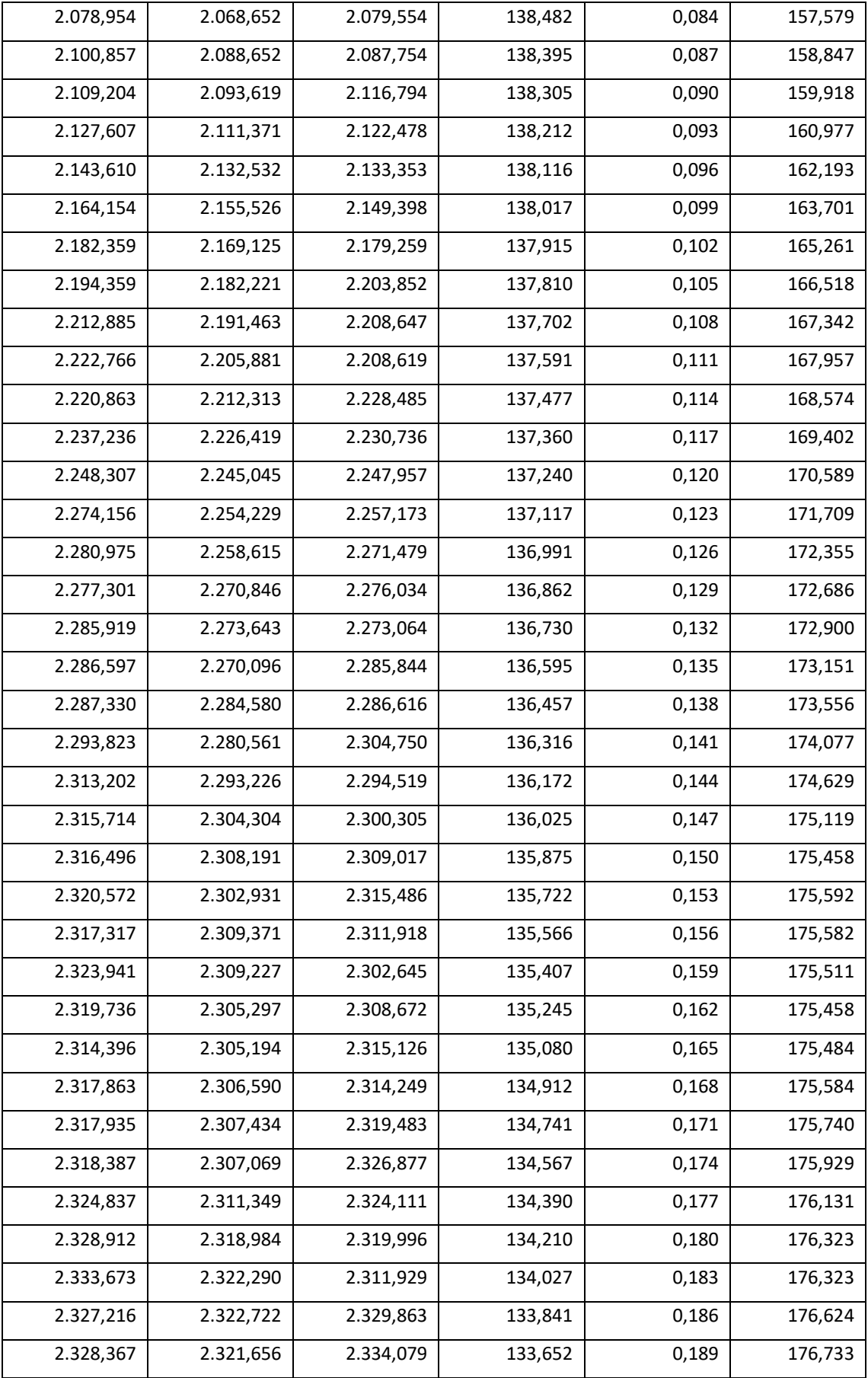

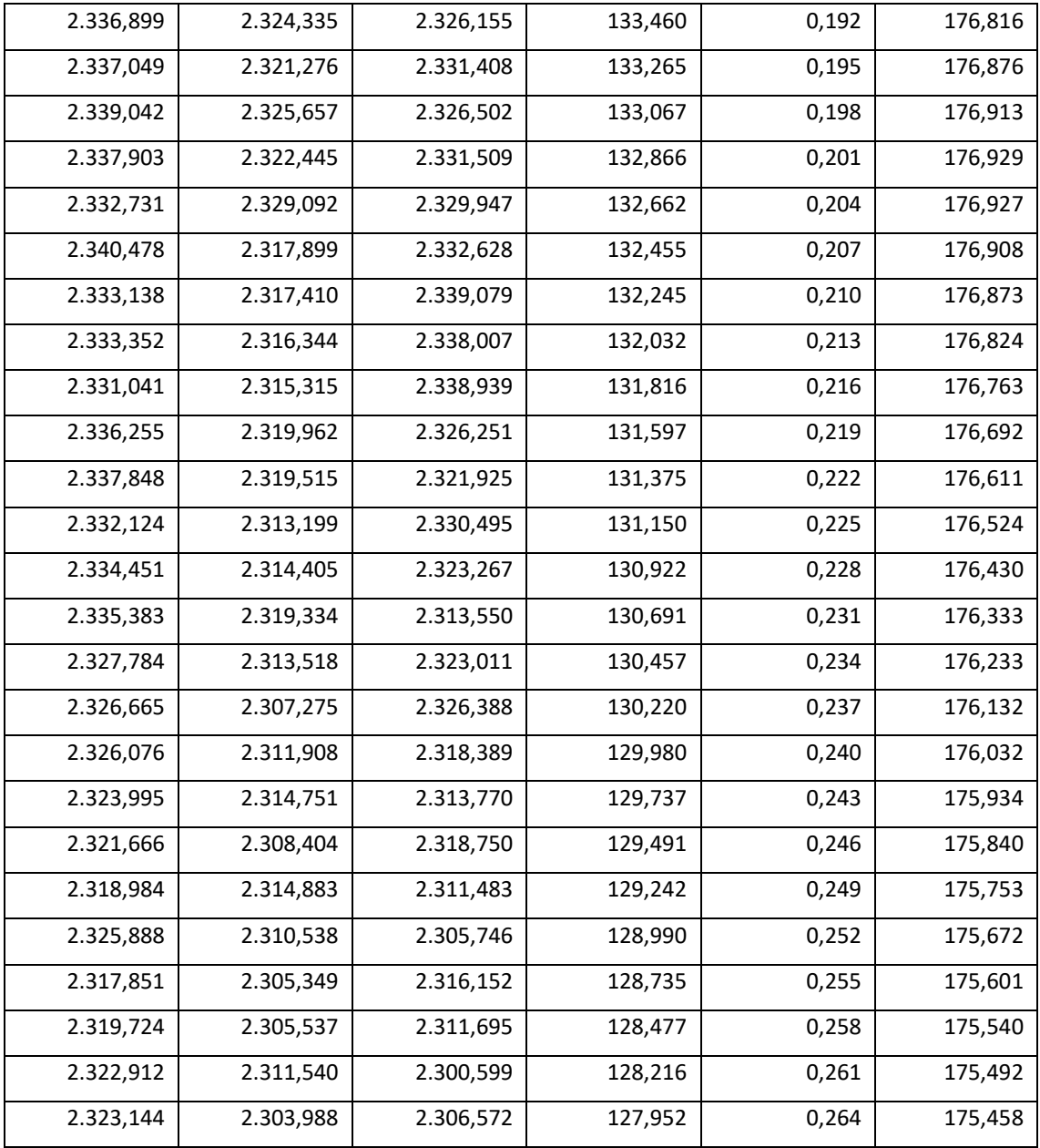

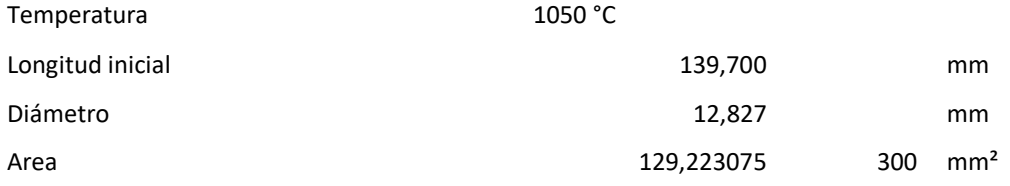

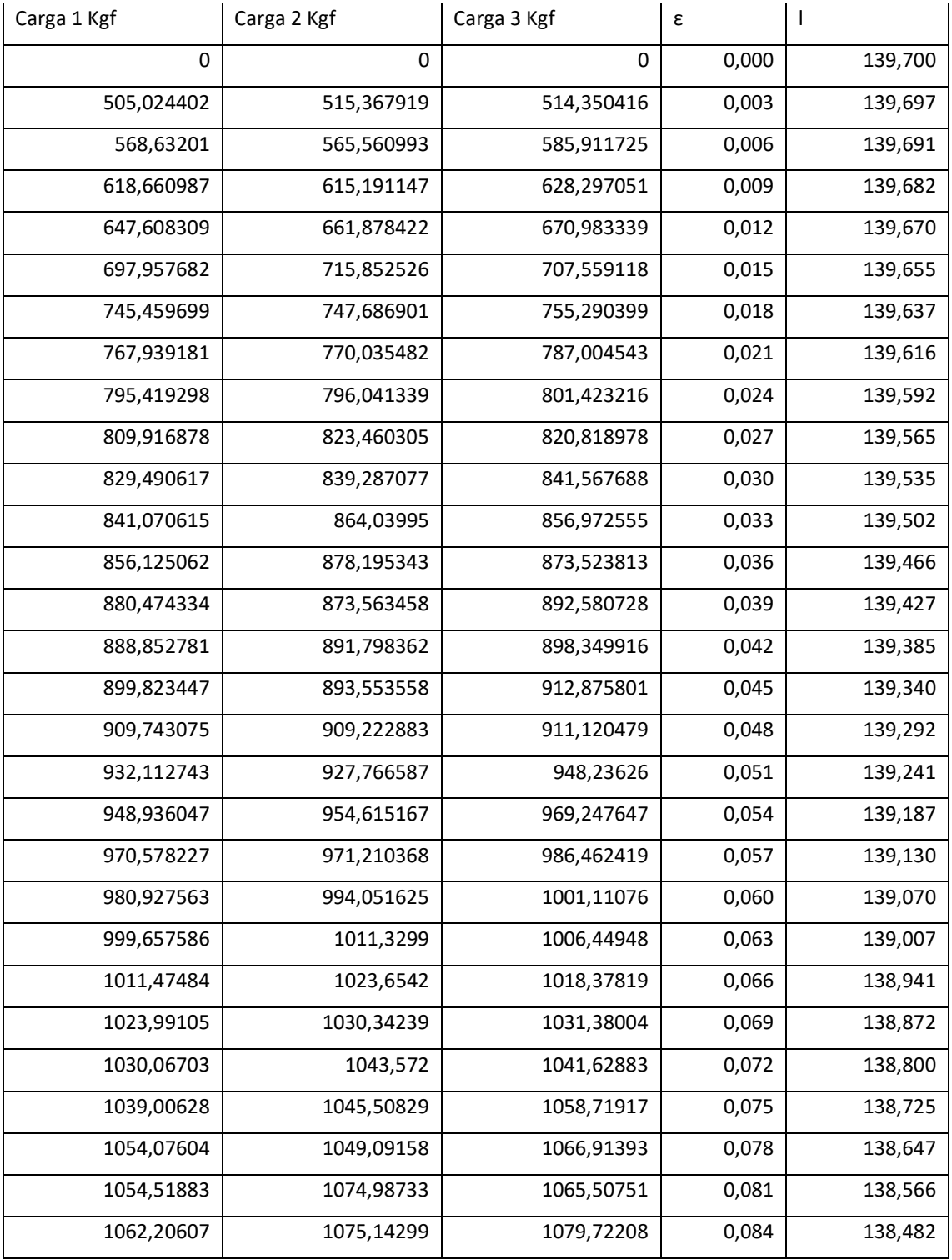

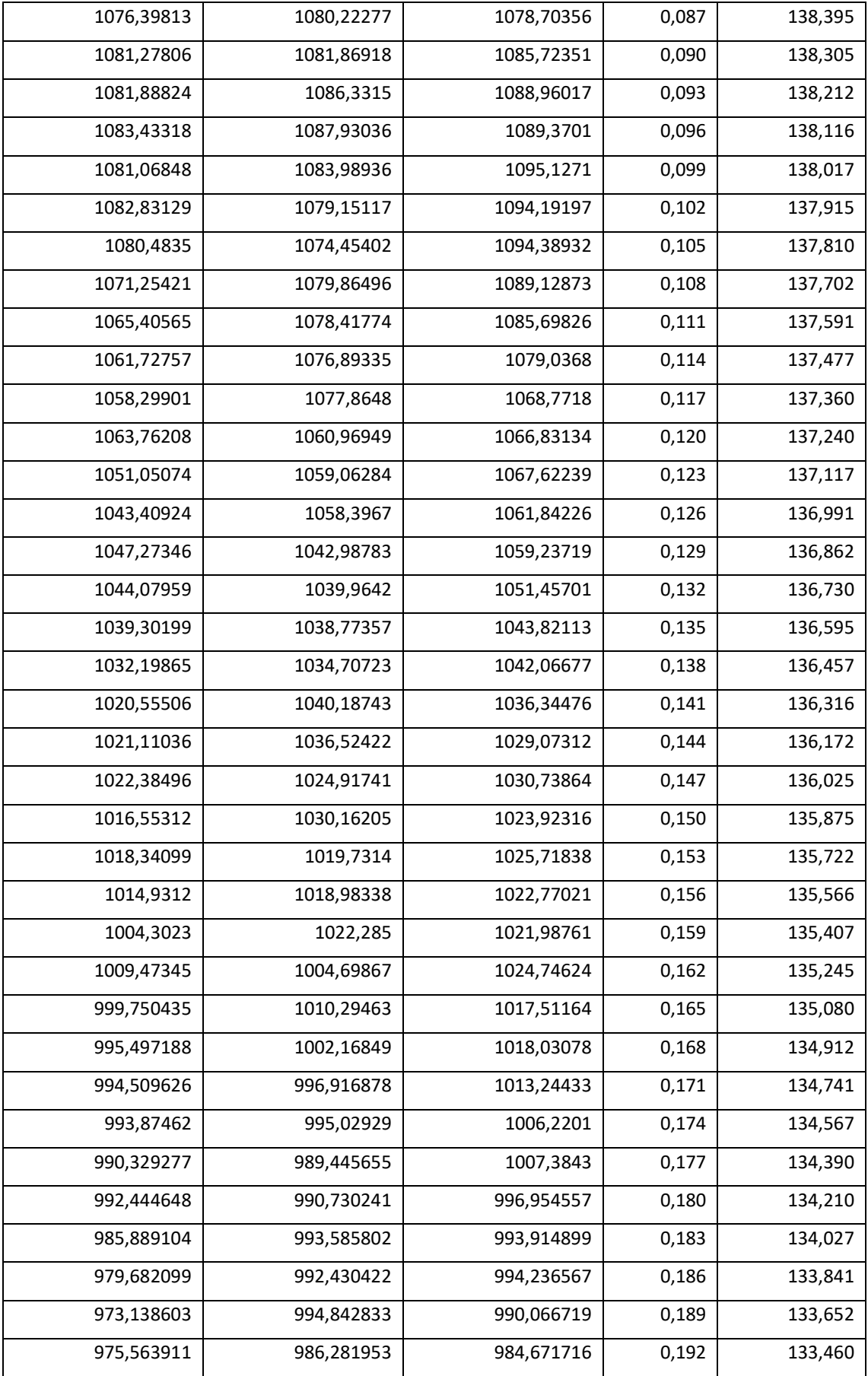

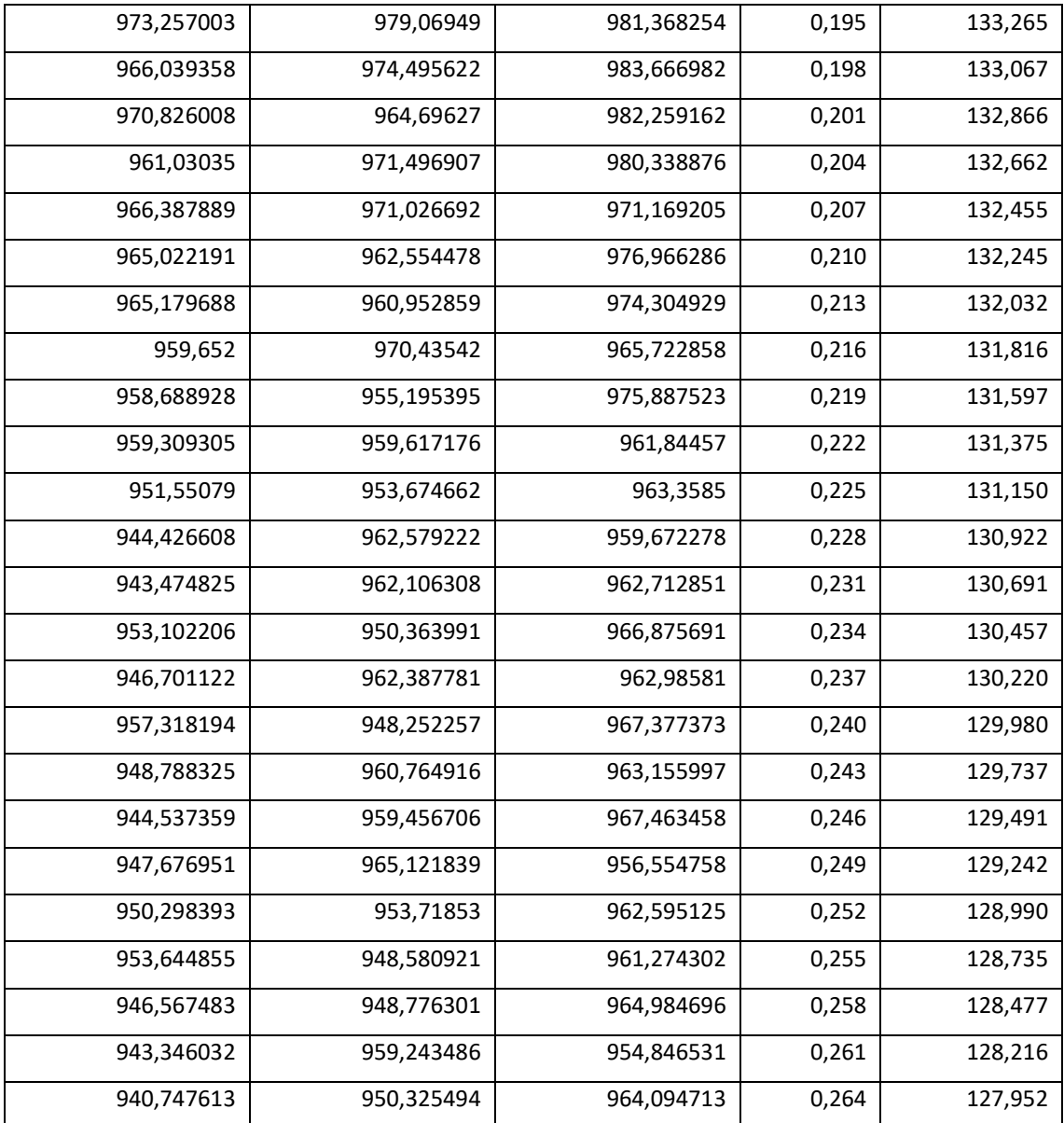

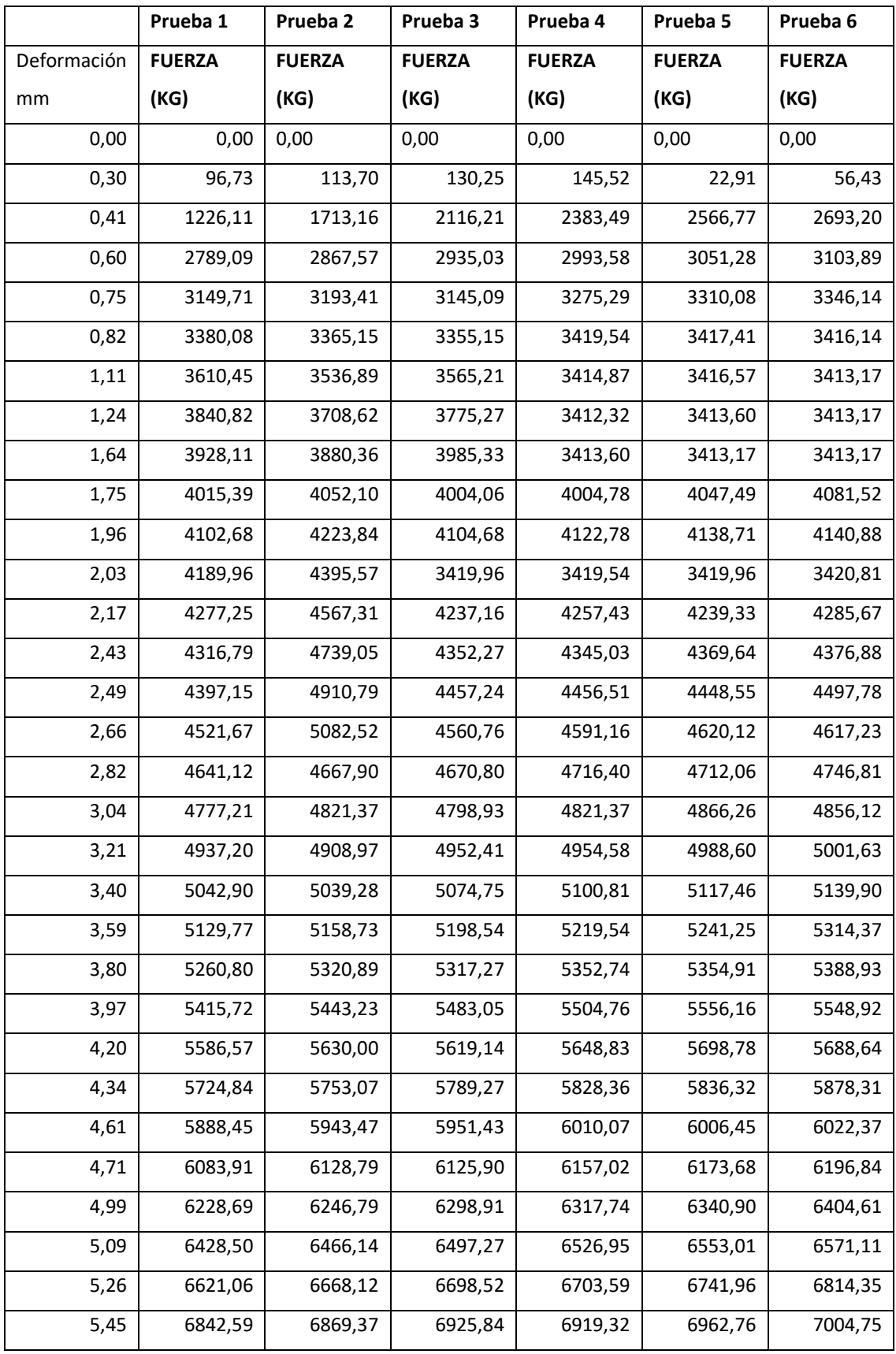

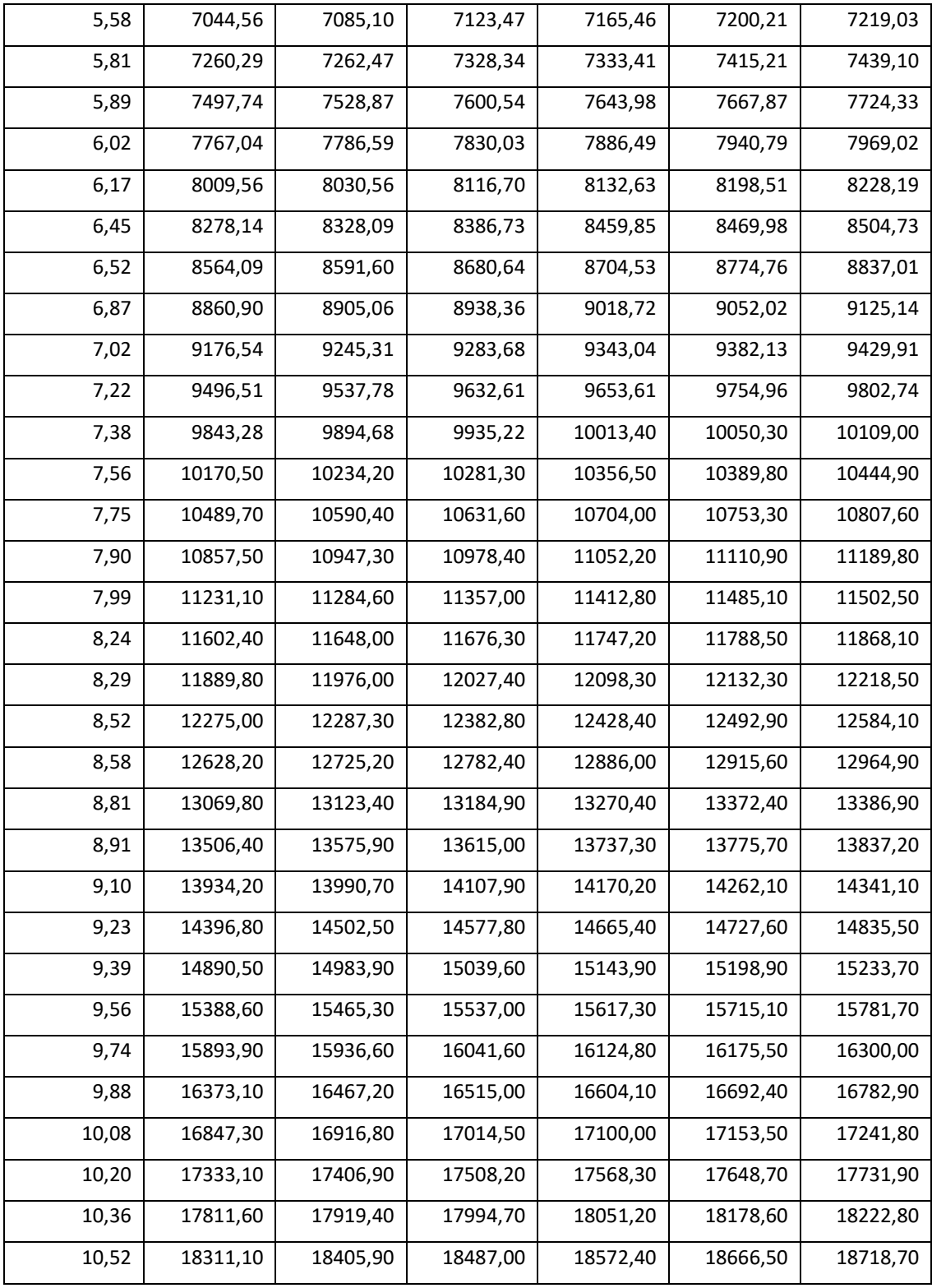